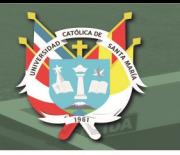

**UNIVERSIDAD CATÓLICA DE SANTA MARÍA** 

**Universidad Católica de Santa María Escuela de Postgrado Maestría en Educación con Mención en Gestión de los Entornos Virtuales para el Aprendizaje**

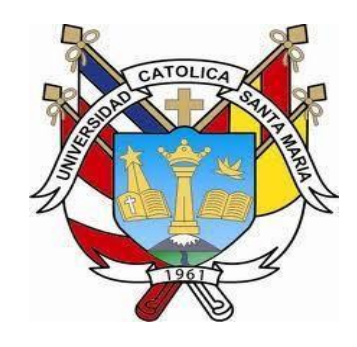

# **USO DE LAS PIZARRAS DIGITALES INTERACTIVAS, DE LA PLATAFORMA PERÚEDUCA, Y EL NIVEL DE CAPACIDADES DIGITALES DE LOS DOCENTES DE LOS MÓDULOS SELECCIONADOS DE BECA 600 – MARISCAL NIETO – MOQUEGUA – PERÚ – 2016**

**Tesis presentada por las Bachilleres:** Flores Cerrato, Lurdes Rosaura Flores Vilca, Victoria Yané Llanos Flores, Gladys Hilaria **Para optar el Grado Académico de:**  Maestro en Educación con mención en Gestión de los entornos virtuales para el aprendizaje

**Asesor:** Dr. Tomaylla Quispe, Ygnacio Salvador

**Arequipa – Perú 2020**

#### GESTIÓN EN LOS ENTORNOS VIRTUALES PARA EL APRENDIZAJE -BECA 600

Fecha: 10 de setiembre

DICTAMEN DEL BORRADOR DE TESIS

DE: LURDES ROSAURA FLORES CERRATO VICTORIA YANÉ FLORES VILCA **GLADYS HILARIA LLANOS FLORES** 

# USO DE LAS PIZARRAS DIGITALES INTERACTIVAS DE LA PLATAFORMA PERUEDUCA Y EL NIVEL DE CAPACIDADES DIGITALES DE LOS DOCENTES DE LOS MODULOS SELECCIONADOS DE BECA 600- MARISCAL NIETO MOQUEGUA - PERÚ 2016".

#### DICTAMEN DEL BORRADOR DE TESIS

- > Corregir márgenes de la carátula de acuerdo a formato de la EPG.
- > Mejorar la redacción del resumen y demás texto.
- $\triangleright$  Revisar índice
- > Revisar el tipo de investigación.
- $\geq$  Especificar bien las variables de acuerdo al instrumento.
- $\triangleright$  Profundizar más las interpretaciones.
- $\triangleright$  Revisar discusión
- > Las conclusiones deben responder a los objetivos, interrogantes, hipótesis.
- $\triangleright$  Se redunda en las sugerencias, mejorar
- $\triangleright$  Actualizar bibliografía.

Una vez levantada las observaciones, procede a la sustentación.

Arequipa, 18 de Septiembre 2018

Mgter. Brizaida Andía Gonzales

Mgter. Ignacio Tomaylla Quispe

Publicación autorizada con fines académicos e investigativos En su investigación no olvide referenciar esta tesis

**ISIDAD** 

# DICTAMEN DE BORRADOR DE TESIS

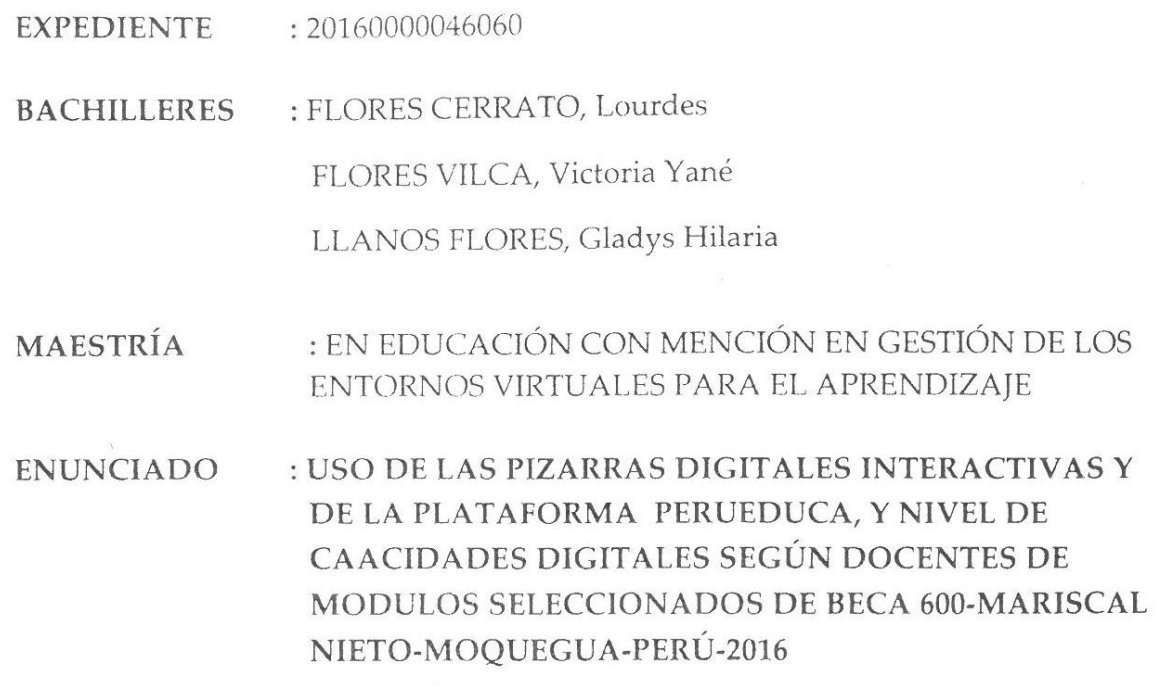

En concordancia con lo dispuesto por la Dirección de la Escuela de Postgrado, se ha procedido a revisar el Borrador de Tesis, señalándose las siguientes observaciones:

- 1. Es necesario agregar datos en el índice general.
- 2. Se sugiere cambiar el estudio por correlacional.
- 3. El resumen y la introducción deben ser mejorados de acuerdo a las indicaciones dadas en el ejemplar.
- 4. En el capítulo único, revisar formato.
- 5. No concuerda el impacto con el propósito de la investigación.
- 6. El instrumento, no está validado por el grupo de expertos.
- 7. Las conclusiones y sugerencias deben dar respuesta a las interrogantes y demostrar el logro de los objetivos.
- 8. Considerar la corrección de la redacción de los párrafos señalados en el ejemplar.
- 9. Se les sugiere ceñirse estrictamente a la estructura del informe de investigación.

Subsanadas las observaciones procede la sustentación, sin necesidad de un nuevo dictamen.

Arequipa, 23 de Octubre del 2017

Brizaida Andía Gonzales Docente de la Essuela de Postgrado

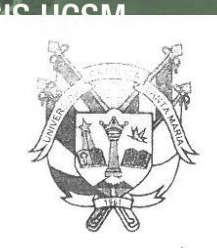

REPOSITORIO DE

Universidad Católica de Santa María

#### BOLETA DE NOMBRAMIENTO DE JURADO DICTAMINADOR Nº 157:

#### BORRADOR DE TESIS PARA EL GRADO ACADÉMICO DE MAESTRO:

Visto el expediente Nro. 20160000046060 de los Bachilleres:

#### FLORES CERRATO, Lurdes Rosaura

FLORES VILCA, Victoria Yané

#### LLANOS FLORES, Gladys Hilaria

Cumplo con emitir Dictamen favorable para el Borrador de su tesis titulada: "USO DE LAS PIZARRAS DIGITALES INTERACTIVAS Y DE LA PLATAFORMA PERUEDUCA, Y NIVEL DE CAPACIDADES DIGITALES SEGÚN DOCENTES DE MÓDULOS SELECCIONADOS DE BECA 600 - MARISCAL NIETO - MOQUEGUA - PERÚ - 2016" con la que pretende optar el grado de MAESTRO EN EDUCACIÓN CON MENCIÓN EN GESTIÓN DE LOS ENTORNOS VIRTUALES PARA EL APRENDIZAJE.

Arequipa, 04 de enero del 2019

UNIVERSIDAD

CATÓL ICA

**COTEJADA PRADELL** 

DOCENTE DE LA ESCUELA DE POSTGRADO UNIVERSIOAD CATÓLICA DE SANTA MARÍA

Publicación autorizada con fines académicos e investigativos En su investigación no olvide referenciar esta tesis

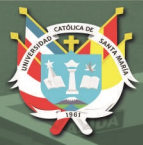

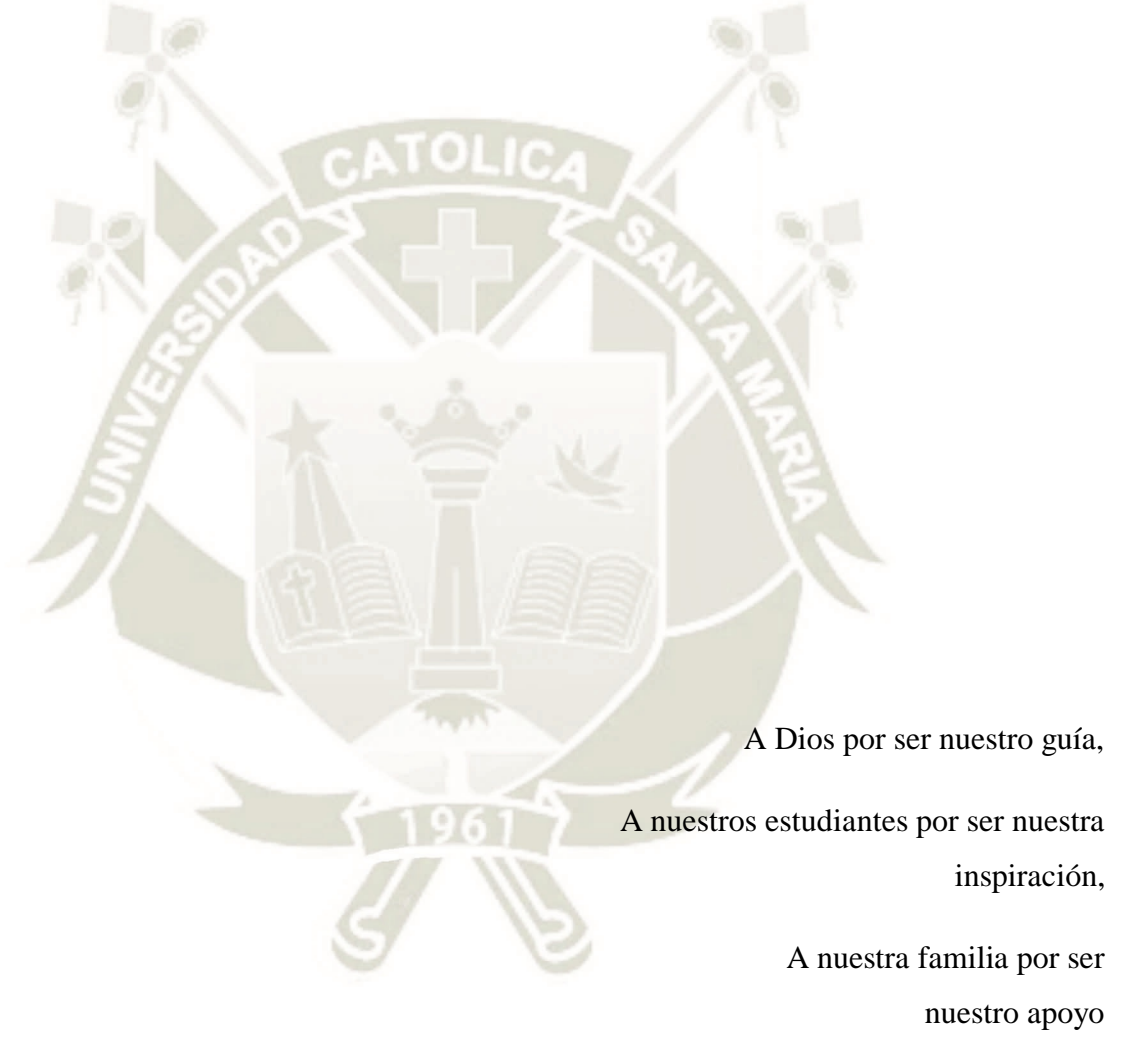

Publicación autorizada con fines académicos e investigativos En su investigación no olvide referenciar esta tesis

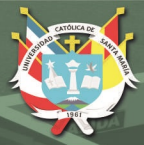

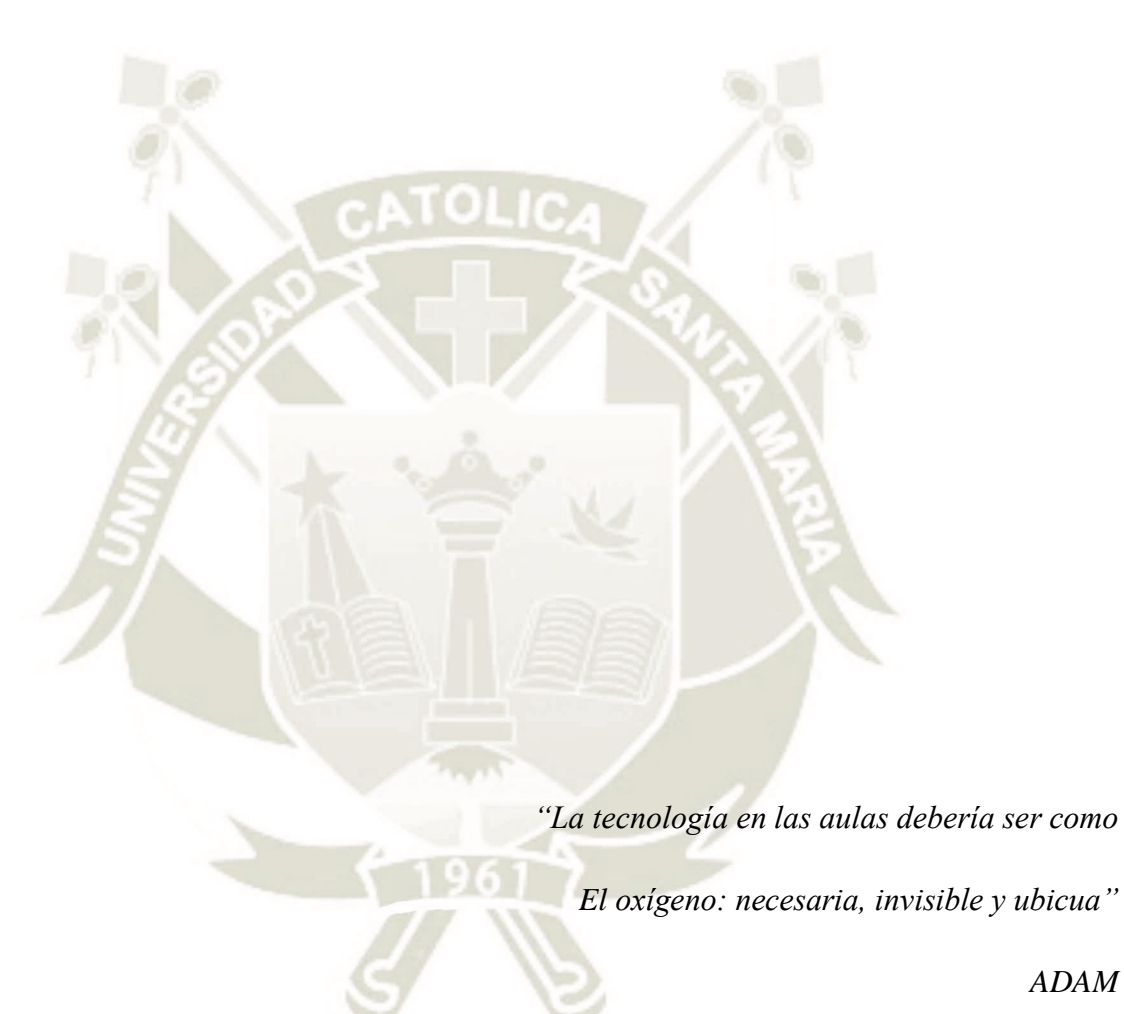

*ADAM*

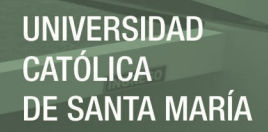

# ÍNDICE GENERAL

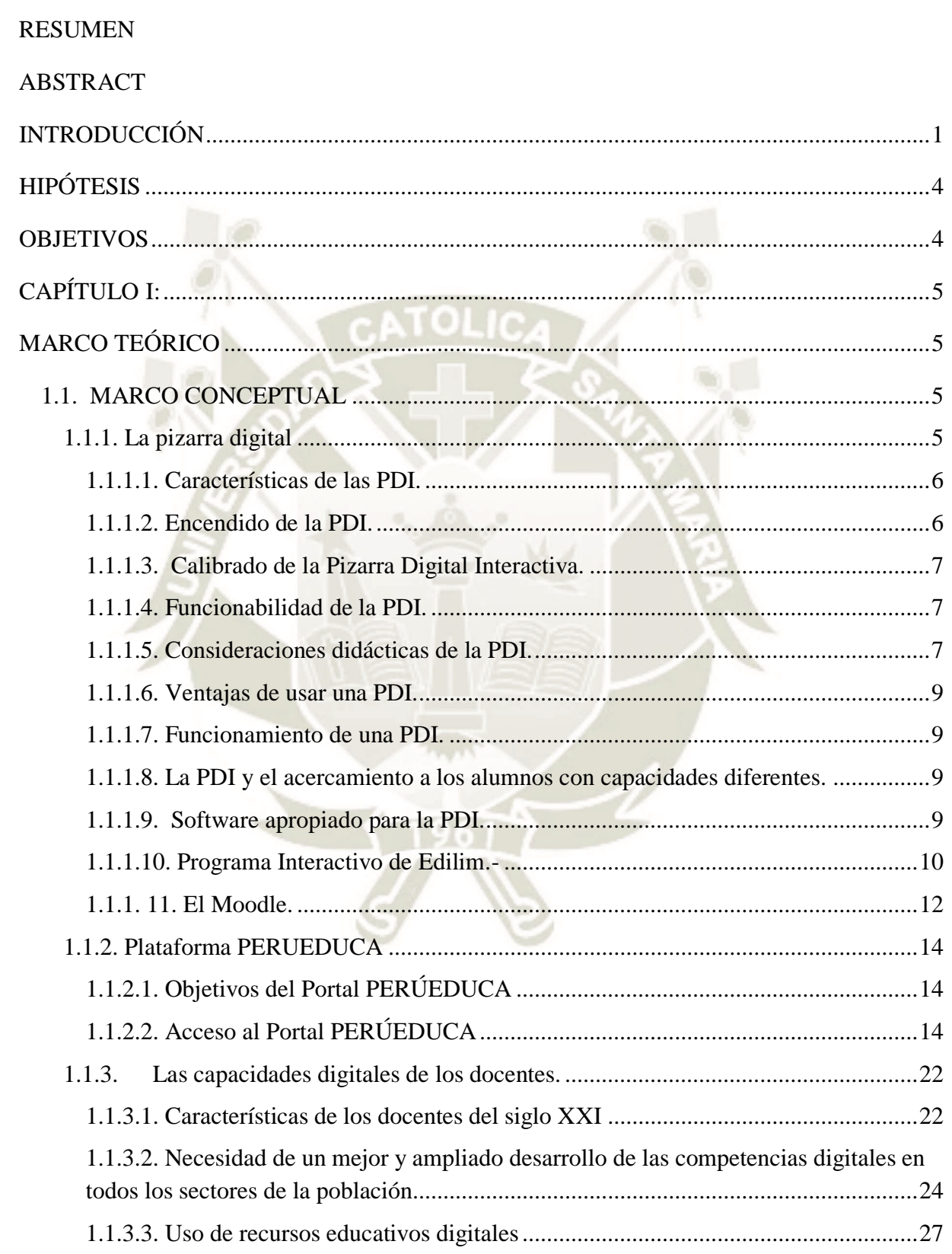

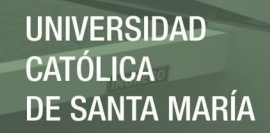

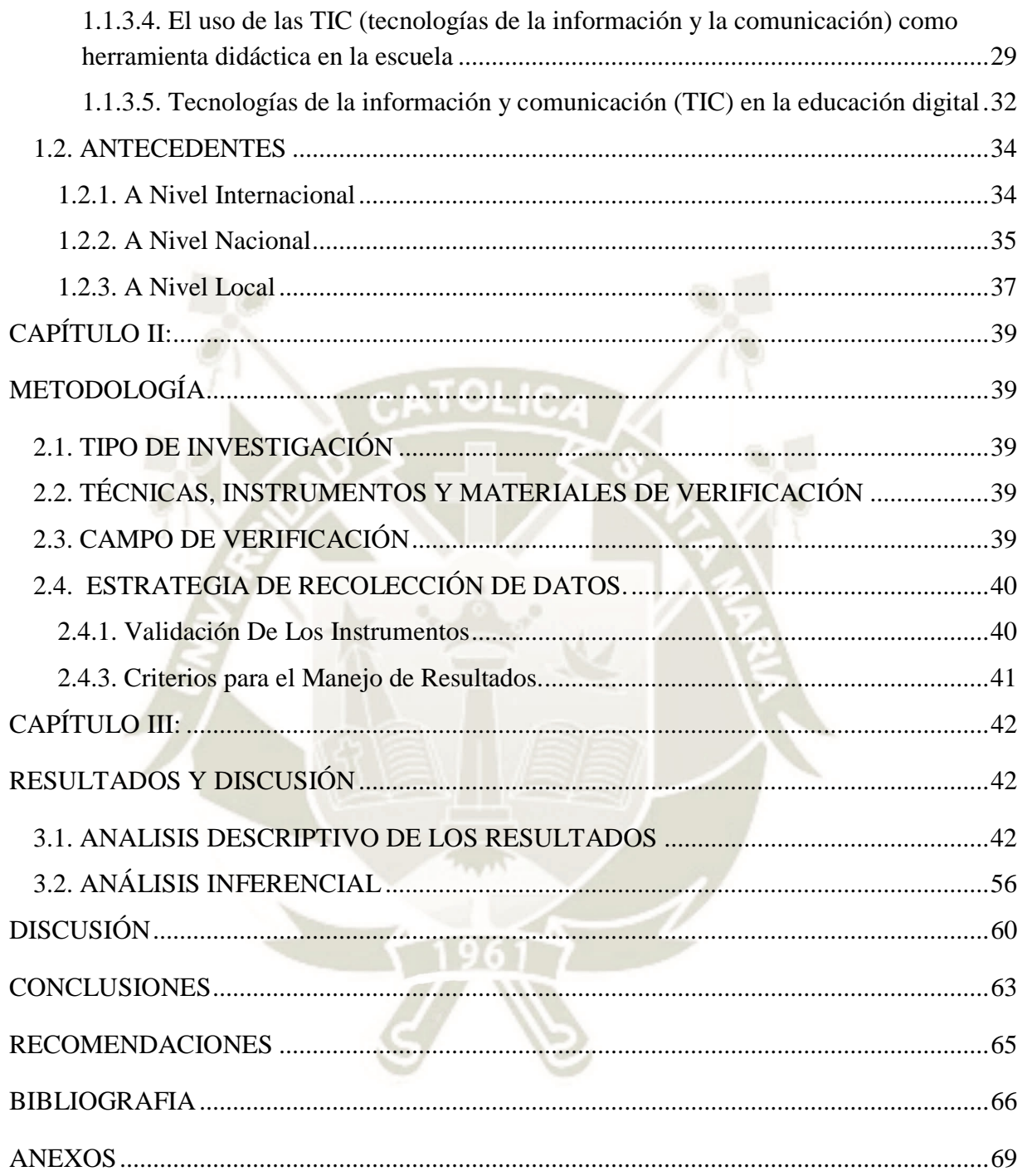

# **INDICE DE TABLAS**

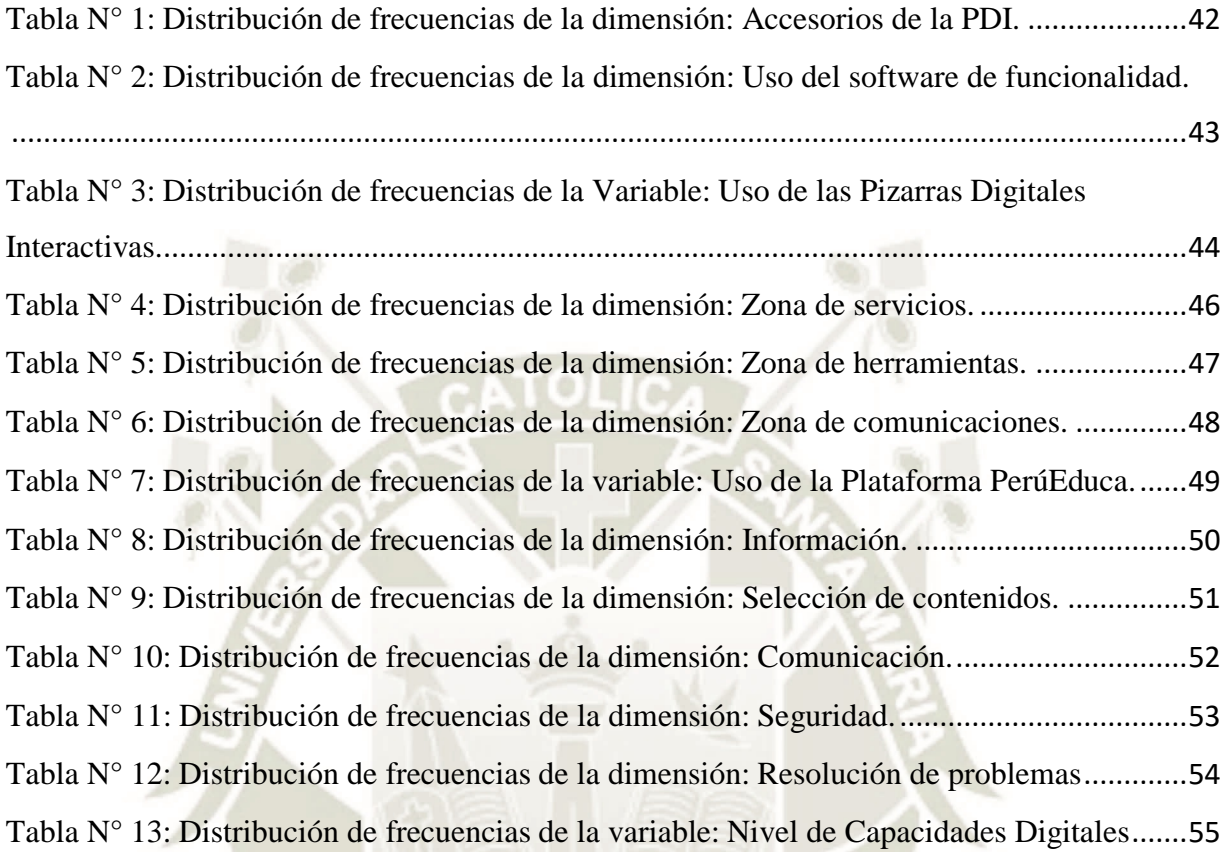

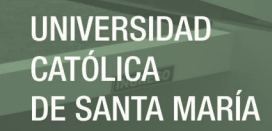

# **INDICE DE GRÁFICOS**

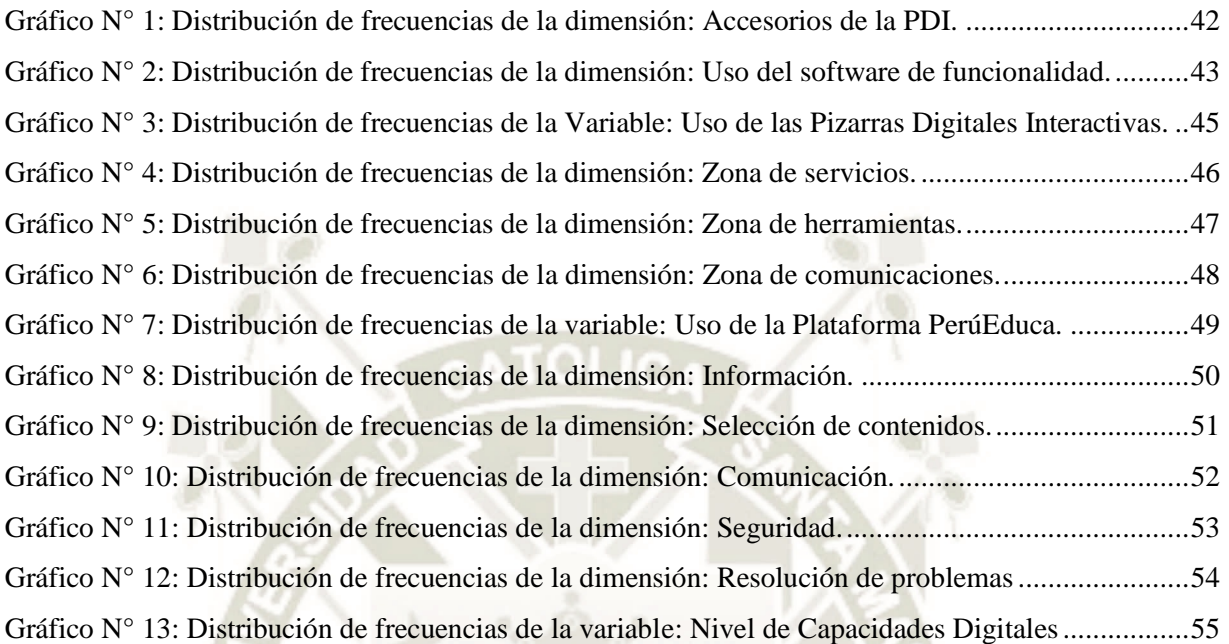

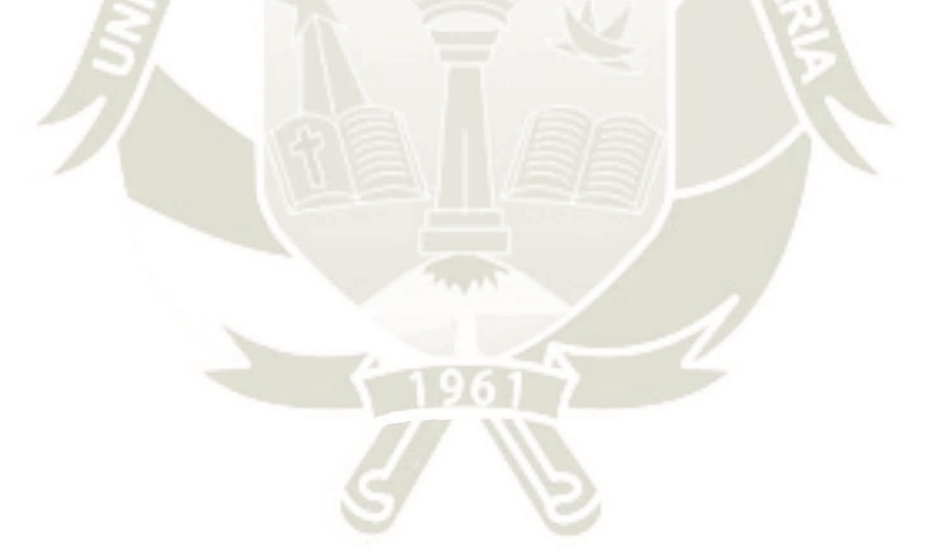

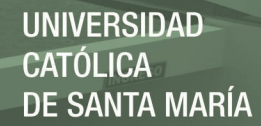

#### **RESUMEN**

La sociedad actual vive el avance de la tecnología y la globalización, que implica la inserción de estos nuevos cambios también en el trabajo pedagógico para satisfacer las demandas educativas. Por tal razón en la región Moquegua; se ejecutó un proyecto integral de fortalecimiento de capacidades docentes y equipamiento con recursos tecnológicos en todas las instituciones educativas de la región y como contempla el fortalecimiento de capacidades docentes en el uso de la tecnología, por lo que con la presente tesis deseamos conocer el grado de uso de las pizarras digitales interactivas, de la plataforma PerúEduca, y el nivel de capacidades digitales de los docentes de los módulos seleccionados de beca 600 – Mariscal Nieto – Moquegua – Perú – 2016.

En la variable independiente se revisó las fuentes bibliográficas del proyecto de mejoramiento de la tecnología de la información y las comunicaciones Moquegua, 2015, y en función a la plataforma PerúEduca, ya que es una herramienta digital muy ligada al trabajo pedagógico y en cuanto a la variable dependiente, se revisó como fuente bibliográfica el Proyecto "Marco común de competencia digital docente". Para las dos variables, la muestra estuvo constituida por 77 docentes de los módulos seleccionados de BECA – 600.

El tipo de investigación es el explicativo con diseño descriptivo correlacional.

Luego de la aplicación de los dos instrumentos se tuvo como resultados, que existe relación directa entre el uso de la pizarra digital interactiva con el desarrollo de competencias digitales de los docentes con un nivel de correlación alta. Del mismo modo, se puede observar que no existe correlación entre el uso de la plataforma digital PerúEduca con el desarrollo de las capacidades digitales de los docentes.

Del análisis se desprende que el buen uso de las pizarras digitales influye de forma directa y significativa en el desarrollo de las capacidades digitales de los docentes.

PALABRAS CLAVE: Pizarra digital interactiva, plataforma PerúEduca y capacidades digitales.

#### **ABSTRACT**

Today's society is experiencing the advancement of technology and globalization, which implies the insertion of these new changes also in pedagogical work to meet educational demands. For this reason in the Moquegua region; A comprehensive project for the strengthening of teaching capacities and equipment with technological resources was implemented in all educational institutions in the region and as it contemplates the strengthening of teaching capacities in the use of technology, so with this thesis we wish to know the degree of use of interactive whiteboards, the PeruEduca platform, and the level of digital capabilities of teachers of the selected modules of scholarship 600 - Mariscal Nieto - Moquegua - Peru - 2016.

In the independent variable, the bibliographic sources of the Moquegua information and communications technology improvement project, 2015, and according to the PeruEduca platform were reviewed, since it is a digital tool closely linked to pedagogical work and in terms of the dependent variable, the Project "Common framework of digital teaching competence" was reviewed as a bibliographic source. For the two variables, the sample consisted of 77 teachers from the selected modules of BECA - 600.

The type of research is the explanatory with descriptive correlational design.

After the application of the two instruments, the results were that there is a direct relationship between the use of the interactive whiteboard with the development of teachers' digital skills with a high correlation level. Similarly, it can be seen that there is no correlation between the use of the PeruEduca digital platform with the development of teachers' digital capabilities.

The analysis shows that the proper use of digital whiteboards directly and significantly influences the development of teachers' digital capabilities.

KEY WORDS: Interactive whiteboard, PeruEduca platform and digital capabilities.

# **INTRODUCCIÓN**

<span id="page-12-0"></span>El fortalecimiento permanente de los maestros es un gran desafió y necesidad para mejorar el desempeño docente en sus capacidades digitales, así como una infraestructura física y tecnológica en el aula, que cada Institución Educativa pueda gestionar y que sus autoridades puedan solventar, todo ello se convierte en una necesidad en esta era tecnológica y de globalización.

En el afán de fortalecer a los docentes con tecnología de punta y considerando el lema:" En Moquegua la educación es primero"; se ha intensificado un plan integral de capacitación e implementación con equipamiento completo en cada Institución Educativa. Este proyecto, consiste en instalar pizarras digitales interactivas en todas las aulas de la educación básica regular, (inicial, primaria y secundaria) a nivel regional. Todo este esfuerzo va a permitir que los estudiantes de nuestra región cuenten en sus aulas con tecnología de punta y puedan acceder con facilidad a estas herramientas educativas; asimismo los docentes puedan usar estas herramientas para mejorar los niveles de logro de aprendizajes.

Esta necesidad ha originado la preocupación de nuestras autoridades nacionales; poniendo al servicio de la comunidad el portal PerúEduca, que es un sistema digital para el aprendizaje que permite a los profesores, directivos, estudiantes y padres de familia acceder a herramientas, servicios y recursos educativos de acuerdo a sus necesidades de información, así mismo permite una comunicación continua entre profesores, estudiantes y la comunidad educativa en su conjunto. En nuestra región Moquegua, se viene ejecutando un proyecto integral de fortalecimiento de capacidades docentes y equipamiento con recursos tecnológicos en todas las instituciones educativas de las tres provincias de la región.

Al surgir estos emergentes consideramos necesario comprobar el impacto de esta valiosa inversión nacional y regional en los docentes. Por lo cual el tema de la presente tesis , es importante, debido a que es un tema coyuntural que busca la inserción de los docentes con el fortalecimiento de sus competencias y capacidades en el aspecto tecnológico - digital que les permitan generar aprendizajes significativos, acorde a estos nuevos cambios y a las necesidades de nuestros estudiantes.

La presente investigación se llevó a cabo en el campo Educativo, en el área general de Ciencias Sociales, área específica de Ciencias de la Educación, especialidad de Educación Básica Regular y línea de acción entornos virtuales y el cual se presenta con el título "Uso

de las pizarras digitales interactivas, de la plataforma PerúEduca, y el nivel de capacidades digitales de los docentes de los módulos seleccionados de beca 600 – Mariscal Nieto – Moquegua – Perú – 2016" que se originó por la necesidad de prestar atención al factor docente, puesto que la mayoría de los trabajos de investigación en educación básica regular, siempre se enfocan a resolver la problemática de los estudiantes, dejando de lado a los docentes, siendo también importante por ser problemática coyuntural; por ello, nuestra motivación personal en esta oportunidad fue el de investigar el conocimiento y uso de los recursos tecnológicos, con los que contamos en la labor docente en nuestra región como son: Las pizarras digitales interactivas Smart y el portal PerúEduca, determinando su influencia en nuestras competencias y capacidades y por ende en nuestro desempeño docente.

La finalidad e intención del presente trabajo es dar a conocer la correlación de uso de las pizarras digitales interactivas, la plataforma PerúEduca y los niveles de capacidades digitales de los docentes, tema aún nuevo en nuestro país, por cuanto los resultados van a servir como aporte a futuras investigaciones; por lo tanto la presente trabajo tiene relevancia y validez social.

Primero, se elaboró un proyecto de investigación, cumpliendo con las formalidades que se requiere para un trabajo de esta categoría, seguidamente se procedió con su ejecución y concluyendo con la interpretación de los resultados de la investigación.

Mediante el planteamiento teórico, se tuvo que realizar una exhaustiva recopilación de información sobre el tema. Se determinaron tres variables, teniendo así mismo un nivel de problema: Descriptivo, transversal y coyuntural y tipo de problema: Bibliográfica y de campo, se llegó a identificar los posibles resultados a través de la hipótesis de estudio, con el planteamiento operacional se almacena la información necesaria sobre las variables, para proceder posteriormente a mostrar los resultados de toda la investigación, que se desarrolla descriptiva y transversalmente cada una de las variables y sus indicadores y mide el nivel de correlación entre las variables de estudio.

En el capítulo I se presenta el Marco Teórico, en el que se hace la revisión bibliográfica de las variables de estudio: En primer lugar se hace una definición de las Pizarras Digitales Interactivas, su utilidad, características y ventajas a favor de los estudiantes y los docentes, en segundo lugar se hace referencia al portal de PerúEduca, donde se considera objetivos de la plataforma y formas de acceso, además de la importancia de esta página Web para el desarrollo

de capacidades de los docentes y en tercer lugar se hace un análisis de las competencias y capacidades de los docentes en el dominio y uso de las tecnologías de información y comunicación y su incidencia en la educación.

Además, en este capítulo, se hace referencia de los antecedentes de estudio, considerando los ámbitos, nacional, internacional y local.

En el Capítulo II, se presenta el Marco Metodológico, en el que se hace referencia al tipo de investigación, las técnicas, instrumentos y materiales de verificación, el campo de verificación y las estrategias de recolección de datos.

En el Capítulo III, se presenta los resultados de investigación y la discusión de los resultados, en el que se hace un análisis de los resultados de carácter descriptivo e inferencial, utilizando gráficos y tablas de frecuencia, con su debida interpretación, además en este capítulo se presenta las conclusiones y las recomendaciones.

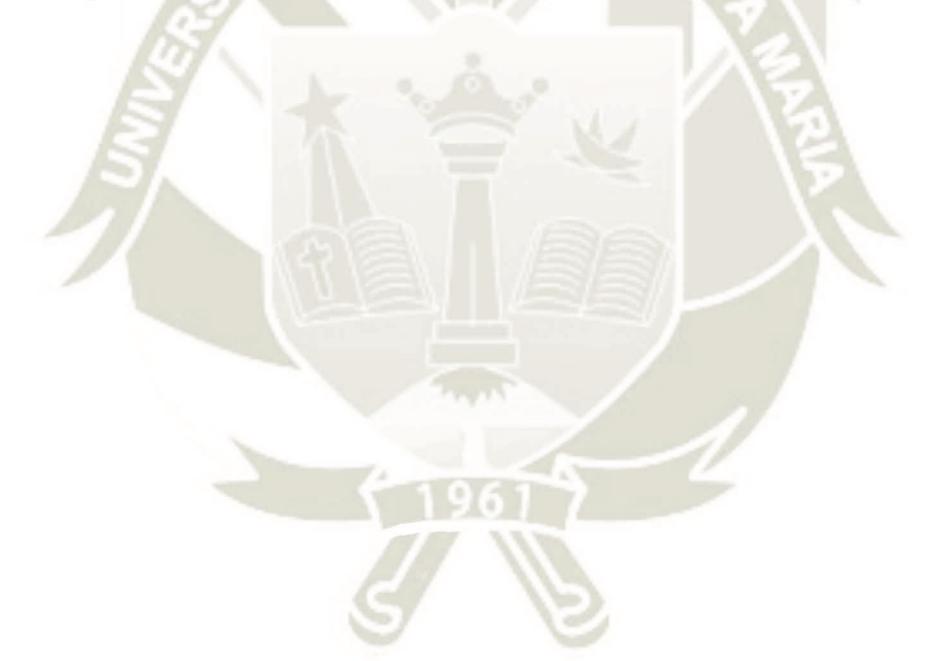

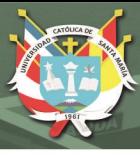

# **HIPÓTESIS**

# <span id="page-15-0"></span>**HIPÓTESIS PRINCIPAL**

 Dado que las pizarras digitales interactivas son parte importante del trabajo docente y la plataforma digital PerúEduca es un elemento importante en la formación docente, es probable que su uso permanente tenga relación directa con el desarrollo de las capacidades digitales de los docentes de los módulos seleccionados de Beca – 600 – Mariscal Nieto – Moquegua – Perú – 2016.

# **OBJETIVOS**

# <span id="page-15-1"></span>**a. OBJETIVO GENERAL**

 Determinar el nivel de relación que existe entre el uso de la pizarra digital interactiva y la plataforma PerúEduca, con el nivel de capacidades digitales de los docentes de los módulos seleccionados de BECA – 600 – Mariscal Nieto – Moquegua – Perú – 2016

# **b. OBJETIVOS ESPECÍFICOS**

- Identificar el nivel de uso de la pizarra digital interactiva de los docentes de los módulos seleccionados de BECA – 600 – Mariscal Nieto – Moquegua – Perú – 2016
- Identificar el nivel de uso de la plataforma PerúEduca de los docentes de los módulos seleccionados de BECA – 600 – Mariscal Nieto – Moquegua – Perú – 2016
- Identificar el nivel capacidades digitales de los docentes de los módulos seleccionados de BECA – 600 – Mariscal Nieto – Moquegua – Perú – 2016

# **CAPÍTULO I:**

# **MARCO TEÓRICO**

#### <span id="page-16-2"></span><span id="page-16-1"></span><span id="page-16-0"></span>**1.1. MARCO CONCEPTUAL**

#### <span id="page-16-3"></span>**1.1.1. La pizarra digital**

Para definir lo que es una PDI, podríamos empezar diciendo que es una ventana abierta al mundo, en el aula de trabajo. Nos posibilita el acceso a una inmensa cantidad de conocimientos y a una diversidad de formatos, nos da acceso a compartir y comentar todo tipo de materiales y a su vez interactuar en forma directa con muchas personas. Las PDI son de gran interés y aceptación por los docentes.

La pizarra digital o también llamada pizarra digital interactiva, consiste en un ordenador conectado a un sistema de video; el que proyecta de manera interactiva la imagen sobre la superficie plana sensible, desde la cual se puede controlar el ordenador, y se puede realizar diversas acciones como, anotaciones manuscritas y guardar, imprimir, enviar por el correo, exportar información, en diversos formatos.

También podemos definir a la PDI, como un sistema tecnológico donde se dispone de una pantalla sensible integrado por un ordenador y un video proyector. En esta pizarra se puede visualizar contenidos digitales apropiado, para la enseñanza-aprendizaje; convirtiéndose en una herramienta importante en el ámbito de la educación

Mejoramiento del servicio educativo incorporando TIC en la IE de Educación Básica Regular - Moquegua. Titulado PIZARRA DIGITAL INTERACTIVA texto I y texto II de la misma Universidad Católica Santa María. Este recurso se integra de manera natural en el trabajo del aula permitiendo al docente crear, modificar, controlar las acciones con un puntero o con el dedo. Es un software que permite el manejo del ordenador a través de la imagen proyectada, convirtiéndose en un extraordinario recurso para el proceso enseñanza para el grupo.

La aplicación del PDI, se encuentra en la parte táctil para su accionar, ya sea con puntero, esta nueva tecnología permite interactuar con la imagen.

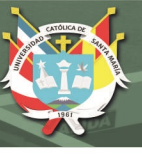

# <span id="page-17-0"></span>**1.1.1.1. Características de las PDI.**

LA PDI nos ofrece una serie de características como:

- La posibilidad de que dos usuarios interactúen al mismo tiempo dentro de la pantalla sensible, con la finalidad de realizar un trabajo colaborativo más efectivo.
- Posee una bandeja de rotuladores con función intuitiva, los que facilitan la edición de accesorios.
- Tiene la posibilidad de realizar gestos táctiles, gracias al uso de los dedos que funciona como ratón: también se puede escribir con tinta digital y se puede borrar con un rotulador o con el borrador.
- Los botones de la bandeja activan el color del rotulador, el teclado en pantalla, se hace clic con el botón derecho y las funciones de orientación y ayuda.
- La superficie es duradera, resistente a arañazos y borrado en seco.
- La pizarra digital interactiva funciona como un dispositivo de entrada para el ordenador, igual que un ratón.
- El ordenador ubica coordenadas y mueve el puntero hasta la ubicación correspondiente en la superficie de la pizarra.
- La PDI tiene varios accesorios como: el ordenador, proyector digital, sistema de sonido, superficie plana, bandeja de acciones, etc.
- Para poder conectar la PDI al proyector, o a una cámara o DVD, lo que se debe usar es una conexión VGA.
- Cada PDI, tiene su propio software, que es proporcionado por el fabricante. Este nos ofrece una serie de herramientas necesarias para el trabajo con esos dispositivos, en la PDI.
- La PDI tiene conexión a internet.

# <span id="page-17-1"></span>**1.1.1.2. Encendido de la PDI.**

Para encender la pizarra digital interactiva, comenzar con conectar el cable USB en los rotuladores, como también al mismo ordenador, también tener un cable de alimentación y esta encontrarse en conexión a la fuente eléctrica, y por ultimo accionar el botón de encendido.

Por otro lado, si el mecanismo se encuentra en espera, el botón de encendido no se encontrará iluminado al momento de accionarlo, deberá apretarlo por segunda vez, y ahí todas las luces, de

la bandeja del rotulador, completaran una serie de ciclo doble, dando un encendido correcto al mecanismo.

# <span id="page-18-0"></span>**1.1.1.3. Calibrado de la Pizarra Digital Interactiva.**

Calibrar la PDI, permite activar todas las formas de grabación, las cuales se sitúan en la parte de las uniones es decir en las esquinas, dando así origen a todos los accionares del usuario como sus movimientos, si al momento de accionar en la pizarra si esta no se encuentra una viñeta emergente es porque se debe calibrar la PDI, por ende, se deber apretar el botón de ayuda y así iniciar la calibración.

Calibrar la PDI significa sincronizar el software y el ordenador en base a una imagen proyectada, de modo que cundo hagamos clic en una de las partes de la PDI, el ordenador detecte exactamente ese lugar y no en otro. Por lo tanto calibrar es proporcionar al sistema unos puntos de referencia que permitan ubicar correctamente las maniobras que se realizan sobre la superficie plana, también se le conoce como orientar, alinear o configurar.

Este proceso se recomienda hacerlo cuando la pizarra no responde, cada vez que sea necesario.

# <span id="page-18-1"></span>**1.1.1.4. Funcionabilidad de la PDI.**

La PDI es funcional porque permite:

- Proyectar sobre una pantalla situada en cualquier lugar del aula todo tipo de información procedente del ordenador, de Internet o cualquier dispositivo conectado al sistema.
- Interaccionar con el ordenador desde la posición donde esté conectada la pantalla en formato y tamaño suficientemente amplios.
- Escribir ilimitadamente en la superficie plana de la pantalla, usando el ratón o simplemente el dedo.

# <span id="page-18-2"></span>**1.1.1.5. Consideraciones didácticas de la PDI.**

La pizarra digital es muy fácil de manejar, siendo su objetivo fundamental usarla como material didáctico:

 Es una fuente inagotable de información multimedia e interactiva que se dispone en forma inmediata en el aula y aprovecharlo como recurso didáctico.

- Es una tecnología limpia, accesible e integradora, que reúne varios dispositivos que amplían sus funcionabilidad.
- Es una herramienta que evoluciona la forma de impartir la enseñanza.
- Ofrece mayor oportunidad de interacción efectiva entre docentes y alumnos.
- Se puede realizar aprendizajes significativos que respondan a las necesidades de los alumnos.
- La conexión a internet facilita la realización de actividades pedagógicas online.
- La PDI permite innovar la metodología docente; motivar a los alumnos y promover actividades creativas en todas las áreas curriculares.
- Aumenta la motivación y satisfacción en los alumnos y los docentes.
- La PDI permite el acceso al ordenador sin usar el teclado, gracias a su pantalla táctil.
- Fomenta la espontaneidad y la flexibilidad en el uso de todo tipo de recursos en textos, gráficos, imágenes, sonidos y otros.
- Los alumnos pueden comprender contenidos complejos gracias a las presentaciones que realiza el docente, las que son dinámicas, animadas y muy eficientes.
- Aumenta la participación, confianza y seguridad en los alumnos.
- Reduce la necesidad de tomar apuntes, ya que todo aparece en la pantalla: dibujo, esquemas, textos y lo mejor que todo se puede imprimir.
- Inspira a los docentes a elaborar actividades recreativas e interesantes.
- La PDI se puede configurar como recurso didáctico con muchas ventajas para los docentes y para los alumnos.
- El Software asociado a la pizarra posibilita el acceso a diferente herramienta, diagramas, plantillas, gráficos y la posibilidad de guardarla o imprimirlas.
- Este recurso se acomoda con mucha facilidad a los diferentes métodos y modos de enseñar, refuerza las estrategias metodológicas combinando de formas práctica el trabajo individual y grupal de los estudiantes.
- Usar la PDI significa trabajar con los nuevos avances tecnológicos que respondan a las expectativas de los alumnos.

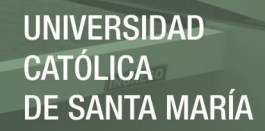

#### <span id="page-20-0"></span>**1.1.1.6. Ventajas de usar una PDI.**

- La PDI tiene la ventaja de que se escribe directamente sobre la superficie, como si fuera una pizarra convencional; lo cual la hace sencilla de usar.
- La PDI tiene la ventaja de poder ser trasladada a cualquier lugar donde haya energía y de esta forma el docente puede presentar sus actividades interactivas con la mayor facilidad.
- La Tablet monitor también es de fácil uso en sus presentaciones en la pantalla de la PDI.

#### <span id="page-20-1"></span>**1.1.1.7. Funcionamiento de una PDI.**

Presentamos una pequeña explicación del funcionamiento de una PDI:

- La pizarra transmite al ordenador las instrucciones correspondientes.
- El ordenador envía al proyector de vídeo las instrucciones y la visualización normal.
- El proyector de vídeo proyecta sobre la pizarra el resultado, lo que permite a la persona que maneja el equipo ver en tiempo real lo que hace sobre la pizarra y cómo lo interpreta el ordenador.

#### <span id="page-20-2"></span>**1.1.1.8. La PDI y el acercamiento a los alumnos con capacidades diferentes.**

- Los alumnos que tienen dificultades visuales se benefician con el tamaño de la pantalla, ya que se pueden ver a gran tamaño los textos, imágenes, los que pueden ser manipulados directamente por ellos.
- Los alumnos que tiene dificultades con discapacidad auditiva se benefician con la presentación visual o el uso de lenguaje, de signos, símbolos en diferentes idiomas y en forma simultánea.
- Los estudiantes que tiene problemas kinestésicos, pueden interactuar con la PDI y de esa forma se sienten en confianza.
- Otros alumnos con dificultades severas también se ven favorecidos.

# <span id="page-20-3"></span>**1.1.1.9. Software apropiado para la PDI.**

- Smart Notebook.- Conjunto de programas que se le puede utilizar con el producto interactivo SMART; traduce formación, crea presentaciones, guarda y exporta archivos.
- Descripción del interface Smart.- Al ingresar al SMART tiene las siguientes partes: Panel de acciones, panel de herramientas, panel de complementos, panel de acciones, barra de título, barra del menú.

- Ver y captura de pantalla.- permite diferenciar opciones de ver pantalla y capturar pantalla y aplicar las opciones apropiadas.
- Creador de actividades lectivas.- Permite utilizar las herramientas para la creación de actividades lectivas como: añadir una actividad, supe clasificación. Clasificar en el espacio, escenario de la luna y otros, levantar cartas con poca gravedad.
- Pestaña de complementos.- Nos permite trabajar con todos los complementos del software SMART.
- Geómetra constructor.- realizando la configuración del área de trabajo con Geogebra (Área matemática).
- Los rotuladores.- Utiliza los diferentes tipos de rotuladores en el diseño de sus actividades: Estándar, pluma caligráfica, lápiz de color, marcador de resaltador, rotulador de texto, creativo, pincel mágico y rotulador de reconocimiento de forma.
- Formas en Smart.- Esta herramienta sirve para crear diferentes figuras geométrica perfectas: círculos, cuadrados, triángulos y corazones.
- Lesson Activitty Toulkitt 2.0 Actividades.- Es una colección de plantillas de tipo de Actividades lectivas interactivas, con fines educativos que busca en el estudiante que interactúe de manera táctil empleando el método Touch: Anagramas, clasificación de vórtices, texto-imagen, coincidencia de imágenes, opciones múltiples.
- Prueba de conocimientos, revelar la línea de tiempo, revelar la nota.
- Lessom Activity Toolkit 2.0 Herramientas.-Identifica las herramientas existentes en el LAT y establece sus funciones y operatividad: generador de consonantes, de letras al azar, vocales, cartas, grupos al azar.

# <span id="page-21-0"></span>**1.1.1.10. Programa Interactivo de Edilim.-**

El sistema Lim (libros interactivos multimedia), consta de un entorno para la creación de material educativo, formado por un editor de actividades Edilim, un visualizador LIM y archivo de formato XML (libro de extensión LIM o LIME), que define las propiedades del libro y las páginas que lo componen.

# **a) La función de Edilim.**

Arrastrar y soltar archivos de sonido, texto, imágenes, y animaciones para elaborar ejercicios.

# **b) Contenido de las páginas**

Estas son generalmente descriptivas (informativas) o interactivas y de gran variedad de actividades en un promedio de 50: Rompecabezas, identificar imágenes, o sonidos, operaciones matemáticas, sopas de letras, respuestas múltiples, completar frases.

#### **c) Abrir o crear un libro existente.**

Primero se debe instalar el programa de EDILIM en la PDI SMART.

Para iniciar hacemos click en la aplicación EDILIM, luego pulsar abrir. e ingresar la carpeta que contenga la extensión de los libros, una vez dentro se distinguen tres zonas:

-Barra de herramientas. (Abrir y crear libro).

-Área de recursos. (Donde aparecen las imágenes, sonidos, textos, videos,)

-Área de trabajo: (varía en función de la barra de herramientas, aparece por defecto "propiedades".

d) **Páginas de información. -** Estas sirven para dar información sobre determinado tema, algunos como los rayos X, esquemas, etiquetas, solo se presentan para evaluación, pero también pueden ser interactivas.

Al hacer clic en el botón de información se activa:

- Actividades externas.
- Enlaces, y enlaces -2.
- Esquemas, etiquetas-2
- Frases-2
- Galerías de imágenes y sonidos.
- Imagen y texto.
- Menú, Panel, Plantilla, Rayos X.

# **e) Paginas interactivas de números.**

- Reloj. -Permite leer las horas.
- Medidas. -permite elaborar ejercicios de pensar, medir y contar dinero.
- Operaciones. -Muestra una operación matemática donde el estudiante puede arrastrar o completar el ejercicio.
- Fracciones. -Presenta ejercicios con fracciones.
- Series. -Presenta todo tipo de secuencias las que deben verificar en forma aleatoria.

- Simetría. -Sirve para trabajar conceptos espaciales, sobre una cuadrícula donde se construirá ejercicios.
- Fórmulas. -Es útiles para mostrar fórmulas químicas que necesitan de súper- índices y subíndices u otras palabras que requieran de ellos.

# <span id="page-23-0"></span>**1.1.1. 11. El Moodle.**

Es una aplicación web de tipo Ambiente Educativo Virtual, sistema de recursos de distribución libre, que ayuda a los profesores en comunidades de aprendizaje en línea. Este tipo de plataforma se conoce como Learning Management Sistem (LMS).

Es una aplicación para crear y gestionar plataformas educativas, es decir, espacios donde una IE gestiona recursos educativos por los docentes y organiza los accesos para los estudiantes y permite la comunicación entre todos los que están interconectados.

El MOODLE es un software libre.

- Promueve una pedagogía constructiva y social.
- Es apropiada para el aprendizaje en line.
- El interfaz es sencilla, ligera y eficiente.
- Ofrece una serie de actividades para los cursos.
- Todas las calificaciones de foros, tareas, cuestionarios se pueden descargar como archivo.
- Crea un registro completo de los accesos de los usuarios.
- a) **Acceso al Aula Virtual.**  Para acceder al MOODLE se pude hacer desde cualquier navegador es decir se debe disponer de Internet y conocer la dirección de web
- **b) Editar un Curso en Moddle. –** Se ilustran gráficamente los recursos, actividades y opciones en general de MOODDLE, es que cuenta con íconos que tiene papeles diversos que facilitan la comprensión del usuario. Estos iconos son.
	- Iconos de actividades: consulta, diario, material, tarea, encuesta, cuestionario, Taller, Foro, Chat.
	- Iconos de administración de actividades. Borrar, mover, actualizar, ocultar.

- Iconos de Manipulación de tópicos: Mostrar solo una actividad, ocultar tema de estudiantes. Otros.
- c) **Agregar recurso en Moddle.** Un recurso es un contenido, es decir todo tipo de información que se debe facilitar a los alumnos. Pueden ser archivos preparados y cargados desde un servidor, páginas editadas desde el aula virtual.

Estos recursos son:

- Etiquetas. -Agregar un título o subtítulo al recurso o actividad. Se puede colocar textos, imágenes, elementos multimedia y otros; tratando de darle forma a nuestra actividad.
- Añadir libro. -Es un recurso muy sencillo está compuesto por varias páginas.
- Componer una página de texto. -Es un formato simple, no considera ningún tipo de estilo, pero se puede insertar estos mediante una sintaxis especial.
- Página web. Para ello se usó el editor HTM, desde el cual se puede copiar y pegar desde el procesador de textos. Considera todo tipo de formato de caracteres. Listas, tablas, Además se puede incluir enlaces y construir un sitio web.
- Enlazar un archivo o una web. -Se puede enlazar a la página del curso cualquier tipo de archivo previamente subido o página web que se de interés para el curso.
- Mostrar un directorio. El aula virtual nos permite acceder a cualquier archivo de carpeta del sistema del archivo del curso. Se puede incluir bajo este sistema, un conjunto de materiales, como documentos, multimedia, software y otros, a los que se accede libremente.
- d) **Agregar Actividades al Moddle.** -Conjunto de actividades de aprendizaje interactivo que se puede incluir en el curso, como foros, tareas, talleres. Para activar estas actividades se realizan mediante el chat. Se puede trabajar de manera colaborativa mediante los wikis, blogs.
- e) **Actividad del Foro. -**Herramientas asincrónicas, es decir la comunicación que se da desde cualquier punto donde haya internet. De esta manera los participantes pueden colocar sus aportaciones, publicar mensajes o simplemente sostener una discusión pública.
- f) **Actividad Chat. -** Actividad del aula virtual sincrónica que permite al usuario mantener una conversación en tiempo real.

- g) **Actividad Cuestionario. -**Actividad muy potente y extremadamente flexible, que permite diseñar cuestionarios y estrategias de evaluación. Estos incluyen una batería de preguntas, intentos aleatorios y consultar los resultados obtenidos.
- h) **Agregar Bloques en Moddle. -** Estos bloques Están ubicados al lado izquierdo y derecho y en la columna central. Estos proporcionan información o funcionabilidad adicional al estudiante y al docente.

# <span id="page-25-0"></span>**1.1.2. Plataforma PERUEDUCA**

Cada sistema el cual ayuda al aprendizaje dentro del sistema PerúEduca, se incentiva tanto a maestros como profesor, el uso de herramientas dependiendo de sus gustos y necesidades de información, todo esto a través de cualquier aparato electrónico con conexión a internet.

Empezaremos por conocer los objetivos con los que fue creado el portal.

# <span id="page-25-1"></span>**1.1.2.1. Objetivos del Portal PERÚEDUCA**

Según la Plataforma PerúEduca, se tienen los siguientes objetivos: (PerúEduca).

- Aprovechar todas las herramientas que nos dan las TIC para así poder hacer correcto uso de estar y compartir dicha información.
- Producir nuevos lugares de generación de conocimiento y el intercambio de ideas y experiencias.
- Crear un lugar educativo para que los alumnos desarrollan habilidades de comunicación, colaboración, indagación y aprenden a utilizar saberes, a ejercer y respetar derechos y a explotar su potencial de innovación y emprendimiento.
- Realizar una interacción de ideas entre alumnos y profesores .
- Es importante también describir la forma de acceso al portal PerúEduca.

# <span id="page-25-2"></span>**1.1.2.2. Acceso al Portal PERÚEDUCA**

Para inscribirse en PerúEduca se debe ingresar al navegador Google Chrome o Mozilla Firefox y escribir www.perueduca.pe. Luego, se mostrará la página de inicio de PerúEduca donde se debe consignar el perfil, DNI, código de ubigeo, correo electrónico y contraseña.

#### **a) Registro en la Plataforma**

- Seleccionar en el formulario el detalle perfil.
- Agregar su DNI.
- La contraseña, correo, como también el código que les muestra.
- Acepta los términos, condiciones y texto de verificación.
- Y para concluir accionar el registrarse.

**b) Formulario de datos**. Dentro de la ventana la cual se actualizara, se incluye los datos del usuario, su formación académica como también toda información educativa la cual pida la fuente, y finalmente debe hacer clic en el botón Finalizar.

**c) Ingresar a PERÚEDUCA**. Escribe en el navegador la dirección www.perueduca.pe y accedemos a todos los recursos que nos ofrece el portal en cada una de sus zonas.

- Zona de servicios.
- Zona de herramientas.
- Zona de comunicaciones.

#### **Zona de Servicios**

La plataforma PerúEduca tiene en su portada de presentación servicios a los que podemos acceder libremente antes de registrarnos como usuarios y estos son:

#### **Perú Educa Web**

Nos presenta un vídeo resumido que responde a las preguntas: ¿Qué es PerúEduca, quiénes forman parte de PerúEduca, cómo ser parte de PerúEduca, qué puedes encontrar en PerúEduca? E información de contactos a través de las redes sociales, el canal YouTube y su página web.

#### **PerúEduca tv.**

Espacio digital en que se dan a todos, el servicio audiovisual para que los estudiantes de todos los niveles de educación puedan estudiar, teniendo como objetivo el mejorar la calidad de aprendizaje, como también tener la participación del docente. Este sistema cuenta con una

producción y equipo multidisciplinario la cual recauda toda producción contenidos en todos los curso a realizar.

#### **PerúEduca Escuela**

PerúEduca Escuela sistema distribuido en todo el país.

Esta cuenta con todos los laboratorios, y se encuentra a disposición de las escuelas u otras instituciones que deseen poder aprender y enseñar a todos los niveles, mejorando la gestión educativa.

Todos los equipos disponen con un software diferente, el cual se dispondrá a ser más accesible para familias, y profesores que previamente han sido capacitados para su uso.

Se emplea el recurso y los servicio digitales del aprendizaje para así poder llegar a escuelas que se encuentran en zonas que no posean internet, para así poder ser un sistema más accesible por todos y amplios.

#### **Alianza PerúEduca**

Tiene como finalidad el poder fortalecer la integración la tecnología junto con la enseñanza, dando entrada a la TIC, yendo de la mano con el MINEDU.

Por otra parte la empresa Microsoft incentivó este uso de alianza, realizando capacitaciones para su uso, como también tenemos a la FUNDACIÓN BACKUS, la cual explica que "apuesta por la capacitación docente. Ha institucionalizado la Escuela Virtual Backus con la que busca fortalecer la actualización de los maestros peruanos, a través de entornos virtuales, que les permitan utilizar las nuevas tecnologías para adquirir nuevos conocimientos y promover el intercambio de recursos y experiencias de trabajo docente."

Fundación Telefónica, "impulsa al acceso a la educación y al conocimiento, la mejora de la calidad de la educación a través de la incorporación de las TIC en los modelos. Cuenta con un espacio virtual dedicado a la información y capacitación del docente peruano que es EDUCARED."

One Laptop Per Child, "es el proyecto de distribución de computadoras portátiles bajo el sistema 1 a 1, es decir una laptop por cada estudiante con el propósito de democratizar el acceso a las tecnologías de la información. OLPC Perú ha desarrollado materiales útiles como guías y recursos que ha puesto a disposición de sus usuarios."

 IBM, "apuesta por la educación con entornos virtuales y recursos TIC dirigidos a los niños. Con el propósito de facilitar la integración de las nuevas tecnologías en la escuela cuenta con Kidsmart un programa educativo para niños, así como el programa de ciencias dirigido a docentes Teachers Try Science."

Empresarios Por La Educación Exe, "es una asociación civil sin fines de lucro creada en 2007 como fruto del trabajo de la CONFIEP en favor de la educación, reúne a un total de 72 socios, entre empresarios, empresas y líderes de opinión, comprometidos y enfocados en el mejoramiento de la calidad educativa de los sectores rurales y urbano marginales del Perú."

El Museo de Arte de Lima – MALI, es una organización sin fines de lucro que tiene como objetivo la promoción del arte y la cultura en el Perú. Sus más de catorce mil obras constituyen el principal acervo de la historia del arte peruano, que abarca 3000 años desde la época precolombina hasta nuestros días. "El museo sirve a la comunidad por medio de proyectos y programas educativos que ofrecen una visión amplia sobre la creación artística local e internacional."

Ser aliado de este sistema es igual a que se tiene una visión común en apoyo a la educación, en cual perdurara en el tiempo como ser pioneros de una ayuda a toda nuestra cultura.

#### **Mapa PerúEduca**

Esta nos ayuda a ubicar a todas las instituciones que se encuentran en contacto dentro de la DRE y la UGEL, pero que se pueden ubicar mediar ubicación satelital por su código o su nombre.

#### **Sistema de Puntaje**

Perú Educa ha diseñado una escala de puntos para que podamos reconocer e incentivar la actividad de cada uno de sus miembros.

En este sistema nos permite acumular puntaje por nuestra participación en los diversos recursos, por compartir información, participar en los foros y crear grupos, entre otros, estos educapuntos nos permiten alcanzar grandiosos premios si obtenemos el mayor puntaje a nivel de los demás usuarios.

#### **Preguntas Frecuentes**

Es un sistema de ayuda que nos ayuda a resolver situaciones en el del portal, así como enviar nuestras quejas, reclamos y sugerencias para mejorar el servicio.

**Calendario**. Esta herramienta se puede utilizar para organizar y planificar una serie de actividades del tema o proyecto que estamos trabajando con nuestras estudiantes en el aula. Ingresamos a MIS GRUPOS, buscamos la pestaña CALENDARIO, ubicamos el botón Mes y luego escogemos el mes donde se van a realizar las actividades y hacemos Click en la pestaña «añadir evento», seleccionar la fecha del inicio de la actividad, fijar la duración (cuanto tiempo), escribimos el nombre de la actividad que se va a llevar a cabo, escribimos una descripción, escribir el lugar donde se localiza la actividad, seleccionar el tipo de actividad o evento, configurar la fecha en que termina la actividad, se configura el recordatorio, se escriben los correos para enviar y luego Clik en guardar.

#### **Zona de Herramientas**

Una vez registrados como usuarios del sistema de aprendizajes PerúEduca apreciamos herramientas de acceso en esta zona como son:

El Foro

Espacio el cual tienen los usuario donde puedan expresar todas sus opiniones, y se participes de discusiones.

Aulas Virtuales

Dar pronta oportunidades en la que se pueda alcanzar el respectivo domino en el uso de la tecnología educativa, ayudando en procesos educativos, mejorando así el verdadero uso de la educación y todos sus objetivos que es el llegar a todos.

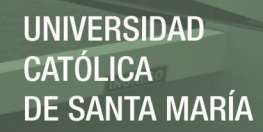

Redes Sociales

El portal cuenta con acceso a las redes sociales como el Facebook, twitter y el YouTube. Desde el portal podemos acceder a nuestras cuentas de redes sociales y compartir información.

Aprendizajes

Nos presenta el acceso a las evaluaciones censales ECE, PISA y a la zona de desafíos, de manera que podemos analizar los resultados y para elaborar los planes de mejora.

También podemos acceder a las rutas de aprendizaje desde el nivel inicial hasta el nivel secundario e incluye las sesiones de aprendizaje desarrolladas para los docentes.

#### **Recursos Educativos**

Cuenta con un cúmulo de recursos educativos clasificados en juegos, módulos, libros digitales, sitios recomendados, y más recursos como software, animaciones, objetos de aprendizaje, simuladores, relatos, audios y textos del MED.

Reportes de Simulacros en Línea

Es el servicio que permite reportar la ejecución del simulacro en línea llenando el formato correspondiente y el cual queda registrado directamente al MINEDU. Dicho formato también se puede descargar para su envío a la UGEL correspondiente.

Así con este servicio PerúEduca cuenta con enlaces directos con SIAGIE, ESCALE Y DEPARTE, El Programa DEPARTE: "Deporte y Arte para crecer" tiene como objetivo contribuir al desarrollo integral de los estudiantes a través del fomento de talleres y actividades que promuevan las potencialidades artísticas, culturales y deportivas en todas las II.EE. públicas.

WIKI

Esta herramienta se puede utilizar para un determinado tema donde el docente requiera del aporte de todas sus estudiantes.

19

Enlaces

Se puede utilizar para organizar una serie de direcciones web que sean de interés del grupo. Ingresamos a MIS GRUPOS Tercero A, Clic en la pestaña ENLACE, buscamos en el panel derecho la opción «añadir enlace» luego aparecen dos casilleros, en el primer casillero escribimos el nombre del enlace y en el segundo casillero pegamos la URL del enlace, debajo tenemos un espacio donde podemos describir de que trata este enlace y por último Clic en el botón Guardar.

#### Zona de Comunicaciones

En la zona de comunicaciones cuenta con las siguientes opciones:

Mi Correo

Permite añadir una cuenta de correo electrónico para enviar mensajes, y/o información con otros contactos mediante la plataforma PerúEduca.

Mi Blog

El Blog de PerúEduca es un servicio educativo que permite al usuario generar nuevos contenidos, compartir opiniones y participar con comentarios de acuerdo con su punto de vista, interés y experiencia.

Es uno de los espacios virtuales de gran valor pedagógico que nos brinda la Plataforma virtual PerúEduca y lo encontramos en dos lugares de esta plataforma. Tenemos un BLOG independiente que pertenece al usuario y donde podemos publicar diversa información educativa y también tenemos un BLOG dentro del espacio virtual MIS GRUPOS. Ambos BLOG nos permite utilizarlo de manera colaborativa con nuestras estudiantes.

Con esta herramienta se puede publicar información variada de interés personal y grupal. A través de los Blogs se favorecen los hábitos por la investigación, la lectura, la producción, la construcción de los conocimientos, el fomento del debate, la alfabetización digital, crítica y reflexiva.

Dentro de un BLOG podemos insertar fotos, imágenes, videos. Si tenemos un producto de nuestras estudiantes en Word, debemos primero alojarlo en un repositorio como SCRIB, BOX, si es u archivo de Power Point podemos alojarlo en un repositorio como

SLIDESHARE. Luego insertamos el ENLACE o EMBED en el BLOG. También podemos crear nuestros propios videos con Windows Movie Maker y "subirlo" a YouTube y enlazarlo al BLOG.

Mis Grupos

Mis grupos es una herramienta virtual de trabajo colaborativo mediante la cual los usuarios de PerúEduca pueden crear y compartir contenidos, programar actividades, asimismo participar en discusiones de acuerdo con su punto de vista, interés y experiencia.

Es un espacio de uso libre y gratuito, nos permite comunicarnos, colaborar, compartir, construir, aprender y desarrollar habilidades digitales y de pensamiento crítico. Son espacios virtuales que podemos crear con la finalidad de compartir e interactuar entre dos o más personas de acuerdo a un interés común.

El Muro

Es un espacio que nos permite compartir nuestros comentarios en el portal PerúEduca.

Desarrollo Profesional

Contiene el enlace directo a la Dirección General De Desarrollo Docente del MINEDU y cuenta con recursos, comunidad, palmas magisteriales y Perú maestro con información actualizada del marco legal, los concursos e incentivos que benefician a los docentes.

Héroes con Escuela

Cuenta con experiencias exitosas de maestros de diferentes partes del Perú y nos pone en contacto con ellos para comenta, mejorar sus experiencias aplicándolo en nuestra labor en la IE, todo ello para seguir construyendo conocimientos y mejorar los aprendizajes en nuestro maravilloso país.

Amigos

Nos permite visualizar a nuestros contactos, también buscar nuevos contactos e invitar amistades recientes con quienes tendremos la posibilidad de intercambiar experiencias y comunicación directa.

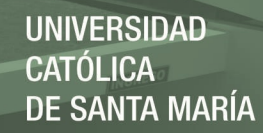

El Chat

Este recurso nos permite conversar en línea con nuestros contactos y/ o personas usuarias del portal como en cualquier red social, mediante textos o mensajes escritos.

Artículos Destacados

Están presentados de manera atractiva y presenta la información más destacada del MINEDU y del portal PerúEduca mediante diversos recursos como vídeos, artículos escritos, novedades y otros donde también el docente tiene el espacio disponible para dejar sus comentarios.

# <span id="page-33-0"></span>**1.1.3. Las capacidades digitales de los docentes.**

# <span id="page-33-1"></span>**1.1.3.1. Características de los docentes del siglo XXI**

El rol docente ha exigido una transformación profunda y trascendental a lo largo de la historia de la educación. En pleno siglo XXI en tiempos de abundancia cognitiva, de sociedad conectada y en red esta propone nuevos retos al maestro que debe ser consciente de las nuevas habilidades que implica su rol docente. La tarea principal del docente es educar a sus alumnos y su gestión debe estar centrada en el desafío que conlleva transmitir un cúmulo de conocimientos a cada alumno.

Como bien indica María Cristina Davini, en su libro "Métodos de enseñanza: didáctica general para maestros y profesores", el maestro debe buscar su continuo crecimiento profesional para un buen desempeño en su quehacer educativo (pág.25). El maestro tiene que pensar en enriquecer su acervo profesional y los fundamentos de su conocimiento, destrezas, métodos educativos y pedagógicos ya que a mayor educación del maestro mayor serán los beneficios en el proceso de desarrollo educativo y cognitivo de sus alumnos.

Por tanto, el maestro debe concebir la clase (presencial o virtual) como el lugar donde investiga, experimenta, modela, se comparten ideas, se toman decisiones para la solución de problemas y se reflexiona sobre lo que es necesario y pertinente aprender. Esto me hizo reflexionar, ya que como formador de empresas, y docente de dos universidades que han nacido en y para la red me debo a mis alumnos. Decidí pues, revisar las competencias digitales del docente del siglo XXI según indica el Instituto Nacional de Competencias Digitales. Entre ellas, enuncia una actitud

abierta y crítica ante la sociedad de la información y las TIC y la predisposición hacia el aprendizaje continuo y la actualización permanente. Está claro pues, que en entornos cambiantes las habilidades de aprendizaje y la innovación son cada vez más necesarias para los estudiantes y trabajadores que se preparan para los nuevos entornos laborales de trabajo en el siglo XXI.

Pero ¿Qué nuevas competencias clave debe disponer y proponer a sus alumnos un docente en el siglo XXI? Tras el análisis las dividiré en tres bloques que considero relevantes. El primer bloque destaca aprender a trabajar de forma creativa con los demás, es decir ir aprendiendo a desarrollar, implementar y comunicar nuevas ideas de manera efectiva a los demás. Eso implica competencias blandas como:

#### **Creatividad e Innovación**

- Ser abierto y receptivo a perspectivas nuevas y diversas es incorporar grupo aportaciones y comentarios en el trabajo.
- Ver el fracaso como una oportunidad para aprender.
- Entender que la creatividad y la innovación es un recorrido a largo plazo, un proceso cíclico de errores frecuentes y de pequeños éxitos.

Uno de los puntos clave es utilizar de forma adecuada, en función de la situación durante la docencia, las diferentes clases de razonamiento, inductivo, deductivo, etc, así como potenciar también el uso del pensamiento sistémico, es decir analizar cómo las partes de un todo interactúan entre sí en los sistemas complejos para producir resultados globales. Algunos puntos relevantes son:

#### **Pensamiento crítico y resolución de problemas**

- Analizar y evaluar de forma efectiva las evidencias, argumentos, demandas y creencias.
- Analizar y evaluar los principales puntos de vista alternativos.
- Sintetizar y hacer conexiones entre la información y los argumentos.
- Interpretar la información y extraer conclusiones basadas en el mejor análisis.
- Reflexionar críticamente sobre las experiencias de aprendizaje y procesos.
- Resolver diferentes tipos de problemas no familiares en ambas formas convencionales e innovadoras.

 Identificar y hacer preguntas significativas que aclaren varios puntos de vista y llevar a mejores soluciones.

Como docentes vivimos en un entorno tecnológico y saturado de medios en que disponemos de tres variables críticas: el acceso a una gran cantidad de información, los rápidos cambios en las herramientas tecnológicas, la capacidad de colaborar y hacer contribuciones individuales en una escala sin precedentes. Por lo cual es clave adquirir competencias en el acceso y evaluación de la información, para su posterior uso y procesado.

**Acceso y gestión eficaz de la información**

- Acceder a la información de manera eficiente (tiempo) y eficaz (fuentes).
- Evaluar la información crítica y competente.
- Utilizar la información con precisión y creatividad para el asunto o problema que nos ocupa.
- Gestionar el flujo de información de una amplia variedad de fuentes.
- Comprensión fundamental de las cuestiones éticas / legales en torno a la adquisición, acceso y uso de la información• Entender cómo y por qué se construyen la comunicación visual y sintética en la transmisión de conocimiento.
- Usar la tecnología como una herramienta para investigar, organizar, evaluar y comunicar información.

Como docentes debemos ser ingeniosos, mantener los ojos abiertos con los avances tecnológicos, abrazando las nuevas oportunidades a medida que surgen, a la vez que colaboramos con los demás y construimos relaciones efectivas. Debemos ser precursores en compartir ideas, inspirar y motivar. Un docente está en un lugar privilegiado donde se redefine constantemente y donde seguir aprendiendo. Eso es de lo que se va a tratar: aprendizaje constante y reinvención.

# <span id="page-35-0"></span>**1***.***1.3.2. Necesidad de un mejor y ampliado desarrollo de las competencias digitales en todos los sectores de la población**

La sociedad del siglo XXI también llamada como la "Sociedad del Conocimiento", y el cambio que ha sucedido dentro de los dos últimos siglos en la que en primer lugar apareció la sociedad industrial, en que se fue agrandando todos los factores en la que pueda suscitar la globalización,
haciendo así el impacto en la vida cotidiana con la tecnología, y administrando conocimientos y toda la información.

El nuevo lugar su lugar a duda se perfila con nuevos entornos de trabajo y de aprendizaje, en la historia de la vida está ya presente en cualquier profesión o actividad, y uno de los aspectos que ha permitido revolucionar el concepto de aprendizaje es Internet, y las posibilidades que proporciona para la formación individual y colectiva.

Según la nuestra investigación, "En los últimos años la concepción de Internet se ha revolucionado y perfeccionado gracias a lo que se conoce como la Web 2.0.". Las personas que la utilizan ya no son meros espectadores o consumidores de la información que nos acerca la red, sino que, de manera sencilla, también se pueden convertir en protagonistas de este proceso, por otra parte, "dando un paso más para ser sujetos activos, creando conocimiento, publicando opiniones, escritos y cualquier tipo de archivo multimedia, y compartiendo inquietudes, búsquedas, y proyectos con sus pares."

Como por otra parte también, "Surge así la necesidad de una mejor alfabetización digital, para que de esta forma las personas alcancen las habilidades y competencias digitales, que les permitan ser consideradas como sujetos en verdad alfabetizados digitalmente; esta alfabetización brinda la posibilidad de que las personas accedan a otras fuentes de información en un espacio libre y actualizado, que le brinde más herramientas para enfrentarse a los retos propios de la sociedad del conocimiento."

J. Barroso define que, "La alfabetización tradicional se puede definir como la actividad educativa que se dirige a enseñar a leer y escribir a una persona. Y además, para que esa habilidad sirva a las personas, también deberán ser capaces de utilizar conocimientos y habilidades para manejarse airosamente en distintas situaciones sociales; no basta solamente con una alfabetización primaria, sino que se requiere una alfabetización activa y operativa durante toda la vida."

La misma define que "la sociedad en la que vivimos mucho se ha complicado y complejizado, y las competencias y habilidades que se han de poner en funcionamiento para poder desarrollarse dentro de ella, también se han complicado, o por lo menos han aumentado y se han sofisticado."

Como también, "no basta con estar bien informados, ser capaces de leer, almacenar información en algún dispositivo digital, y con posterioridad poder recuperarla o poder traspasarla oralmente, por escrito, o por un canal digital. La cantidad de datos a la que es posible acceder es inmensa y llegan desde múltiples medios, por lo que actualmente se trata de ser capaces de alcanzar los niveles de competencia necesarios para ser lo más competentes posibles en cada tarea que tengamos que llevar a cabo."

Así lo afirman diversos estudiosos, tales como J. Barroso y C. Llorente: "…a la necesidad de alfabetización tradicional basada en la escritura y la lectura (con todo lo que significa en términos de acceso a la cultura), se suma la necesidad de desenvolverse y ser capaz de desarrollar actividades que implican el uso de tecnologías de la información y la comunicación, además de nuevos lenguajes, especialmente informáticos".

Una definición de competencias clave para adaptarse de un modo flexible a un mundo en constante cambio, ya ha sido publicada por el Parlamento Europeo y el Consejo de la Unión Europea en diciembre de 2006. Allí se definen las competencias como una combinación de conocimientos, capacidades, y aptitudes adecuadas al contexto, y las competencias clave son aquellas que todo el mundo precisa para su realización y desarrollo personales, así como para el ejercicio de la ciudadanía activa, la inclusión social, y el acceso al empleo.

La competencia digital es una de esas competencias clave que recoge el citado documento. El sujeto, por lo tanto, debe ser capaz de usar los ordenadores para obtener, evaluar, almacenar, producir, presentar, e intercambiar información, así como comunicarse y participar en redes de colaboración a través de Internet. Se trata pues, de que las personas estén alfabetizadas digitalmente de la mejor manera posible.

Según Julio Cabero Almenara, todo esto requiere:

- Que se domine el manejo práctico del ordenador (hardware) y de los programas más comunes, como por ejemplo algún procesador de textos (software) y algún sistema de correo electrónico.
- Que se posea un conjunto de conocimientos y habilidades específicos que permita buscar, seleccionar, analizar, comprender y gestionar, la enorme cantidad de información a la que se accede a través de las nuevas tecnologías.

- Que se desarrollen valores y actitudes hacia la tecnología que no sean contrarios a la misma (tecnófobos), ni tampoco acríticos y sumisos.
- Que se utilicen las tecnologías en la vida cotidiana como posibilidades de expresión y comunicación con otras personas, además de como recursos de ocio y consumo.

Los estudiantes de hoy crecen en una sociedad que es muy diferente de la de sus padres y abuelos. Para tener éxito en la actual "sociedad de la creatividad y la innovación", se debe aprender a pensar de manera creativa, planear sistemáticamente, analizar críticamente, trabajar colaborativamente, comunicarse claramente, diseñar iterativamente, y aprender continuamente. Desafortunadamente, la mayoría de los usos de las 'Tecnologías de la Información y la Comunicación' (TIC) en educación formal y no formal, no apoyan el desarrollo de las habilidades de aprendizaje para el siglo XXI, pues en muchos casos, las nuevas tecnologías (TIC) simplemente están reforzando las viejas formas de enseñar y aprender.

El autor J. Barroso explica que, "Existe una nueva generación de tecnologías diseñadas para ayudar a que los estudiantes se preparen para esta nueva organización social. Pero esto es solamente el inicio. Necesitaremos repensar continuamente nuestras aproximaciones a la educación, y volver a pensar los usos educativos que les damos a las TIC en la educación." Al igual que los estudiantes, los profesores y los directivos de la educación necesitan comprometerse en la espiral de pensamiento creativo, para prepararse para la nueva "Sociedad de la creatividad y la innovación".

#### **1.1.3.3. Uso de recursos educativos digitales**

¿Qué son los Recursos Educativos Digitales?

El autor García, (2010). "Los materiales digitales se denominan Recursos Educativos Digitales cuando su diseño tiene una intencionalidad educativa, cuando apuntan al logro de un objetivo de aprendizaje y cuando su diseño responde a unas características didácticas apropiadas para el aprendizaje. Están hechos para: informar sobre un tema, ayudar en la adquisición de un conocimiento, reforzar un aprendizaje, remediar una situación desfavorable, favorecer el desarrollo de una determinada competencia y evaluar conocimientos."

J. Barroso define que "Los recursos educativos digitales son materiales compuestos por medios digitales y producidos con el fin de facilitar el desarrollo de las actividades de aprendizaje. Un

material didáctico es adecuado para el aprendizaje si ayuda al aprendizaje de contenidos conceptuales, ayuda a adquirir habilidades procedimentales y ayuda a mejorar la persona en actitudes o valores."

Como también el mismo autor define, "a diferencia de los medios que tienen un soporte tangible como los libros, los documentos impresos, el cine y la TV, los medios digitales constituyen nuevas formas de representación multimedia (enriquecida con imagen, sonido y video digital), para cuya lectura se requiere de un computador, un dispositivo móvil y conexión a Internet."

#### **Ventajas de los Recursos Educativos Digitales**

Los recursos educativos digitales tienen cualidades que no tienen los recursos educativos tradicionales. J. Barroso explica, "No es lo mismo leer un texto impreso cuyo discurso fluye en forma lineal, que leer un texto digital escrito en formato hipertextual estructurado como una red de conexiones de bloques de información por los que el lector "navega" eligiendo rutas de lectura personalizadas para ampliar las fuentes de información de acuerdo con sus intereses y necesidades."

#### **Entre otras ventajas de los recursos educativos digitales están:**

- Su potencial para motivar al estudiante a la lectura ofreciéndole nuevas formas de presentación multimedia, formatos animados y tutoriales para ilustrar procedimientos, videos y material audiovisual.
- Su capacidad para acercar al estudiante a la comprensión de procesos, mediante las simulaciones y laboratorios virtuales que representan situaciones reales o ficticias a las que no es posible tener acceso en el mundo real cercano. Las simulaciones son recursos digitales interactivos; son sistemas en los que el sujeto puede modificar con sus acciones la respuesta del emisor de información. Los sistemas interactivos le dan al estudiante un cierto grado de control sobre su proceso de aprendizaje.
- Facilitar el autoaprendizaje al ritmo del estudiante, dándole la oportunidad de acceder desde un computador y volver sobre los materiales de lectura y ejercitación cuantas veces lo requiera.
- Algunos recursos educativos digitales ofrecen la posibilidad de acceso abierto. Los autores tienen la potestad de conceder una forma de licencia Creative Commons a sus Recursos

educativos que publican en la WEB, o de compartirlos con otros usuarios en espacios de la WEB 2.0 y en espacios orientados a generar redes sociales.

¿Cómo apoyar un curso con Recursos Educativos Digitales?

El uso de las TIC en educación, implica la creación, búsqueda y selección de Recursos Educativos Digitales acorde con el nivel de desarrollo cognitivo deseado, a saber:

#### **Formación de conceptos**

Los tutoriales, los hipertextos -documentos HTML- y los recursos audiovisuales –videos y animaciones–, permiten realizar actividades basadas en la exploración de información para adquirir y ampliar conocimientos básicos sobre un tema de estudio:

Comprensión, asociación y Consolidación de los aprendizajes.

Los simuladores, las aplicaciones multimedia, los juegos educativos y las aplicaciones de ejercitación y práctica, permiten interactuar con el objeto de conocimiento para comprender procesos, desarrollar habilidades, relacionar e integrar el conocimiento.

## **1.1.3.4. El uso de las TIC (tecnologías de la información y la comunicación) como herramienta didáctica en la escuela**

Vicente Soler Pérez define, "Las Tecnologías de la Información y la Comunicación (TIC), como concepto general viene a referirse a la utilización de múltiples medios tecnológicos o informáticos para almacenar, procesar y difundir todo tipo de información, visual, digital o de otro tipo con diferentes finalidades, como forma de gestionar, organizar, ya sea en el mundo laboral, o como vamos a desarrollarlo aquí en el plano educativo, donde ha llegado como una panacea que todo lo arregla y que sin embargo va a llevar un tiempo encontrar el modelo más adecuado a seguir en la educación, ya que no se puede cometer el error de abusar de su uso, pero hoy en día sería aún más erróneo su ausencia, ya que su uso como herramienta didáctica se antoja ya imprescindible."

C. Llorente explica, "Las TIC tienen la peculiaridad de que la comunicación que se produce no viene condicionada por el tiempo y las distancias geográficas, es por esto que entre otras cosas tiene una importancia creciente de la educación informal de las personas, de esto último se

benefician a nivel intuitivo los jóvenes actuales, que encuentran en estos medios un desarrollo comunicativo que expresan a través de medios para ellos tan habituales como la mensajería instantánea, los correos electrónicos o el móvil."

Las últimas generaciones tienen tan interiorizados medios como el cine o la televisión que no llegarían a considerarlos como innovaciones su uso educativo, son por esto junto con la red de internet ya parte de su lenguaje y de su vida y por tanto un sistema educativo moderno debe incorporarlo para poder llegar hasta ellos.

C. Llorente también defina "Los portales de contenido educativo se multiplican exponencialmente en Internet, lo que en muchos casos ayuda a los docentes, siempre que sepan buscar dentro de esa vorágine de información que son los buscadores de internet, siempre es mejor un sitio web reconocido o por lo menos recomendado, sino la labor puede hacerse ardua a la hora de buscar contenidos, herramientas o material didáctico acorde con lo que buscamos.", por otra parte la misma, "La juventud adquiere conocimientos a través de todos estos medios y por tanto aprenden más cosas fuera de los centros educativos, unas de utilidad a la hora de la formación , otras en cambio puede ser un rémora a la hora de enfocar el uso de las nuevas tecnologías por parte de los alumnos.. Como consecuencia de esto uno de los retos que tienen actualmente las instituciones educativas consiste en integrar las aportaciones de estos canales formativos que suponen las TIC en los procesos de enseñanza y aprendizaje, facilitando a los estudiantes la estructuración y valoración de estos conocimientos dispersos para que signifiquen una ayuda más y no caigan por el contrario en el mal uso."

García, (2010) define, "Dentro de las primeras aplicaciones que están realizando los centros educativos está, la presencia de muchas de las instituciones educativas en el ciberespacio, hecho ahora casi imprescindible y que permite que la sociedad conozca de forma más concreta las características de cada centro y las actividades que se desarrollan en él, además de ofrecerlos de forma más atractiva a la comunidad educativa en general. Esto, en general, hace que a la larga redunde de forma positiva para el centro y estimule la labor realizada, al conseguir que el conocimiento de éstas pueda hacer que la evaluación de lo realizado sea más objetiva y a la vez pueda tenerse en cuenta la opinión de un marco más amplio dentro de la comunidad educativa."

El nuevo Real Decreto por el que se establecen las enseñanzas mínimas correspondientes a la Educación Obligatoria sitúa por primera vez la competencia digital entre las ocho "competencias básicas que debe haber desarrollado un joven o una joven al finalizar la enseñanza obligatoria para poder lograr su realización personal, ejercer la ciudadanía activa, incorporarse a la vida adulta de manera satisfactoria y ser capaz de desarrollar un aprendizaje permanente a lo largo de la vida". Llegamos por tanto a la incorporación de las TIC a la normativa, siguiendo las recomendaciones de la Comisión Europea, y sobre todo reconociendo una realidad que ya marcaba la sociedad actual, se trata por lo tanto de que los currículos deban orientarse a la adquisición de la competencia digital y en el tratamiento de la información. Esta competencia, según el decreto, consiste en disponer de habilidades para buscar, obtener, procesar y comunicar información, y para transformarla en conocimiento, incluye también utilizar las tecnologías de la información y la comunicación extrayendo su máximo rendimiento a partir de la comprensión de la naturaleza y modo de operar de los sistemas tecnológicos.

Cómo llevar, por tanto, la normativa a la realidad educativa, es hoy en día un asunto que se antoja como imprescindible y tiene su objetivo principal en conseguir la competencia digital en los alumnos, que ya traen consigo una cultura tecnológica imbuida por la sociedad actual. Las nuevas generaciones van asimilando de forma natural esta nueva cultura poco a poco en cambio para la mayoría de los docentes conlleva muchas veces importantes esfuerzos de formación, y el hecho de adaptarse a una dinámica muy lejana a la que se llevaba de forma "tradicional". La juventud no conoce hechos culturales y formas con la que los docentes han convivido durante mucho tiempo, por lo que los cambios en la forma de transmisión de información y de las nuevas tecnologías que a nosotros nos puede parecer vertiginosos, son para los alumnos el ritmo normal de acontecer de estos procesos y por lo tanto su adaptación es muy rápida así que para ellos el cambio continuo y as novedades que van surgiendo cada día es lo normal.

C. Llorente, define, "En cuanto al uso del ordenador no sólo es necesario que el alumno se maneje en distintos programa necesarios hoy en día (tratamiento de textos, hojas de cálculo, tratamiento fotográfico, etc…), sino que debe saber manejarse correctamente por la red, para ello es importante la elaboración de una página de la clase dentro de la web de la escuela, que consiga acercar a los padres las actividades del curso publicando algunos de los trabajos de case

y que además sirva de motivación a los propios alumnos, actualmente hay plataformas que facilitan este proceso, por lo tanto está al alcance de alumnos y profesores."

Según el autor C. Llorente, "A modo de conclusión podemos por último resumir las funciones más importantes que las tecnologías de la información pueden cumplir en la escuela, en un primer momento como uso personal para conseguir una acceso a la información, tanto para los alumnos como para profesores, y también para que las familias tenga más cercana la información del centro educativo, como gestión del centro como sí se viene haciendo desde hace tiempo. Mucho más importante es la competencia digital que debemos conseguir de los alumnos, este último punto en relación directa con el uso didáctico de las TIC en el proceso de aprendizaje. Por último, la comunicación del centro con el entorno, la familia y la comunidad educativa en general ya sea, a través de páginas webs propias, aulas virtuales, foros, blogs u otras plataformas digitales."

#### **1.1.3.5. Tecnologías de la información y comunicación (TIC) en la educación digital**

Las nuevas Tecnologías de la Información y Comunicación (conocidas como TIC) son aquellas herramientas computacionales e informáticas que procesan, almacenan, desarrollan y comparten todo tipo de información multimedia, y es aquí donde surgen las competencias digitales o eskills las cuales se definen como: "disponer de habilidades para buscar, obtener, procesar y comunicar información, y así transformarla en conocimiento". Apropiarse de las TIC implica ser una persona autónoma, eficaz, responsable, crítica y reflexiva, al seleccionar y modificar la información así como sus fuentes, utilizando las distintas herramientas tecnológicas que así lo demanden y facilite.

#### **Herramientas digitales**

Las herramientas y conocimientos más idóneos para desarrollar las competencias digitales son:

- Uso de la computadora personal y de su sistema operativo.
- Búsqueda, recopilación, reelaboración y reconstrucción de información en diversos formatos.
- Difusión de trabajos en diversos formatos digitales tales como: texto, audio, vídeo, etc.
- Comunicación regular y efectiva, por medio de correo electrónico, chats, foros, grupos google y similares, etc.

Uso de sistemas que permitan compartir y colaborar: Wiki, Blog, Podcast, etc.

## **Áreas de la competencia digital**

Según el INTEF (Instituto Nacional de Tecnologías Educativas y de Formación del Profesorado) las áreas de competencia digital pueden resumirse en estos cinco apartados:

- Información: identificar, localizar, recuperar, almacenar, organizar y analizar la información digital, evaluando su finalidad y relevancia.
- Comunicación: comunicar en entornos digitales, compartir recursos a través de herramientas en línea, conectar y colaborar con otros a través de herramientas digitales, interactuar y participar en comunidades y redes; conciencia intercultural.
- Creación de contenido: crear y editar contenidos nuevos (textos, imágenes, vídeos...), integrar y reelaborar conocimientos y contenidos previos, realizar producciones artísticas, contenidos multimedia y programación informática, saber aplicar los derechos de propiedad intelectual y las licencias de uso.
- Resolución de problemas: identificar necesidades y recursos digitales, tomar decisiones a la hora de elegir la herramienta digital apropiada, acorde a la finalidad o necesidad, resolver problemas conceptuales a través de medios digitales, resolver problemas técnicos, uso creativo de la tecnología, actualizar la competencia propia y la de otros.

#### **Desarrollo de competencias digitales**

Jordi Adell Segura menciona la integración de las TIC en el aula para el desarrollo de las competencias digitales en cinco puntos principales:

- Acceso: Aprender a utilizar correctamente la tecnología.
- Adaptación: Integrar lo digital con formas tradicionales de interacción en el aula.
- Apropiación: Uso colaborativo en proyectos y situaciones necesarias.
- Innovación: Descubrimiento de nuevas aplicaciones de la tecnología, combinando diferentes modalidades.

"Una educación donde sólo prime la memoria y el dominio de determinadas habilidades, tiene cada vez menos sentido en este mundo complejo y cambiante. Debemos desarrollar en nuestros

alumnos habilidades y competencias basadas en la complejidad. El conocimiento mal estructurado, poliédrico y en interacción, la enseñanza basada en problemas, el empleo de estrategias de narratividad, invitan al alumno a investigar, dialogar, re-construir la información, y generar su propio aprendizaje, relevante y significativo. Son algunas de las estrategias desde las que ha de partir la innovación educativa para hacer frente a la sociedad del siglo XXI."

#### **1.2. ANTECEDENTES**

#### **1.2.1. A Nivel Internacional**

**Mortis, Valdés, Angulo, García & Cuevas (2013)** realizaron una investigación titulada **"Las Competencias digitales en docentes de educación secundaria en un municipio de un Estado del Noroeste de México"**. El estudio abordó la percepción de docentes acerca de sus competencias digitales y la relación de esta con variables socio laborales, académicas y de acceso a las tecnologías."

En la misma "Con un muestreo no probabilístico fueron seleccionados 194 maestros de 15 escuelas secundarias públicas de una ciudad del Norte de México. Se diseñó exprofeso un instrumento que fue respondido mediante una escala tipo Likert. Las conclusiones señalan que, en los factores instrumentales y cognitivos, los docentes se percibieron competentes digitales, mientras que en lo relativo a lo "didáctico y metodológico" lo hacen como no competentes. El desarrollo percibido de competencias digitales se relacionó de manera negativa con la edad y de forma positiva con estudiar un posgrado, la cantidad de cursos recibidos y el acceso a las tecnologías. Lo anterior implica, que es necesario reforzar las competencias didáctico metodológicas de los docentes y que el desarrollo de competencias puede afectarse positivamente por la capacitación y, el hecho de facilitar el acceso de los docentes a las tecnologías."

**Mayorga, Madrid y Núñez (2011),** realizaron un estudio titulado **"La competencia digital de los docentes: formación y actualización en web 2.0 en la Universidad de Málaga, España".** En este trabajo se presenta un análisis de cómo se está implementando la formación continua del profesorado en TIC desde la Junta de Andalucía, haciendo especial hincapié en sus fortalezas y la importancia de dicha formación, desde el Plan Escuela Tic 2.0, donde por primera vez se plantea una ruta formativa con el propósito de reciclar al profesorado para mejorar y ampliar sus competencias digitales."

Se llegó a las siguientes conclusiones: En cada módulo formativo se entregó, al profesorado asistente, un cuestionario de satisfacción mediante una escala Likert de 1 a 4 para conocer cuáles son sus percepciones y valoraciones respecto a: el formador, la organización y diseño del curso, la valoración de las tareas realizadas, y la valoración global de las sesiones. El 75,9% de los profesores afirma haber asistido a cursos organizados por la Administración Educativa Autonómica (Plan Avanza, 05-06). Y a grandes rasgos, los resultados obtenidos denotan que la satisfacción del profesorado ha sido buena o muy buena, es decir, que la media de las puntuaciones obtenidas se sitúa entre el 3 y el 4. Pero a pesar de ello, las demandas formativas para el futuro se centran en: técnica (62,8), ofimática (56,2), telemática (67,8), multimedia (69,2) y metodología y didáctica (83,9). Arribaron a las siguientes conclusiones: Debido a las características de la sociedad del conocimiento, ni la administración ni el profesorado pueden permanecer al margen de los cambios tecnológicos y de las nuevas necesidades formativas que requiere el profesorado y su alumnado. Si no queremos agravar la distancia que separa a la realidad de dentro y fuera de la escuela, ésta ha de responder integrando en sus espacios estas nuevas formas de comunicación, compartiendo símbolos, medios y recursos, en sintonía con la sociedad. La dotación de recursos tecnológicos y una buena explotación educativa de los mismos facilitaría la disminución de las diferencias entre sociedad y escuela. Para ello, entendemos que la clave es la formación continua y el reciclaje del docente. En este trabajo nos hemos centrado en explicar cómo desde la administración se está potenciando dicha formación continua en base a la Web 2.0.

#### **1.2.2. A Nivel Nacional**

Alva (2011), en su tesis **"Las Tecnologías de información y comunicación como instrumentos eficaces en la capacitación a maestristas de educación con mención en Docencia en el Nivel Superior de la Universidad Nacional Mayor de San Marcos, Lima, Perú**". La Investigación fue de diseño no experimental y de tipo descriptivo correlacional". Se llegó a las siguientes conclusiones: Las tecnologías de información y comunicación, en lo pedagógico y en gestión del maestrista, influye como instrumento eficaz en la capacitación de los maestristas de la Facultad de Educación, con mención en Docencia en el Nivel Superior, de la Universidad Nacional Mayor de San Marcos. La influencia se determinó con el Método Estadístico de Regresión y Correlación, diseño de pasos sucesivos, que da lugar al hallazgo de la correlación conjunta óptima, que alcanzó 0.653. En segundo lugar, la capacitación en TIC a

los maestristas de la mención de Docencia en el Nivel Superior, en lo técnico (software; r = 0.393), es uno de los factores que la Unidad de Posgrado no lo considera como una fortaleza. De igual manera, y que fue materia de la investigación, se halló en el contraste de hipótesis, que es la dimensión técnica que debe ser reforzada en toda estrategia pedagógica. En tercer lugar, se halló en la dimensión gestión del maestrista una fortaleza mayor en la promoción 2007 – 2008 (r = 0.417; p = 0.022) que en la promoción del 2009 -2010 (r = 0.293; p = 0.030), lo que permitiría afirmar, que esta última promoción requiere de mejores capacitaciones en TIC. Se concluyó en lo siguiente:

Las tecnologías de información y comunicación influyen como instrumentos eficaces en la capacitación de los maestristas de la Facultad de Educación, con mención en Docencia en el Nivel Superior, en la UNMSM.

Vera (2010), en su tesis para la obtención del Grado de Magíster: **"Competencia en tecnologías de información y comunicación en docentes del área de comunicación de Instituciones educativas de la región Callao, Perú"**, determinó "el diseño cuantitativo no experimental, de tipo descriptivo cuyo problema principal fue ¿Cuál es el nivel de competencia en tecnologías de la comunicación y la información de los docentes del área de comunicación? se planteó como objetivo establecer el nivel de competencia en tecnologías de la información y la comunicación por parte de los docentes del área de comunicación de las instituciones educativas públicas de secundaria de las Redes Educativas N° 01, 02, 07 y 10 de la región Callao. Se concluyó que el 42% de los docentes encuestados del área de comunicación se encuentra en el nivel medio en cuanto a la dimensión nivel de conocimiento en TIC, lo que equivale a decir que los docentes están adquiriendo mayor conocimiento de las TIC en el diseño y evaluación de experiencias de aprendizaje que incorporen el uso de las TIC en su quehacer educativo como una nueva forma para desarrollar el conocimiento, las capacidades, las habilidades y actitudes de sus estudiantes. El 38% de los docentes encuestados tiene un nivel principiante en cuanto a su formación en aplicaciones y servicios informáticos, lo cual indica que los docenes están iniciándose en la aplicación de las TIC como apoyo a los procesos de enseñanza".

El aprendizaje, es decir, aún falta capacitar a los docentes en aplicaciones y herramientas específicas en TIC como elaboración de software educativo y manejo de plataformas virtuales de enseñanza que les permita crear y supervisar proyectos educativos innovadores. El 32% de

los docentes usan las TIC normalmente, pero el otro 30% lo usa de vez en cuando, lo cual significa que aún están en proceso de mejorar su práctica profesional en TIC. El 46% de los docentes se encuentra en desacuerdo frente a las potencialidades de las TIC, lo cual significa que existe una actitud negativa del docente ante las TIC. El 48% de los docentes encuestados se encuentra en un nivel medio de competencia, lo cual significa que los docentes recién están adquiriendo más experiencia y flexibilidad en la utilización de las TIC en su ambiente educativo Paredes B (2016) en su tesis Influencia del uso de las TIC. en el proceso de inserción y desempeño de los becarios del PRONABEC, estudio de caso PUCP. Concluye lo siguiente: El uso de las TIC influye en el proceso de inserción y en el desempeño académico durante el primer año de estudios porque brinda al estudiante herramientas académicas para el trabajo colaborativo y para la automatización de tareas rutinarias que le permiten administrar mejor sus tiempos. Por otro lado, las TIC proveen herramientas de comunicación que facilitan el contacto con PRONABEC, con la PUCP, los trámites en línea y permiten establecer contacto con sus familiares, amigos y con su entorno.

## **1.2.3. A Nivel Local**

Luna D. (2011) En la tesis titulada: **"Estrategia para mejorar los niveles de preparación en el uso de las tecnologías de la información y las comunicaciones a los docentes de nivel secundario de la institución educativa "Jorge Basadre Grohmann"** de Alto Ilo - de la provincia de Ilo, concluye lo siguiente:

- Los docentes de la Institución Educativa Jorge Basadre Grohmann de la provincia de Ilo, tienen una deficiente capacitación en el uso y manejo de las TIC (80 %), sin embargo, muestran interés por capacitarse.
- Un alto porcentaje de docentes de la Institución Educativa, está consciente de la importancia de las TIC, para mejorar el proceso de enseñanza y aprendizaje en la I.E. y por ello lo considera interesante (83.30 %).
- Los profesores de la Institución Educativa, no conocen ni manejan estrategias específicas para desarrollar las actividades curriculares de su área, utilizando las TIC. (83.30%)
- La Institución Educativa Jorge Basadre Grohmann, posee un aula de innovación pedagógica, que está debidamente capacitada, para brindar los servicios a los docentes y alumnos de la I.E.

- Los docentes de las Institución educativa, están convencidos de que la capacitación es el único medio de adquirir capacidades y destrezas en el manejo de las TIC, (96.60 %), en ese sentido un alto porcentaje de docenes está dispuesto a capacitar en el manejo de las Tecnologías de Información y Comunicación.
- La tendencia mundial en el campo educativo, señala que, el uso de las TIC debe ser una actividad transversal para optimizar el proceso de enseñanza y aprendizaje.
- Proponer estrategias para mejorar los niveles de preparación en el uso de las TIC a los docentes del nivel secundario de la Institución Educativa "Jorge Basadre Grohmann" de Alto Ilo.
- El módulo de estrategias para mejorar los niveles de preparación en el uso de las TIC, que se pretende aplicar a los docentes de la Institución Educativa, es una alternativa que promete lograr importantes cambios en la actitud y la aptitud de los docentes de la I.E.

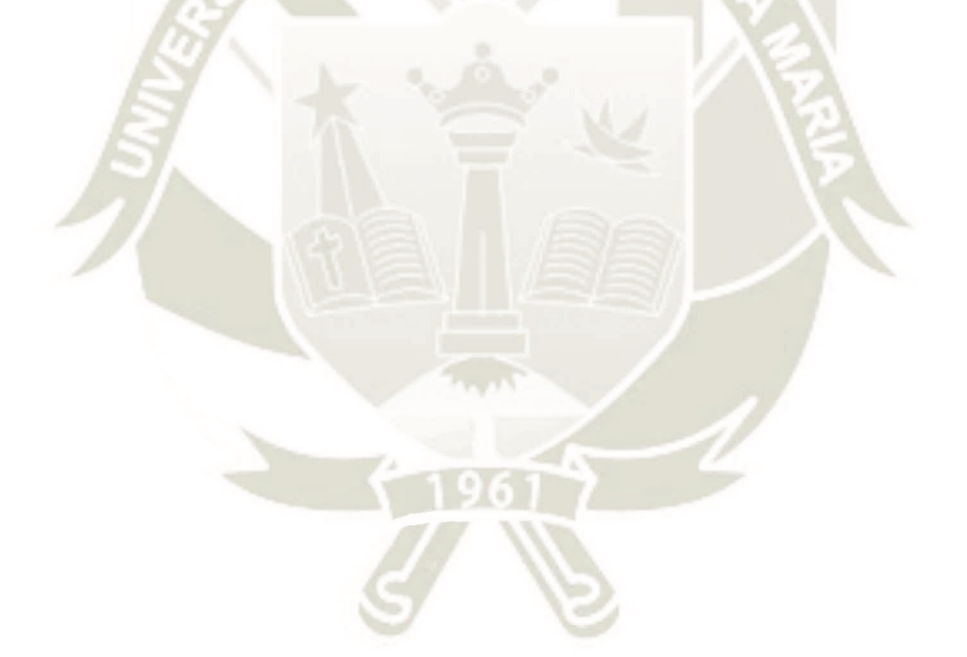

38

Publicación autorizada con fines académicos e investigativos En su investigación no olvide referenciar esta tesis

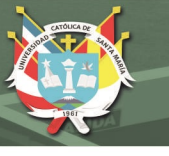

# **CAPÍTULO II: METODOLOGÍA**

## **2.1. TIPO DE INVESTIGACIÓN**

El presente estudio de investigación corresponde al nivel descriptivo de tipo explicativo con diseño correlacional

## **2.2. TÉCNICAS, INSTRUMENTOS Y MATERIALES DE VERIFICACIÓN**

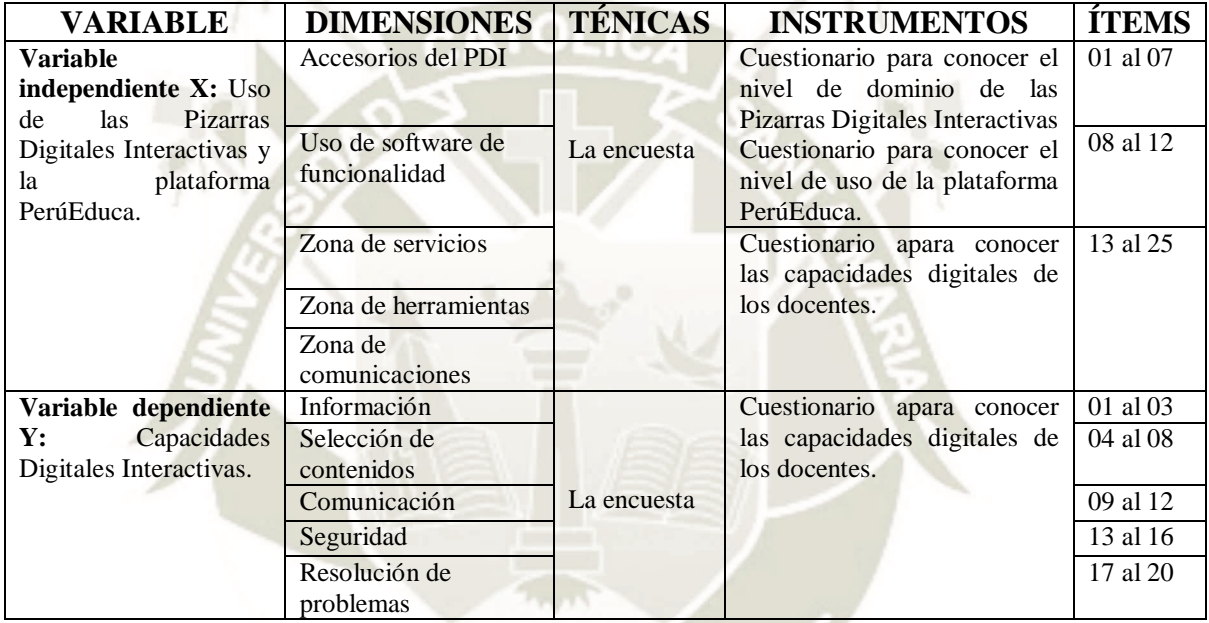

## **2.3. CAMPO DE VERIFICACIÓN**

El estudio se realizó en el marco del programa Beca 600 el cual se desarrolló en la provincia de Mariscal Nieto, Región Moquegua entre los meses de diciembre del año 2016 y junio del año 2017.

La población y muestra de estudio está conformada 77 docentes participantes del programa Beca 600.

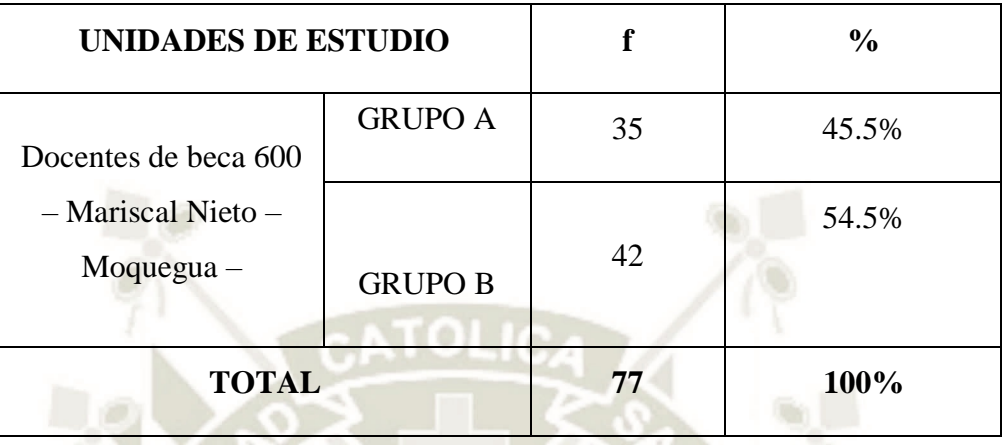

## **2.4. ESTRATEGIA DE RECOLECCIÓN DE DATOS.**

El proceso de recolección de datos de la información tuvo una duración de un mes, para lo cual se tuvo en cuenta:

Coordinación con los docentes que dictan clases en las aulas A y B, para la aplicación de los instrumentos correspondientes a las variables de estudio que generó datos estadístico que posteriormente fueron analizados y presentados y tablas de frecuencia y gráficos estadísticos.

## **2.4.1. Validación De Los Instrumentos**

Para verificar si los instrumentos que se elaboraron están bien elaborados, se realizó la validación a juicio y criterio de expertos, quienes luego de hacer la evaluación correspondiente, emitieron sus juicios de valor, dando validez a los instrumentos para su posterior aplicación.

40

Los aspectos que se han evaluado son los siguientes:

- Coherencia de ítems
- Alcance de contenidos
- Redacción de los ítems
- Claridad y precisión
- Pertinencia de las variables con los indicadores
- Presentación de la cartilla.

## **2.4.2. Nombre De La Recogida De Datos**

En relación al nombre de la recogida de datos se utilizará las siglas: UPDIPECAD -2016; que significa uso de las pizarras digitales interactivas y de la plataforma PerúEduca, y , nivel de capacidades digitales en docentes de módulos seleccionados de beca 600 de la provincia de Mariscal Nieto, información que servirá de fuente para los cuadros y gráficas.

## **2.4.3. Criterios para el Manejo de Resultados.**

- Los resultados han sido tabulados en una matriz de datos en el Excel.
- Posteriormente han sido presentados en tablas y gráficos estadísticos, cada cual con su respectiva interpretación.
- Para el contraste de las hipótesis estadística se utilizó primeramente la prueba de normalidad de Kolmogorov Smirnov para determinar si los datos a contrastar son o no paramétricos, siendo así, se utilizará la prueba r de Spearman para datos no paramétricos y determinar el nivel de correlación entre las variables.
- Con un nivel de significancia de 0.05 y 95% de nivel de confianza.

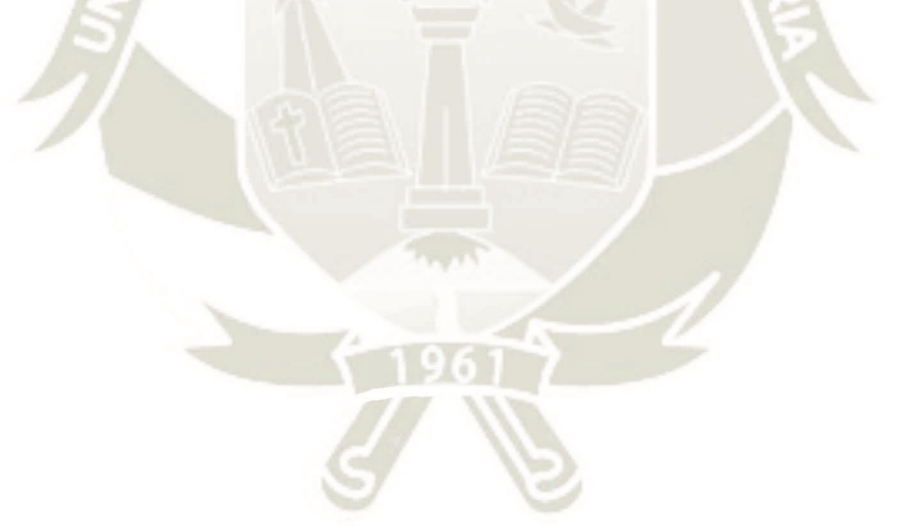

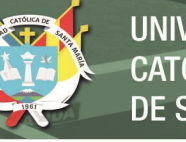

## **CAPÍTULO III: RESULTADOS Y DISCUSIÓN**

En el presente capítulo se presentan los resultados de la investigación dividido en dos partes: el análisis descriptivo y el análisis inferencial, además de la discusión de los resultados.

## **3.1. ANALISIS DESCRIPTIVO DE LOS RESULTADOS**

## **Uso de las Pizarras Digitales Interactivas**

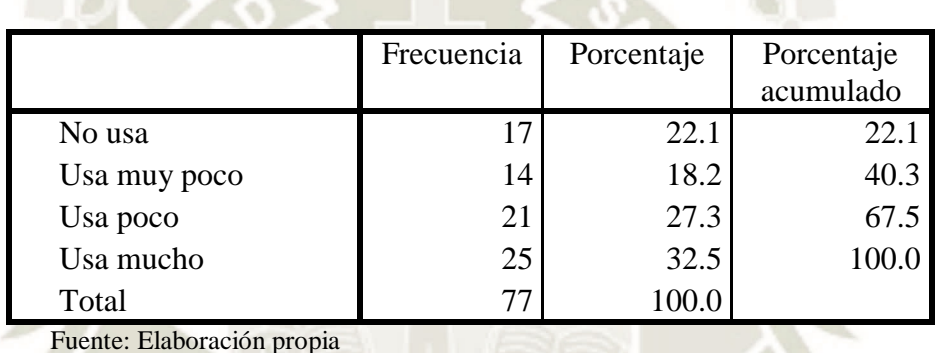

Tabla N° 1: Distribución de frecuencias de la dimensión: Accesorios de la PDI.

**Gráfico N° 1: Distribución de frecuencias de la dimensión: Accesorios de la PDI.**

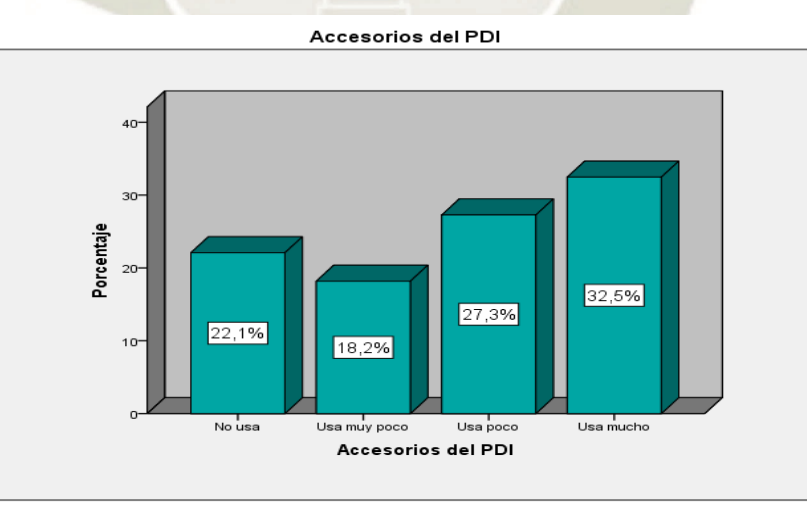

Fuente: Elaboración propia

En la tabla y gráfico  $N^{\circ}$  01 se observa la distribución de frecuencias respecto a la dimensión: Accesorios de la PDI, planteada a los docentes de la región Moquegua.

En ella se observa que el 32.5% de los docentes usan mucho los accesorios de las pizarras digitales interactivas, el 27.3% de los docentes lo usan poco, el 18.2% lo usa muy poco y el 22.1% no los usa.

Del análisis se desprende que la mayoría de docentes usan con mucha frecuencia los accesorios de la PDI, tales como el encendido y apagado, integra otros elementos como la webcam, parlantes, impresora, escáner, para aumentar la funcionalidad de las PDI y usa los software adecuado para mejorar la operatividad de las PDI. Mientras que un reducido porcentaje de docentes no conoce ni maneja los elementos de las Pizarras Digitales Interactivas.

**Tabla N° 2: Distribución de frecuencias de la dimensión: Uso del software de funcionalidad**.

|              | Frecuencia   Porcentaje |       | Porcentaje<br>acumulado |
|--------------|-------------------------|-------|-------------------------|
| No usa       | 18                      | 23.4  | 23.4                    |
| Usa muy poco | 11                      | 14.3  | 37.7                    |
| Usa poco     | 22                      | 28.6  | 66.2                    |
| Usa mucho    | 26                      | 33.8  | 100.0                   |
| Total        |                         | 100.0 |                         |

Fuente: Elaboración propia

Gráfico N° 2: Distribución de frecuencias de la dimensión: Uso del software de funcionalidad.

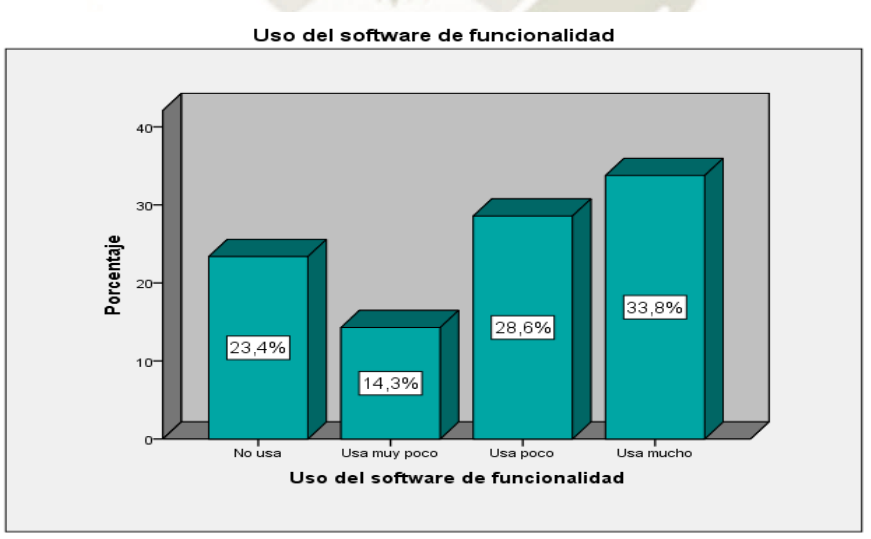

43

Fuente: Elaboración propia

Publicación autorizada con fines académicos e investigativos En su investigación no olvide referenciar esta tesis

En la tabla y gráfico  $N^{\circ}$  02 se observa la distribución de frecuencias respecto a la dimensión: Uso del software de funcionalidad, planteada a los docentes de la región Moquegua.

En ella se observa que el 33.8% de los docentes usan mucho el software de funcionalidad, el 28.6% de los docentes lo usan poco, el 14.3% lo usa muy poco y el 23.4% no usa el software de funcionalidad.

Del análisis se desprende que la mayoría de docentes usan mucha frecuencia el software de funcionalidad, lo cual significa que hacen uso del software Smart, Lesson Activity Toolkit (lat-2), en sus actividades pedagógicas, el Edilim, además de la aplicación del MOODLE para crear y gestionar plataformas educativas con un entorno virtual centrado en los alumnos, mientras que un pequeño porcentaje 14.3%, no hacen uso del software de funcionalidad.

**Tabla N° 3: Distribución de frecuencias de la Variable: Uso de las Pizarras Digitales Interactivas.**

|              | Frecuencia   Porcentaje |      | Porcentaje |
|--------------|-------------------------|------|------------|
|              |                         |      | acumulado  |
| No usa       | 18                      | 23.4 | 23.4       |
| Usa muy poco | 13                      | 16.9 | 40.3       |
| Usa poco     | 21                      | 27.3 | 67.5       |
| Usa mucho    | 25                      | 32.5 | 100.0      |
| Total        | 77                      |      |            |

44

Fuente: Elaboración propia

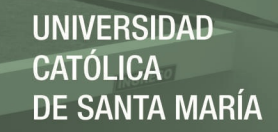

## Gráfico N° 3: Distribución de frecuencias de la Variable: Uso de las Pizarras Digitales Interactivas.

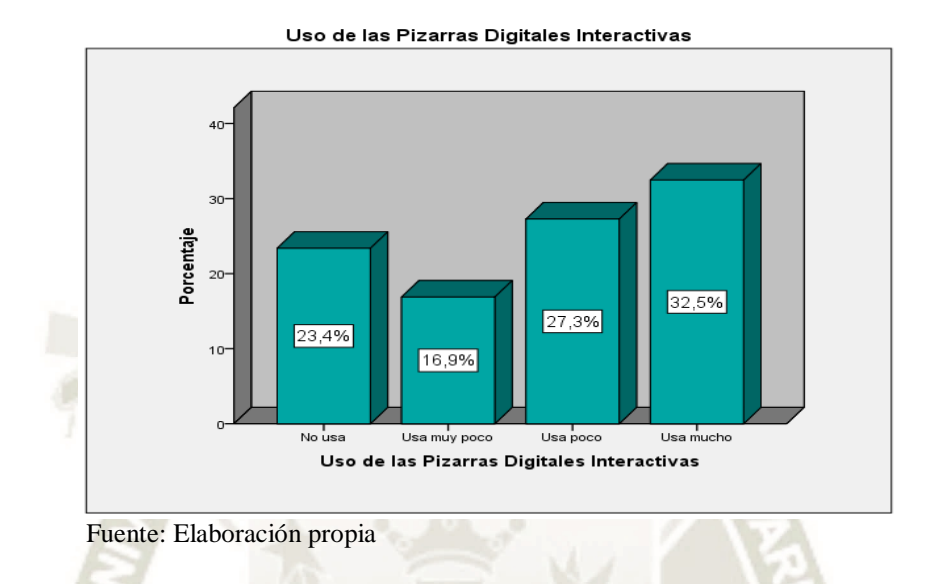

En la tabla y gráfico N° 03 se observa la distribución de frecuencias respecto a la variable: Uso de las Pizarras Digitales Interactivas, planteada a los docentes de la región Moquegua.

En ella se observa que el 32.5% de los docentes usan mucho las pizarras Digitales Interactivas, el 27.3% de los docentes lo usan poco, el 16.9% lo usa muy poco y el 23.4% no usa las Pizarras Digitales Interactivas

Del análisis se desprende que la mayoría de docentes usan mucha frecuencia las Pizarras Digitales Interactivas, lo que puede significar que existe un dominio relativo de este elemento tecnológico que resulta de mucha utilidad en el desarrollo de competencias tecnológicas de los estudiantes y requiere que el docente demuestre un adecuado nivel de dominio, mientras que el 16.9%, que viene a constituir un pequeño porcentaje, no usa con propiedad las Pizarras Digitales Interactivas.

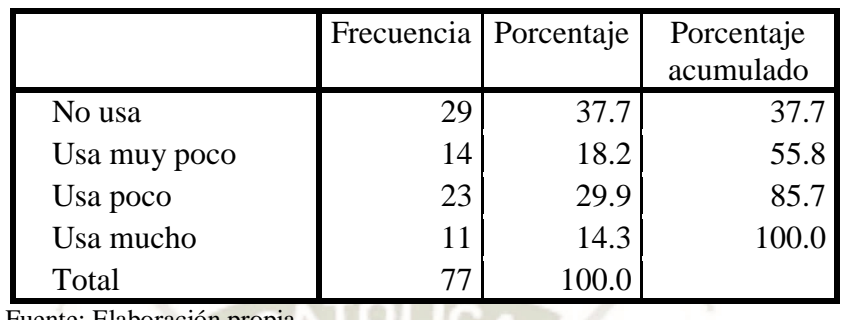

#### **Tabla N° 4: Distribución de frecuencias de la dimensión: Zona de servicios.**

UNIVERSIDAD

**LICA** 

**DE SANTA MARÍA** 

Fuente: Elaboración propia

#### **Gráfico N° 4: Distribución de frecuencias de la dimensión: Zona de servicios.**

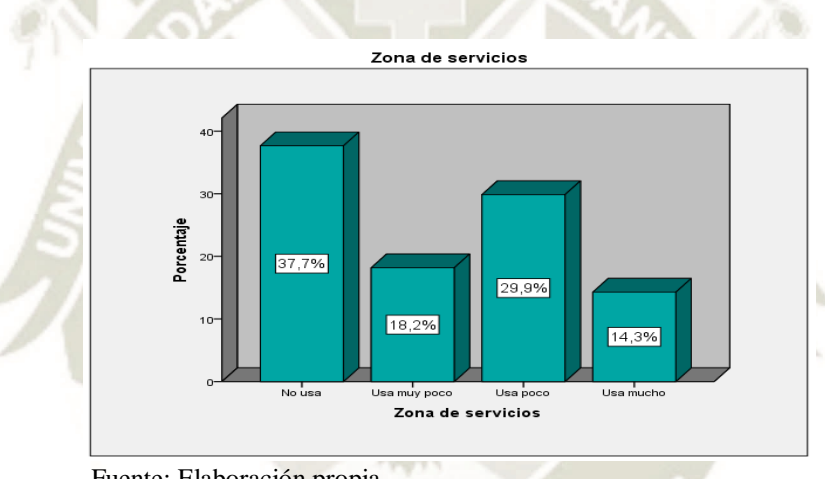

Fuente: Elaboración propia

En la tabla y gráfico  $N^{\circ}$  04 se observa la distribución de frecuencias respecto a la dimensión: Uso de la zona de servicios, planteada a los docentes de la región Moquegua.

En ella se observa que el 37.7% de los docentes no usan la zona de servicios de la plataforma PerúEduca, el 18.2% de los docentes lo usan muy poco, el 29.9% lo usa poco y el 14.3% usa mucho la zona de servicios de la plataforma Perú Educa.

Del análisis se desprende que la mayoría de docentes no usan o usan muy poco la zona de servicios de la plataforma PerúEduca, ya que no ingresan a la opción de servicios del portal Perú educa, tampoco no se usa el servicio de mapa PerúEduca para ubicar instituciones educativas y/o sus datos generales, ni tampoco se realiza reportes de simulacros en línea o usa otros enlaces directos (Siagie, escale y departe).

|              | Frecuencia   Porcentaje |      | Porcentaje |
|--------------|-------------------------|------|------------|
|              |                         |      | acumulado  |
| No usa       | 25                      | 32.5 | 32.5       |
| Usa muy poco | 14                      | 18.2 | 50.6       |
| Usa poco     | 17                      | 22.1 | 72.7       |
| Usa mucho    | 21                      | 27.3 | 100.0      |
| Total        | 77                      |      |            |

**Tabla N° 5: Distribución de frecuencias de la dimensión: Zona de herramientas.**

Fuente: Elaboración propia

#### **Gráfico N° 5: Distribución de frecuencias de la dimensión: Zona de herramientas.**

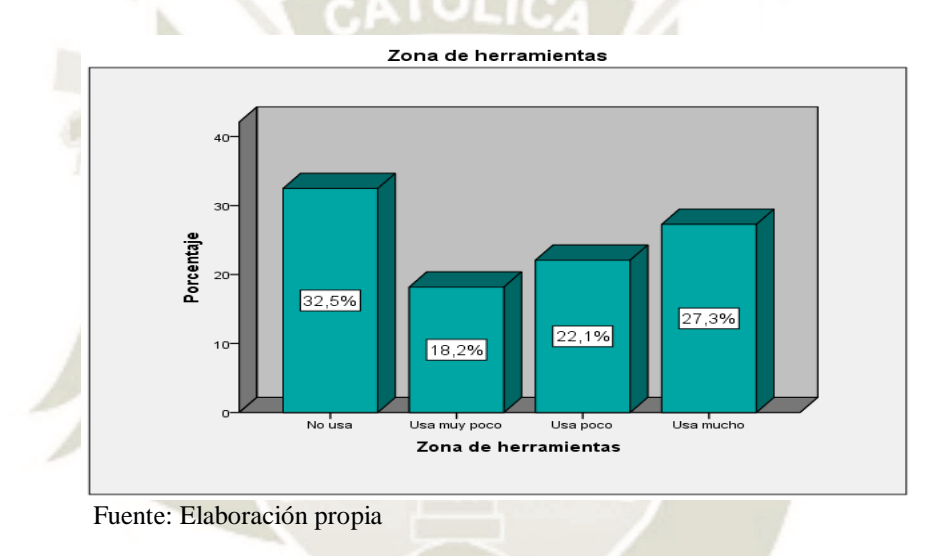

En la tabla y gráfico N° 05, se observa la distribución de frecuencias respecto a la dimensión: Uso de la zona de herramientas, planteada a los docentes de la región Moquegua.

En ella se observa que el 32.5% de los docentes no usan la zona de herramientas de la plataforma PerúEduca, el 18.2% de los docentes lo usan muy poco, el 22.1% lo usa poco y el 27.3% usa mucho la zona de herramientas de la plataforma PerúEduca.

Del análisis se desprende que la mayoría de docentes no usan la zona de herramientas de la plataforma PerúEduca. Lo cual significa que no ingresan al foro de PerúEduca, no usa las aulas virtuales para capacitarse, no descarga recursos que la página le ofrece para el desarrollo de sus sesiones de aprendizaje.

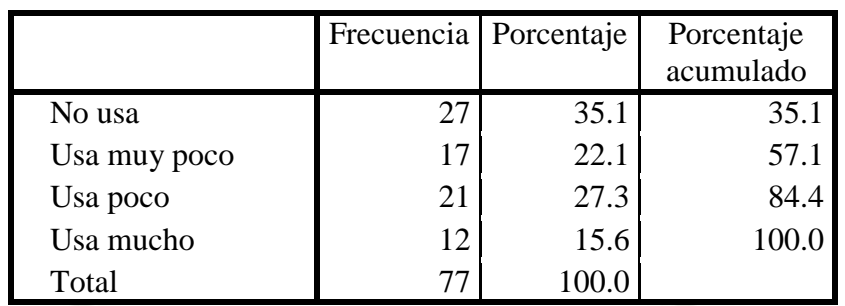

**Tabla N° 6: Distribución de frecuencias de la dimensión: Zona de comunicaciones.**

Fuente: Elaboración propia

#### **Gráfico N° 6: Distribución de frecuencias de la dimensión: Zona de comunicaciones.**

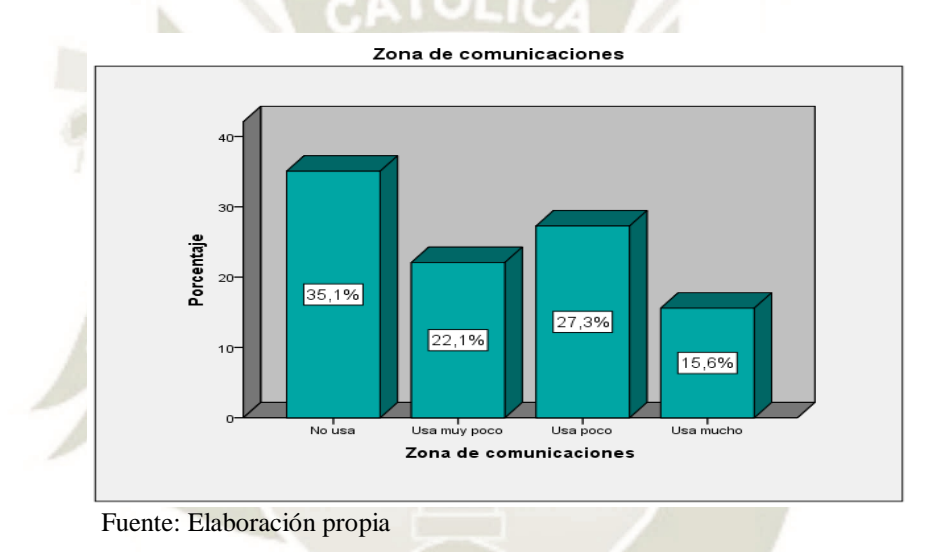

En la tabla y gráfico N° 06, se observa la distribución de frecuencias respecto a la dimensión: Uso de la zona de comunicaciones, planteada a los docentes de la región Moquegua.

En ella se observa que el 35.1% de los docentes no usan la zona de comunicaciones de la plataforma PerúEduca, el 22.1% de los docentes lo usan muy poco, el 27.3% lo usa poco y el 15.6% usa mucho la zona de herramientas de la plataforma PerúEduca.

Del análisis se desprende que la mayoría de docentes no usan la zona de herramientas de la plataforma PerúEduca, lo cual significa que no son capaces de crear una cuenta con su BLOG actualizado, no utilizan las opciones de grupos que le ofrece y no accede de al área de desarrollo personal; tampoco se informan de las experiencias exitosas de otros docentes y no utiliza ni lee los artículos desatacados del portal.

48

Publicación autorizada con fines académicos e investigativos En su investigación no olvide referenciar esta tesis

## **Tabla N° 7: Distribución de frecuencias de la variable: Uso de la Plataforma PerúEduca.**

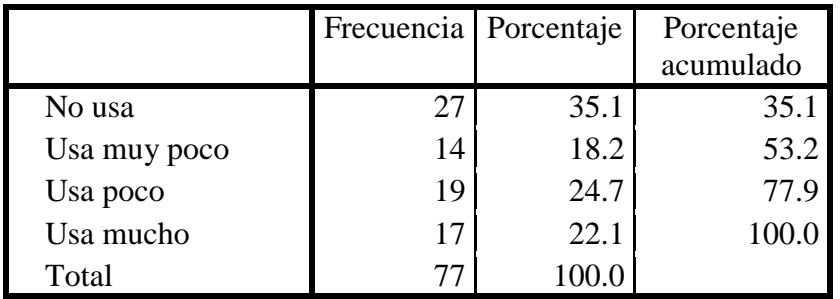

Fuente: Elaboración propia

#### **Gráfico N° 7: Distribución de frecuencias de la variable: Uso de la Plataforma**

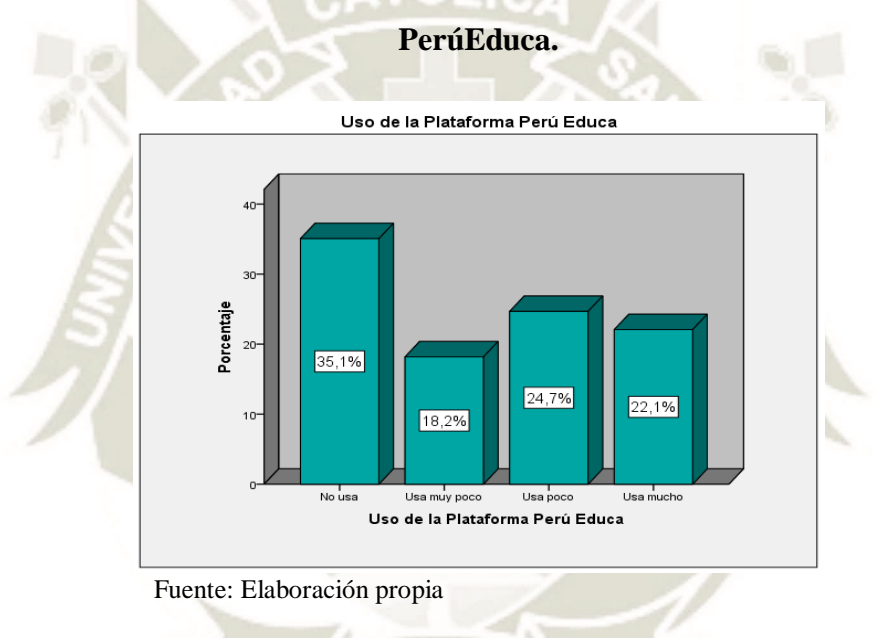

En la tabla y gráfico N° 07, se observa la distribución de frecuencias respecto a la variable Uso de la plataforma PerúEduca planteada a los docentes de la región Moquegua.

En ella se evidencia que el 35.1% de los docentes no usan la plataforma PerúEduca, el 18.2% de los docentes lo usan muy poco, el 24.7% lo usa poco y el 22.1% usa mucho la plataforma Perú Educa.

Del análisis se desprende que la mayoría de docentes de la región Moquegua, no usan la plataforma PerúEduca. Desaprovechando de este modo todas las posibilidades de información y capacitación que el portal ofrece a los docentes, para el desarrollo de competencias y capacidades que les permita tener una mejor formación profesional en beneficio de los estudiantes

## **Nivel de Capacidades Digitales de los docentes**

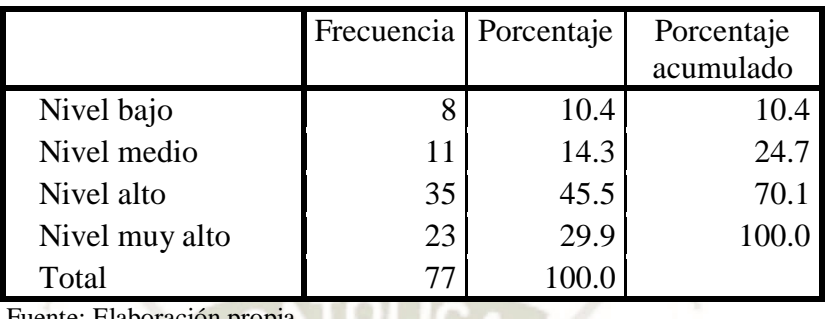

### **Tabla N° 8: Distribución de frecuencias de la dimensión: Información.**

UNIVERSIDAD

**ÓLICA** 

**DE SANTA MARÍA** 

laboración propia

**Gráfico N° 8: Distribución de frecuencias de la dimensión: Información**.

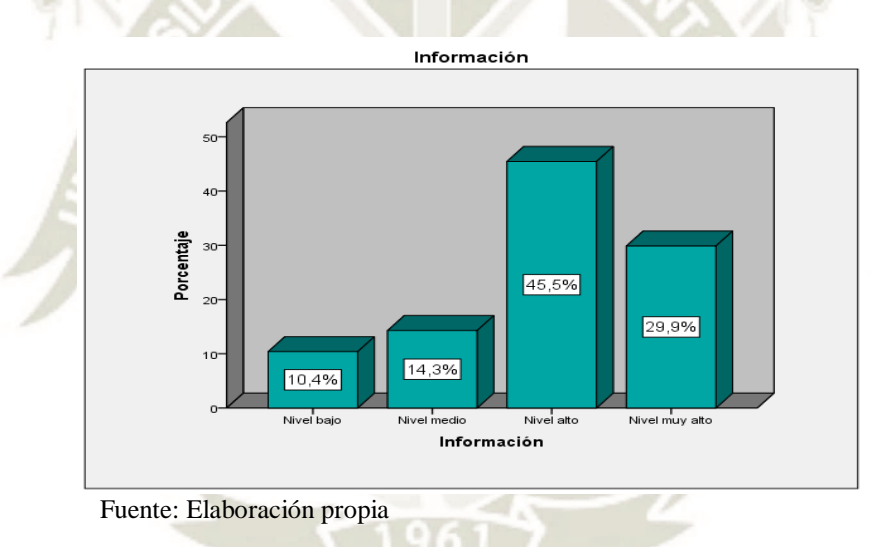

En la tabla y gráfico  $N^{\circ}$  08, se observa la distribución de frecuencias respecto a la dimensión: Información de las capacidades digitales de los docentes de la región Moquegua.

En ellas se percibe que el 29.9% de los docentes presenta un nivel muy alto, el 45.5% un nivel alto, el 14.3% un nivel medio, mientras que el 10.4% presenta un nivel bajo.

Los datos nos revelan que la mayoría de los docentes presenta un nivel alto en cuanto a sus capacidades digitales, en la dimensión información, lo cual significa que los docentes manejan las herramientas de navegación por internet y realizar con ellas tareas básicas como utilizar marcadores, recuperar direcciones del historial, usan buscadores de soporte y

Usan herramientas para seleccionar, organizar y clasificar y evaluar la información de internet, con sentido crítico.

50

Publicación autorizada con fines académicos e investigativos En su investigación no olvide referenciar esta tesis

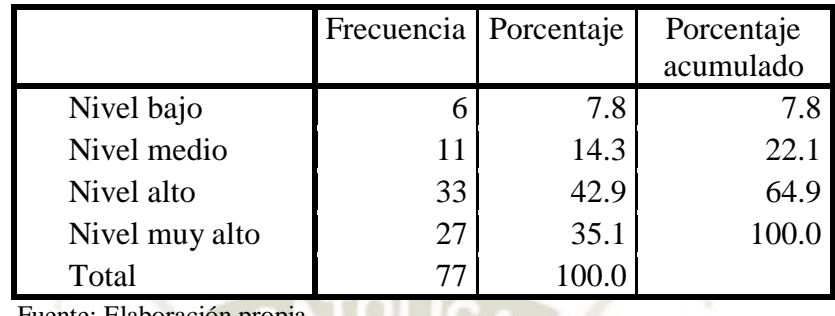

#### **Tabla N° 9: Distribución de frecuencias de la dimensión: Selección de contenidos.**

Fuente: Elaboración propia

## **Gráfico N° 9: Distribución de frecuencias de la dimensión: Selección de contenidos.**

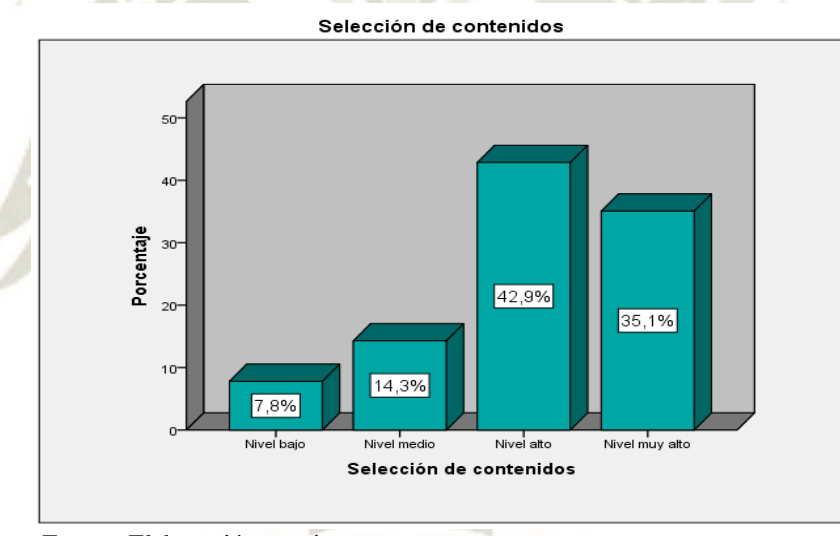

Fuente: Elaboración propia

En la tabla y gráfico N° 09, se observa la distribución de frecuencias respecto a la dimensión: contenidos, de las capacidades digitales de los docentes de la región Moquegua.

En ellas se percibe que el 35.1% de los docentes presenta un nivel muy alto, el 42.9% un nivel alto, el 14.3% un nivel medio, mientras que el 7.8% presenta un nivel bajo.

Los datos nos revelan que la mayoría de los docentes presenta un nivel alto en cuanto a sus capacidades digitales en la dimensión contenidos, ya que utiliza y maneja videos didácticos, herramientas de gamificación del aprendizaje, software educativos y otras herramientas que permiten por ejemplo crear cuestionarios de evaluación y presentaciones.

|        |             | Frecuencia   Porcentaje |       | Porcentaje<br>acumulado |
|--------|-------------|-------------------------|-------|-------------------------|
|        |             |                         |       |                         |
|        | Nivel bajo  | 11                      | 14.3  | 14.3                    |
|        | Nivel medio | 12                      | 15.6  | 29.9                    |
| Válido | Nivel alto  | 29                      | 37.7  | 67.5                    |
|        | Nivel muy   | 25                      | 32.5  | 100.0                   |
|        | alto        |                         |       |                         |
|        | Total       | 77                      | 100.0 |                         |

**Tabla N° 10: Distribución de frecuencias de la dimensión: Comunicación.**

Fuente: Elaboración propia

**Gráfico N° 10: Distribución de frecuencias de la dimensión: Comunicación**.

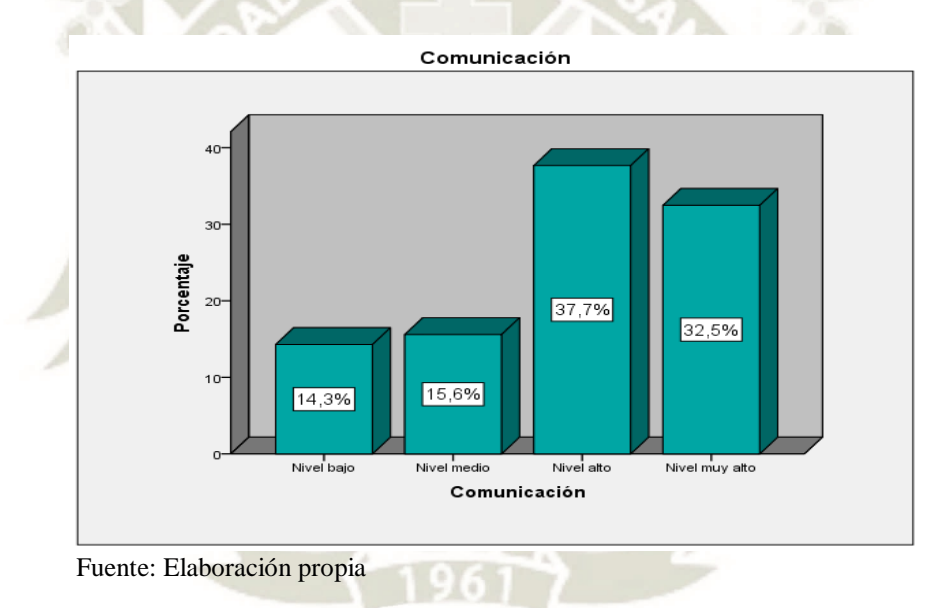

En la tabla y gráfico  $N^{\circ}$  10, se observa la distribución de frecuencias respecto a la dimensión: comunicación de las capacidades digitales de los docentes de la región Moquegua.

En ellas se percibe que el 32.5% de los docentes presenta un nivel muy alto, el 37.7% un nivel alto, el 15.6% un nivel medio, mientras que el 14.3% presenta un nivel bajo.

Los datos nos revelan que la mayoría de los docentes presenta un nivel alto en cuanto a sus capacidades digitales, en la dimensión comunicación, lo cual significa que el docente utiliza herramientas para la comunicación en línea con agentes de la comunidad educativa: foros, mensajería instantánea, chats, comparte información y contenidos educativos en redes sociales y comunidades y espacios en línea en función de los destinatarios, así ismo es capaz de rastrear huellas digitales de los estudiantes, para mejorar los aprendizajes.

52

Publicación autorizada con fines académicos e investigativos En su investigación no olvide referenciar esta tesis

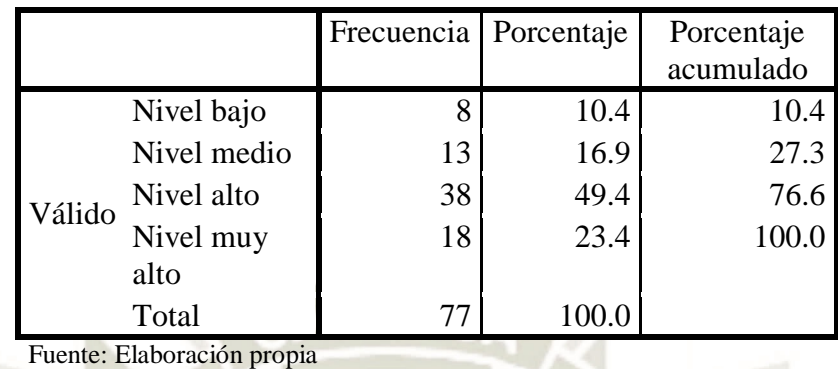

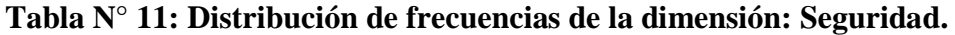

**Gráfico N° 11: Distribución de frecuencias de la dimensión: Seguridad.**

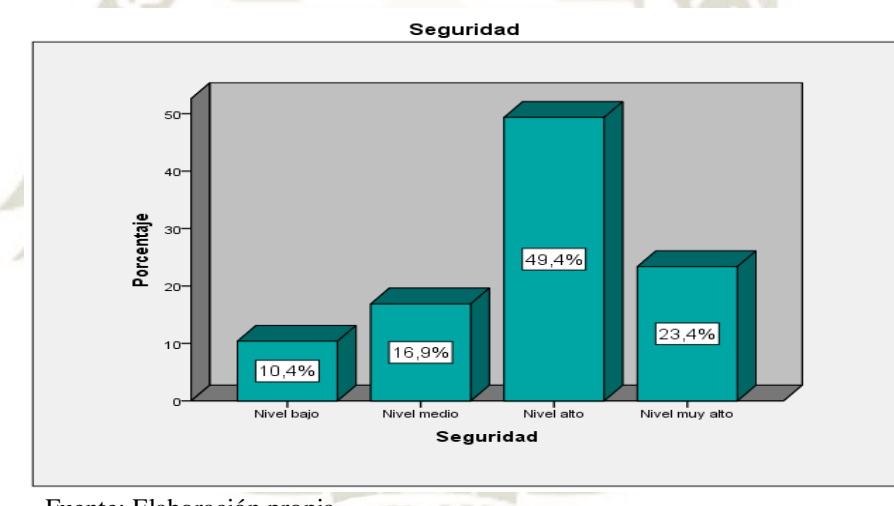

Fuente: Elaboración propia

En la tabla y gráfico  $N^{\circ}$  11, se observa la distribución de frecuencias respecto a la dimensión: seguridad de las capacidades digitales de los docentes de la región Moquegua.

En ellas se percibe que el 23.4% de los docentes presenta un nivel muy alto, el 49.4% un nivel alto, el 16.9% un nivel medio, mientras que el 10.4% presenta un nivel bajo.

Los datos nos revelan que la mayoría de los docentes presenta un nivel alto en cuanto a sus capacidades digitales, en la dimensión seguridad, ya que respeta los derechos de autor y distintos tipos de licencias (copyright, copyleft y creative commons) en lo relacionado con los contenidos digitales, protege los dispositivos digitales y conoce aspectos legales y éticos relacionados con el uso de las TIC. y el respeto al medio ambiente.

53

Publicación autorizada con fines académicos e investigativos En su investigación no olvide referenciar esta tesis

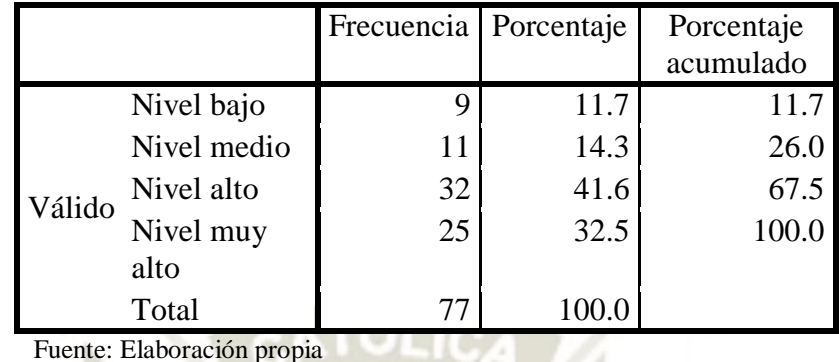

### **Tabla N° 12: Distribución de frecuencias de la dimensión: Resolución de problemas**

## **Gráfico N° 12: Distribución de frecuencias de la dimensión: Resolución de problemas**

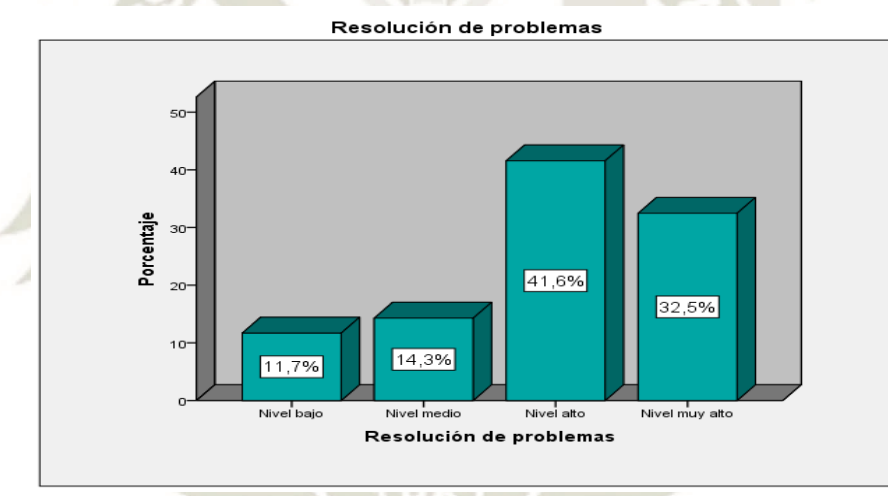

Fuente: Elaboración propia

En la tabla y gráfico  $N^{\circ}$  08, se observa la distribución de frecuencias respecto a la dimensión: Resolución de problemas de las capacidades digitales de los docentes de la región Moquegua. En ellas se percibe que el 32.5% de los docentes presenta un nivel muy alto, el 41.6% un nivel alto, el 14.3% un nivel medio, mientras que el 11.7% presenta un nivel bajo.

Los datos nos revelan que la mayoría de los docentes presenta un nivel alto en cuanto a sus capacidades digitales, en la dimensión resolución de problemas, por lo que se asume que realiza tareas de mantenimiento básico del ordenador o tableta para evitar posibles problemas, usa herramientas digitales para atender la diversidad del aula desde una perspectiva inclusiva,

realiza actividades didácticas para desarrollar en el alumnado competencias digitales y obtiene productos educativos creativos e innovadores elaborados a través de la tecnología.

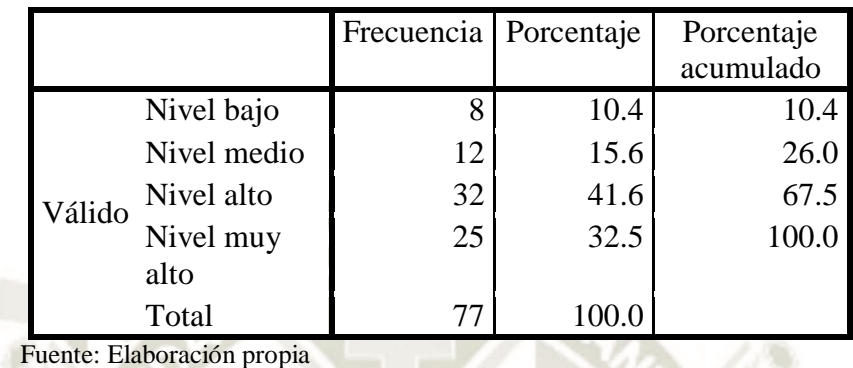

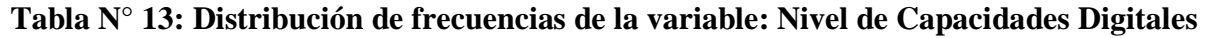

**Gráfico N° 13: Distribución de frecuencias de la variable: Nivel de Capacidades Digitales**

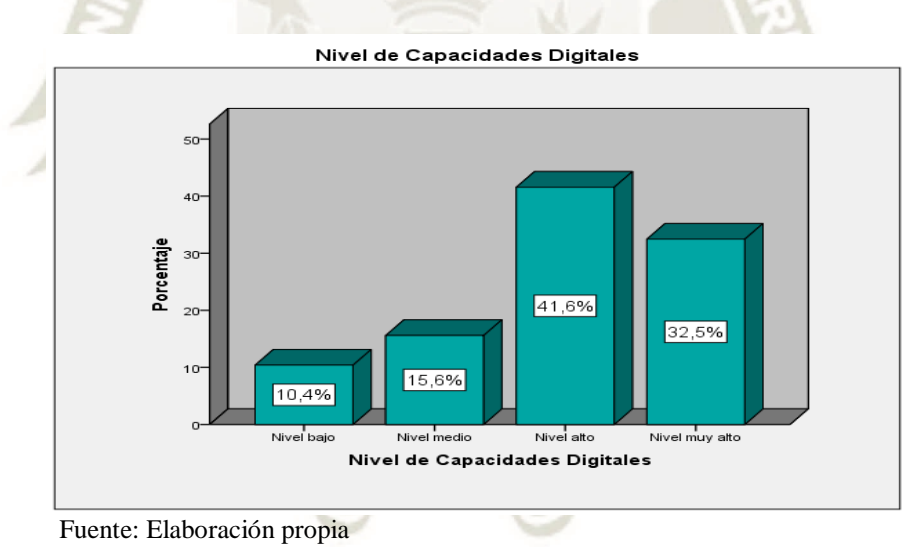

En la tabla y gráfico N° 13, se observa la distribución de frecuencias respecto a la variable nivel de capacidades digitales de los docentes de la región Moquegua.

En ellas se percibe que el 32.5% de los docentes presenta un nivel muy alto, el 41.6% un nivel alto, el 15.6% un nivel medio, mientras que el 10.4% presenta un nivel bajo.

Los datos nos revelan que la mayoría de los docentes presenta un nivel alto en cuanto a sus capacidades digitales, ya que usan información digital en sus actividades, son capaces de seleccionar contenidos, utilizan herramientas para tener y promover una adecuada comunicación

digital, además son capaces de utilizar elementos adecuados de seguridad digital, respetando los estándares de seguridad y ética.

## **3.2. ANÁLISIS INFERENCIAL PRUEBA DE NORMALIDAD**

- H0: Los datos presentan distribución normal.
- H1: Los datos no presentan distribución normal.

Nivel de significancia= 0.05

#### **Pruebas de normalidad** Kolmogorov-Smirnov<sup>a</sup> Shapiro-Wilk Estadísti co gl Sig. Estadísti co  $gl$  Sig. Uso de las Pizarras Digitales Interactivas ,139 77 ,001 ,895 77 ,000 Nivel de Capacidades Digitales ,167 77 ,000 ,907 77 ,000

a. Corrección de la significación de Lilliefors

Regla de decisión: Si el P-valor es menor a 0.05, rechaza hipótesis nula y se acepta hipótesis alterna.

## ANALISIS:

Se aprecia en la prueba de normalidad de Kolmogorov Smirnov que el P-Valor obtenido en el análisis es 0.000, menor al nivel de significancia, por lo que se rechaza la hipótesis nula y se acepta la hipótesis alterna que señala que los datos presentan distribución no normal por lo que se asume que los datos son no paramétricos, ello significa que se debe usar el coeficiente de correlación de Spearman para este tipo de datos.

56

Publicación autorizada con fines académicos e investigativos En su investigación no olvide referenciar esta tesis

## **PRUEBA DE NORMALIDAD**

H0: Los datos presentan distribución normal.

H1: Los datos no presentan distribución normal.

Nivel de significancia= 0.05

## **Pruebas de normalidad**

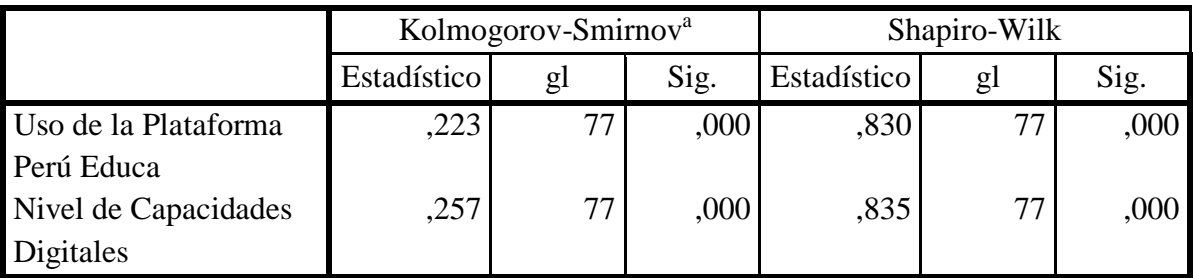

a. Corrección de la significación de Lilliefors

Regla de decisión: Si el P-valor es menor a 0.05, rechaza hipótesis nula y se acepta hipótesis alterna

#### ANALISIS:

Se aprecia en la prueba de normalidad de Kolmogorov Smirnov que el P-Valor obtenido en el análisis es 0.000, menor al nivel de significancia, por lo que se rechaza la hipótesis nula y se acepta la hipótesis alterna que señala que los datos no presentan distribución normal, por lo que se asume que los datos son no paramétricos, ello significa que se debe usar el coeficiente de correlación de Spearman para este tipo de datos.

## **PRUEBA DE HIPÓTESIS ESTADÍSTICA**

Ho: No existe relación significativa entre el uso de las pizarras digitales interactivas y el nivel de capacidades de los docentes de los módulos seleccionados de BECA – 600 Mariscal Nieto-Moquegua-Perú-2016

H1: Existe relación significativa entre el uso de las pizarras digitales interactivas y el nivel de capacidades de los docentes de los módulos seleccionados de BECA – 600 Mariscal Nieto-Moquegua-Perú-2016

Nivel de significancia  $= 0.05$ 

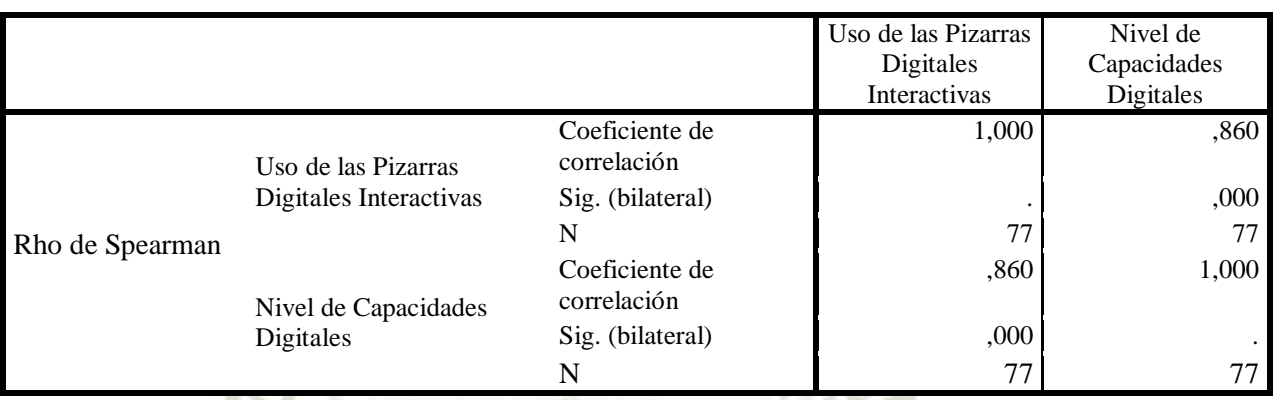

#### **Correlaciones**

Regla de decisión: Si el P-valor obtenido es menor al nivel de significancia (0.05) entonces, se rechaza la hipótesis nula y se acepta la hipótesis alterna o de investigación.

#### ANALISIS:

Se observa que el P-Valor obtenido es 0.000, menor al nivel de significancia, por lo que se rechaza la hipótesis nula y se acepta la hipótesis alterna o de investigación que señala que existe relación significativa entre el uso de las pizarras digitales interactivas y el nivel de capacidades de los docentes de los módulos seleccionados de BECA – 600 Mariscal Nieto-Moquegua-Perú-2016 con un valor de 0.860, siendo esta una correlación alta de acuerdo al coeficiente de correlación de Rho de Spearman. Lo cual significa que el uso frecuente de las pizarras digitales interactivas en el trabajo cotidiano en las aulas, se relaciona de forma directa con el nivel de capacidades digitales de los docentes que participan en el programa Beca 600

## **PRUEBA DE HIPÓTESIS ESTADÍSTICA**

Ho: No existe relación significativa entre el uso de la plataforma PerúEduca y el nivel de capacidades de los docentes de los módulos seleccionados de BECA – 600 Mariscal Nieto-Moquegua-Perú-2016.

H1: Existe relación significativa entre el uso de la plataforma PerúEduca y el nivel de capacidades de los docentes de los módulos seleccionados de BECA – 600 Mariscal Nieto-Moquegua-Perú-2016.

Nivel de significancia  $= 0.05$ 

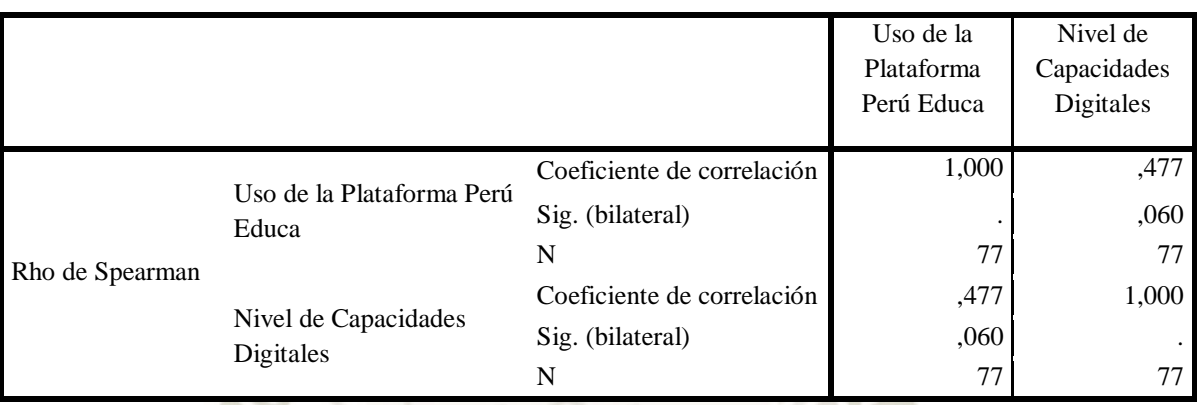

#### **Correlaciones**

Regla de decisión: Si el P-valor obtenido es menor al nivel de significancia (0.05) entonces, se rechaza la hipótesis nula y se acepta la hipótesis alterna o de investigación.

#### ANALISIS:

Se observa que el P-Valor obtenido es 0.000, mayor al nivel de significancia, por lo que se acepta la hipótesis nula que señala que no existe relación significativa entre el uso de la plataforma PerúEduca y el nivel de capacidades de los docentes de los módulos seleccionados de BECA – 600 Mariscal Nieto-Moquegua-Perú-2016, con nivel de correlación de 0.477, siendo esta una correlación débil de acuerdo al coeficiente de correlación de Rho de Spearman.

Lo cual significa que siendo el uso de la plataforma PerúEduca escaso por parte de los docentes, esta variable no tiene relación con el nivel de desarrollo de las capacidades digitales de los docentes que participan del programa Beca 600.

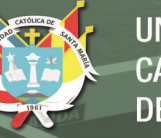

## **DISCUSIÓN**

Uno de los más primordiales elementos es la tecnología ya que en cierto modo ha revolucionado los procesos de enseñanza y aprendizaje en nuestra sociedad, puesto que ha significado para los estudiantes una oportunidad para adquirir mayor y mejor calidad de información, generar una gran variedad de actividades y para el docente también, ha significado la oportunidad de mejorar sus niveles de comunicación, adquirir una mejor información y utilizarlo como un medio eficaz de enseñanza. En términos generales, la tecnología ha significado un aporte importante a la educación.

En ese sentido, mediante el presente estudio de investigación, se pretende conocer en qué medida el uso de las pizarras digitales interactivas y la plataforma digital PerúEduca, su uso constante y sostenido, pueden elevar las capacidades digitales de los docentes, entendiendo que ambos elementos han sido puestos a disposición de los docentes, con la finalidad de mejorar los procesos de enseñanza y aprendizaje, pero también con la finalidad de que los maestros a través del uso permanente de estos elementos puedan incrementar sus conocimientos para optimizar el uso de la tecnología y ponerla al servicio de la educación en el espacio en el que desenvuelven.

Luego de la aplicación de los instrumentos de recolección de datos, hemos obtenido los siguientes resultados, que nos señalan en primer lugar que existe un alto porcentaje de docentes, 32.5% que usan con mucha frecuencia las pizarras digitales interactivas, mientras que el 27.3% lo usan poco. Estos resultados nos señalan que los docentes del programa Beca 600 de la región Moquegua, sí usan estos elementos tecnológicos que han sido implementados por la empresa privada para apoyar la labor docente, lo cual significa que existe grandes necesidades en el tema de capacitación docente respecto al uso de las pizarras digitales y otros elementos tecnológicos.

Del mismo modo se observa, respecto al uso de la plataforma PerúEduca, se observa que el 35.1% de los docentes no usan la plataforma PerúEduca, el 18.2% de los docentes lo usan muy poco, y el 24.7% lo usa poco, como se puede observar, la mayoría de los docentes, no usan la plataforma PerúEduca, lo cual puede significar que no se está aprovechando de manera óptima todos los recursos de información y capacitación que cuenta esta plataforma para mejorar las capacidades de los docentes.
Estos resultados son similares a los hallados por el doctor Mortis, Valdés, Angulo, García & Cuevas (2013) respecto a su correlación en lo que son sus investigaciones, ésta nace en un Estado del Noroeste de México. Quienes sostienen que los elementos elementales y "cognitivos" aquello que los maestros determinaron que es algo "didáctico y metodológico", transformándolas como no necesarias, aquel desarrollo que se pudo percibir de todas la competencias que se pudieron digitalizar se pudo ligar de manera que afectaría dentro de la cantidad de todos los curso que fueron delegados.

Del mismo modo se observa que, respecto a las capacidades digitales de los docentes, se aprecia los siguientes resultados, el 32.5% de los docentes presenta un nivel muy alto de capacidades digitales, mientras que el 41.6% un nivel alto, lo cual significa que los docentes, si presentan un alto dominio de las herramientas tecnológicas, y que es posible que lo pongan al servicio de los estudiantes.

Por otro lado según la autora Mayorga, Madrid y Núñez (2011), quien logró hacer un estudio desde dentro de la era digital de los maestros, en la que explica que "formación y actualización en web 2.0 en la Universidad de Málaga, España. Donde los resultados hallados son los siguientes, el 75,9% de los profesores afirma haber asistido a cursos organizados por la Administración Educativa Autonómica (Plan Avanza, 05-06)".

Respecto a la relación que tienen las variables en estudio, se puede observar los siguiente: Existe relación significativa entre el accionar de las pizarras digitales y de todo el nivel de capacidades de los docentes de los módulos seleccionados de BECA – 600 Mariscal Nieto-Moquegua-Perú-2016 con un valor de 0.860, siendo esta una correlación alta de acuerdo al coeficiente de correlación de Rho de Spearman.

Del mismo modo, se aprecia que no existe relación significativa entre el uso de la plataforma PerúEduca y el nivel de capacidades de los docentes de los módulos seleccionados de BECA – 600 Mariscal Nieto-Moquegua-Perú-2016, con nivel de correlación de 0.477, siendo ésta una correlación débil de acuerdo al coeficiente de correlación de Rho de Spearman.

Estos resultados son similares a los hallados por Alva (2011), dentro de su tesis que desarrolló, sobre las tecnologías de información, usándolas como instrumentos eficientes en toda capacitación y de todas las maestrías que se realizaron en la educación, usando la Docencia en el Nivel Superior de la Universidad Nacional Mayor de San Marcos, Lima, Perú. Donde los hallazgos nos hablan de toda relación organizada la cual se obtuvo un 0.653. Como segunda

parte se tiene el uso de estas en la capacitación que dio la tecnología de la información y comunicación, a todos los docentes del nivel superior, usando el (software; r = 0.393), el cual es considerado uno de los elementos que toda la unidad de posgrado no lo señala como si ésta fuera un factor prescindible. Ya que de igual forma, ésta fue obtenida como materia de toda investigación, y también se encontró una hipótesis en la que se señala que ésta es una dimensión técnica que a pesar de todo ésta deber ser ayudada y protegida de toda la estrategia pedagógica. Como tercer punto, podemos deducir que toda la gestión que se realizó en los maestristas con una fortaleza mayor en 2007 – 2008 (r = 0.417; p = 0.022) que en contraste del 2009 - 2010 (r  $= 0.293$ ; p = 0.030), lo cual podemos concluir que en estas últimas fases de capacitación en la TIC, fueron de más utilidad y mayor compresión de parte de todos, dando mención a la Docencia en el Nivel Superior, en la Universidad Nacional Mayor de San Marcos.

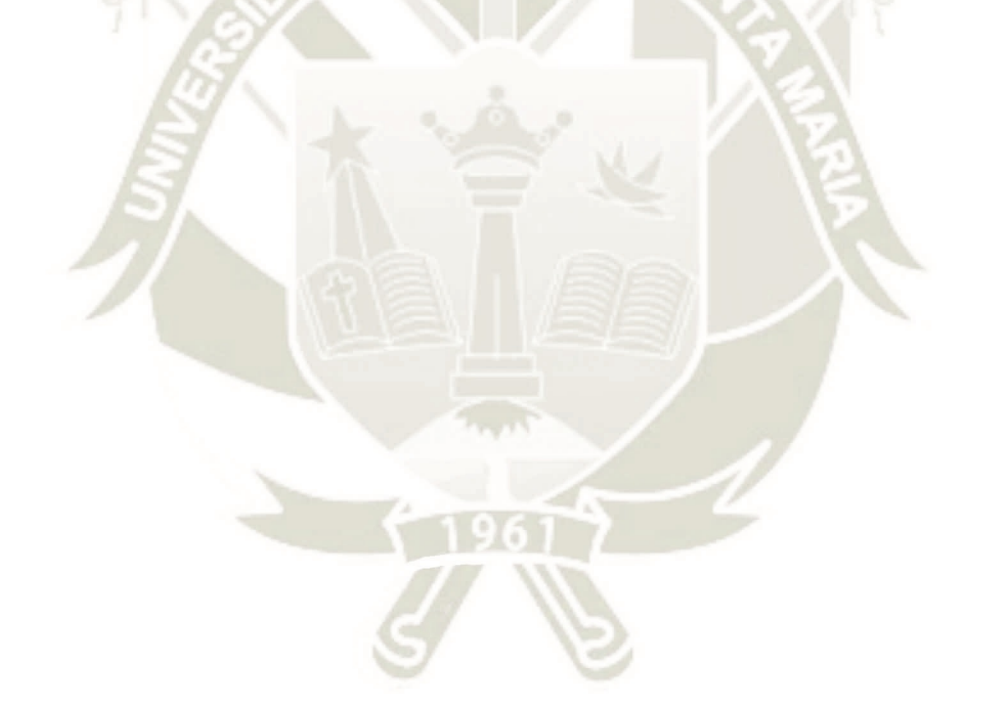

## **CONCLUSIONES**

Las conclusiones a las que se ha arribado son las siguientes:

- Primera: Los docentes de los módulos seleccionados de BECA 600 Mariscal Nieto Moquegua – Perú – 2016, presentan un alto nivel de dominio de las Pizarras Digitales Interactivas, puesto que el 32.5% lo usan con mucha frecuencia, mientras que el 27.3% lo usan poco.
- Segunda: El nivel de uso de la plataforma PerúEduca de los docentes de los módulos seleccionados de BECA – 600 – Mariscal Nieto – Moquegua – Perú – 2016 es bajo, puesto que el 35.1% de los docentes no usan la plataforma PerúEduca, el 18.2% de los docentes lo usan muy poco, el 24.7% lo usa poco y el 22.1% usa mucho la plataforma PerúEduca.
- Tercera: El nivel capacidades digitales de los docentes de los módulos seleccionados de BECA – 600 – Mariscal Nieto – Moquegua – Perú – 2016, es alto, puesto que el 32.5% de los docentes presenta un nivel muy alto, el 41.6% un nivel alto, el 15.6% un nivel medio y el 10.4% presenta un nivel bajo.
- Cuarta: Existe relación significativa entre el uso de las pizarras digitales interactivas y el nivel de capacidades de los docentes de los módulos seleccionados de BECA – 600 Mariscal Nieto-Moquegua-Perú-2016 con un valor de 0.860, siendo esta una correlación alta de acuerdo al coeficiente de correlación de Rho de Spearman. Lo cual significa que el hecho de que los docentes focalizados para el presente estudio, al hacer uso de las pizarras digitales interactivas, ven incrementar sus capacidades digitales y las posibilidades de manejar adecuadamente las TIC. en el trabajo con sus estudiantes se incrementa.
- Quinta: No existe relación significativa entre el uso de la plataforma PerúEduca y el nivel de capacidades de los docentes de los módulos seleccionados de BECA – 600 Mariscal Nieto-Moquegua-Perú-2016, con nivel de correlación de 0.477, siendo esta una correlación débil de acuerdo al coeficiente de correlación de Rho de Spearman. Ello

**UNIVERSIDAD CATÓLICA** DE SANTA MARÍA

significa que el hecho de que los docentes no hagan uso adecuado de la plataforma PerúEduca, no influye en el desarrollo de sus capacidades digitales.

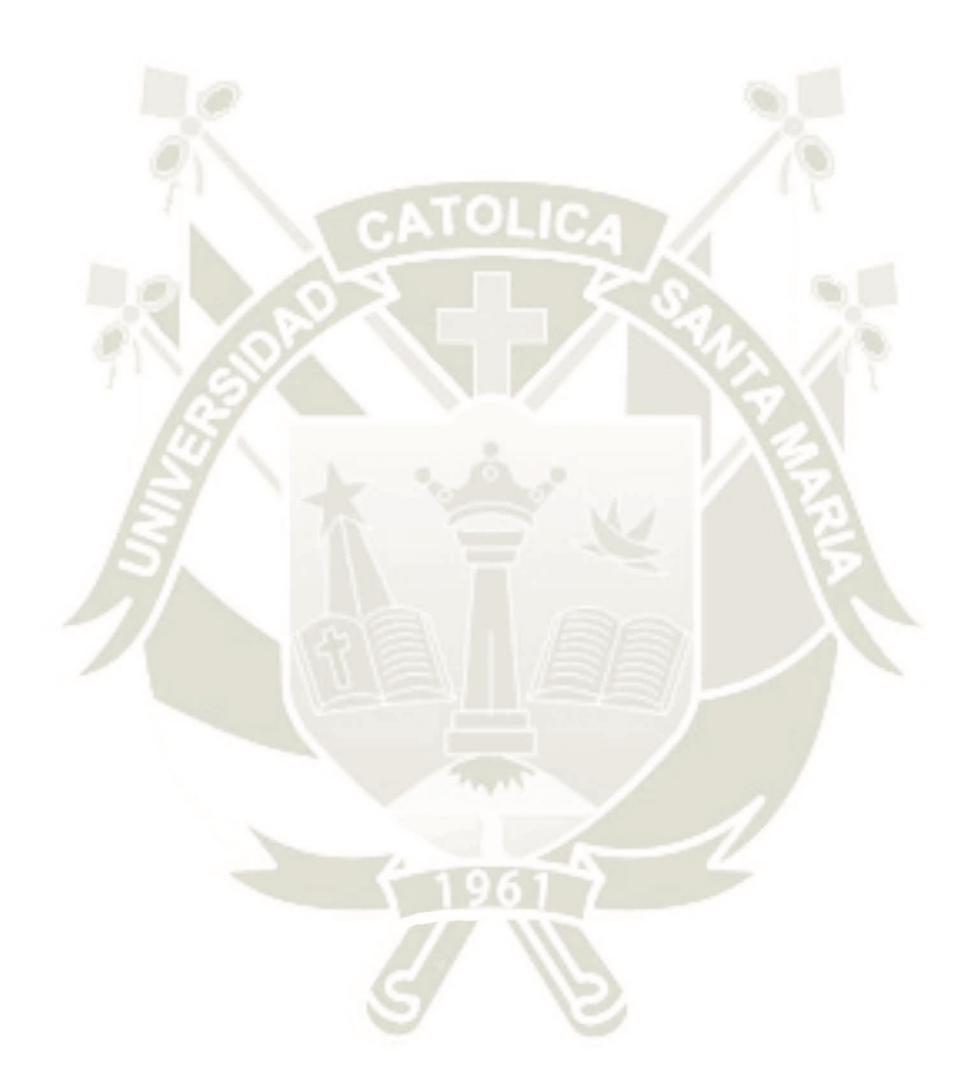

64

Publicación autorizada con fines académicos e investigativos En su investigación no olvide referenciar esta tesis

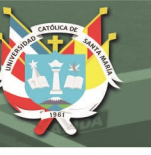

## **RECOMENDACIONES**

Luego de observar los resultados, las sugerencias que se formulan son las siguientes:

- Primera: Debe desarrollarse en el ámbito regional eventos de capacitación permanente dirigido a los docentes, sobre el uso de las pizarras digitales interactivas y la plataforma PerúEduca, de tal manera que estén en condiciones de utilizar estos elementos tecnológicos que se traduzcan luego en mejores oportunidades de aprendizaje para los estudiantes.
- Segunda: Se debe desarrollar eventos de formación y capacitación docente para desarrollar las capacidades digitales de los docentes y hacer una evaluación permanente de las necesidades de capacitación que puedan surgir, para que las entidades competentes tomen las medidas correspondientes de tal modo que los docentes estén debidamente capacitados.
- Tercera: Realizar convenios interinstitucionales para generar espacios de capacitación docente, de tal modo que todos los docentes del ámbito regional puedan estar debidamente capacitados para que estén en condiciones de mejorar los procesos de enseñanza y aprendizaje.

## **BIBLIOGRAFIA**

- Alva (2011). Las Tecnologías de información y comunicación como instrumentos eficaces en la capacitación a maestristas de educación (Docencia en el Nivel Superior). Universidad Nacional Mayor de San Marcos, Lima, Perú.
- Arconada, Miguel Ángel (2002), Aplicaciones de las nuevas tecnologías en el aprendizaje de la lengua castellana, Madrid, Centro de Publicaciones, Ministerio de Educación, Cultura y Deporte.
- Barroso, J. (2007): "La alfabetización tecnológica" en J. Cabero: Tecnología Educativa. Madrid, McGraw Hill.
- Cabero, J. y otros (2010). La docencia universitaria y las tecnologías web 2.0. Renovación e innovación en el Espacio Europeo. Sevilla: Mergablum.
- Calero, Màvilo (1997). Tecnología Educativa. Editorial San Marcos, Lima Perú.
- Cebrián de la Serna, Manuel. Nuevas tecnologías aplicadas a las didácticas especiales, Ediciones Pirámide, 2000.
- Farray, Josefa Isabel. Nuevas tecnologías aplicadas a la educación: ¿una asignatura?, Librería Nogal Ediciones, 2002.
- Flores Velazco, Marco (2002). Teorías Cognitivas y Educación. Editorial San Marcos, Lima Perú.
- Galvis, A. (1994). Ingeniería del Software Educativo. Bogotá, Colombia.
- García, E. (2010). Materiales Educativos Digitales. Blog Universia. Recuperado de http://formacion.universiablogs.net/2010/02/03/materiales-educativos-digitales/
- Gros, B. (1997). Diseños y programas educativos. Barcelona. Ariel. Ediciones. Madrid.
- Gutiérrez, Alfonso, (2003) Alfabetización digital. Algo más que ratones y teclas. Barcelona.
- Gutiérrez, Enrique Javier (2001) Nuevas tecnologías aplicadas a la educación: la informática en entornos educativos, Buenos Aires. Edit. Llerena.

- Hinostroza, G. (2003). Aprender a formar niños lectores y escritores. Edit Talmen. Santiago Chile.
- Lozano Lapradia Rogelia (2010): Uso de material didáctico en el proceso de enseñanza y aprendizaje del área de Ciencia y Ambiente de la localidad de Hermosillo, México
- Luna Dueñas, Diego (2011). Estrategia para mejorar los niveles de preparación en el uso de las tecnologías de la información y las comunicaciones a los docentes de nivel secundario de la institución educativa "Jorge Basadre Grohmann" de Alto Ilo. Universidad Nacional Pedro Ruiz Gallo, Ilo, Perú.
- Marcos, Francisco A. (1994), Informática y humanidades, Madrid.
- Mayorga, Madrid y Núñez (2011). La competencia digital de los docentes: formación y actualización en web 2.0. Universidad de Málaga, España.
- Ministerio de Educación del Perú (2015). Rutas del aprendizaje, Documento de Trabajo. Lima.
- Mejoramiento del servicio educativo incorporando TIC en la IE de Educación Básica Regular. Titulado PIZARRA DIGITAL INTERACTIVA texto I y texto II. Universidad Católica Santa María. Moquegua, Perú.
- Mortis, Valdés, Angulo, García & Cuevas (2013). Las Competencias digitales en docentes de educación secundaria en un municipio de un Estado del Noroeste, México.
- Davini, Maria (2008). Métodos de enseñanza: didáctica general para maestros y profesores. Buenos Aires. Santillana.
- Noguera, Alexandra (2005): Propuesta de un material educativo computarizado para el fortalecimiento de los procesos de enseñanza y aprendizaje de la matemática de 9no Grado de Educación Básica. Universidad Nacional Del Centro Del Perú. Coro, Estado Falcón, Venezuela.
- Palacios Liberado, Lucas. (1999) "El Constructivismo a la Luz de las Categorías Pedagógicas" Editorial Coveñas, Lima - Perú.

Palomo, Rafael, (2006), Las TIC como agentes de innovación educativa, Sevilla, Junta de Andalucía, Consejería de Educación.

PerúEduca. (s.f.). Obtenido de www.perueduca.pe

- Raúl Choque Larraun. (2009). Estudio en Aulas de Innovación Pedagógica y desarrollo de capacidades en Tecnologías de la Información y la Comunicación TIC y el internet, Lima.
- Rosique Roberto (2009): Importancia del material didáctico en el proceso de enseñanza y aprendizaje, un acercamiento a la tecnología digital en instituciones educativas del distrito de San Juan de Lurigancho, Lima.
- Vera (2010). Competencia en tecnologías de información y comunicación en docentes del área de comunicación de Instituciones educativas de la región Callao, Perú.

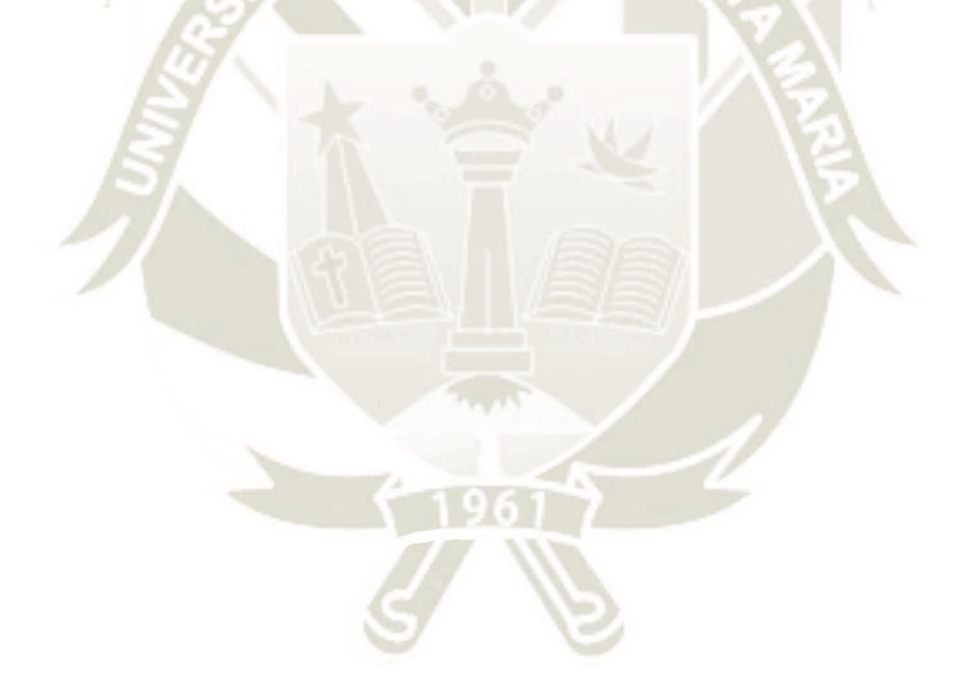

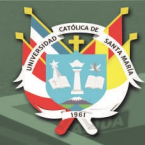

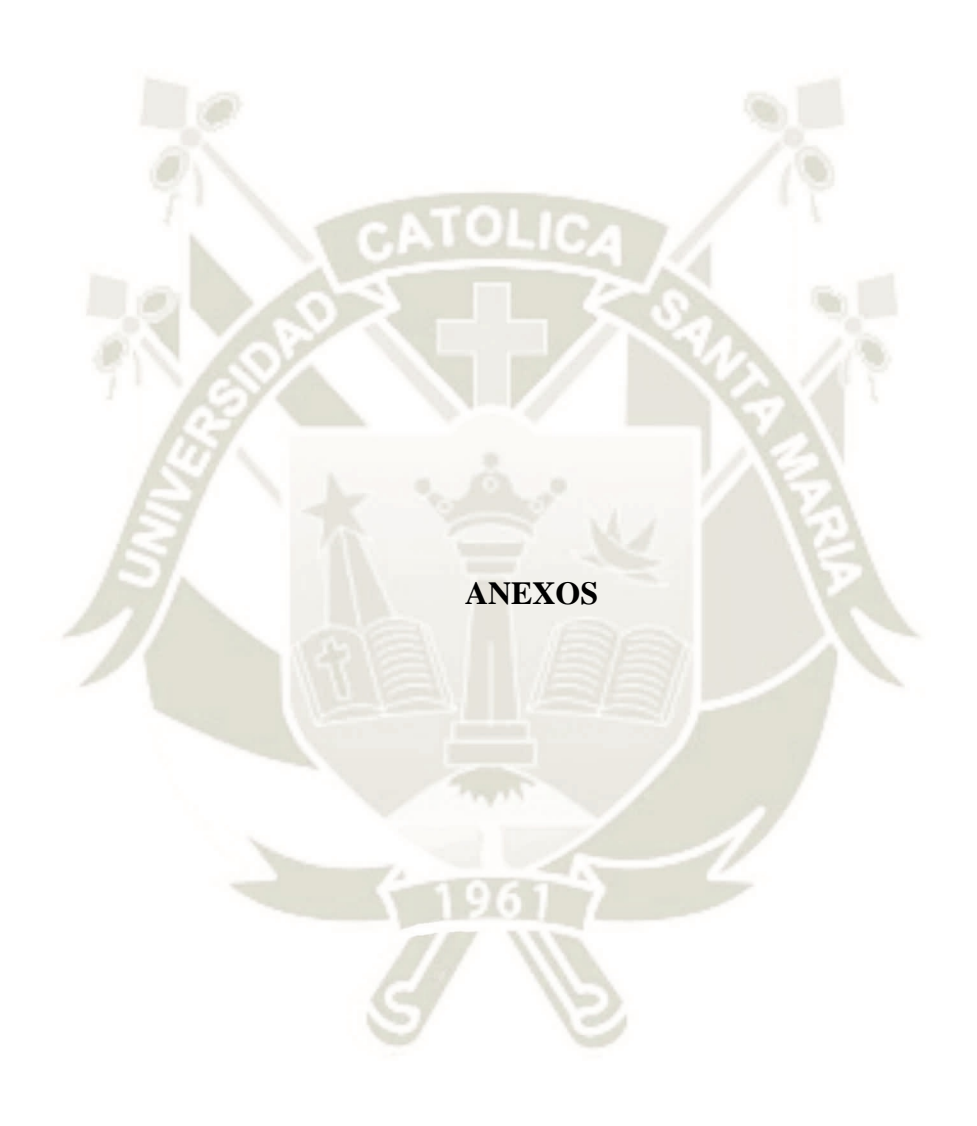

Publicación autorizada con fines académicos e investigativos En su investigación no olvide referenciar esta tesis

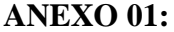

## **MATRIZ DE SISTEMATIZACION DE DATOS DE LA VARIABLE: USO DE LAS PDI.**

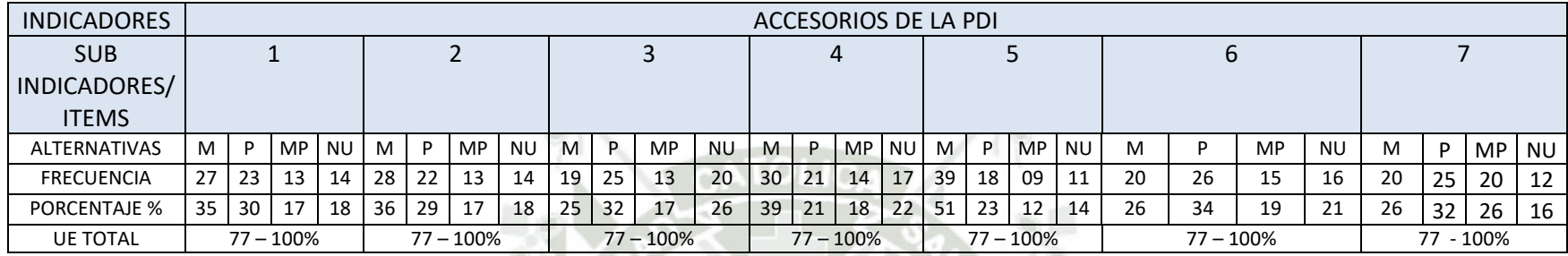

 $\mathcal{L}$ 

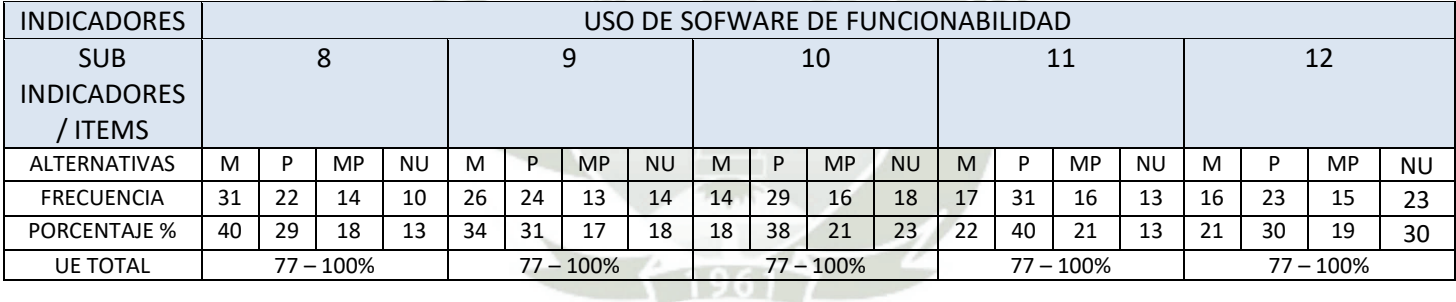

## **MATRIZ DE SISTEMATIZACIÓN DE DATOS DE LA VARIBLE: USO DE LA PLATAFORMA PERUEDUCA**

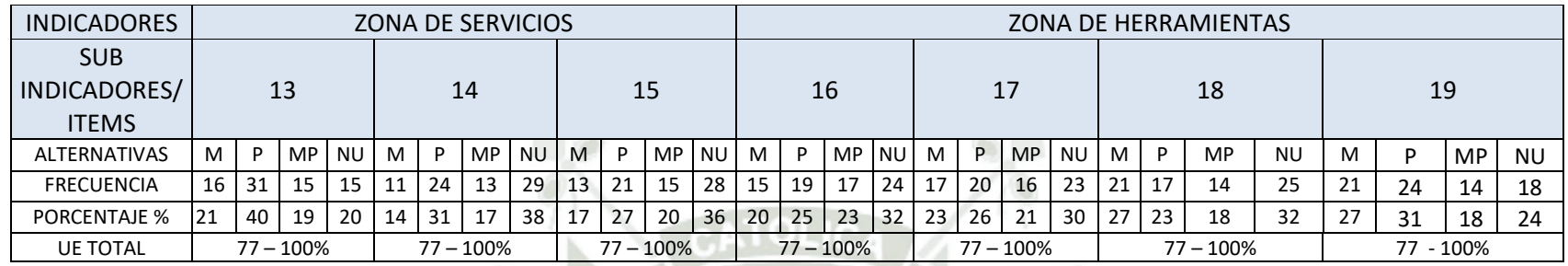

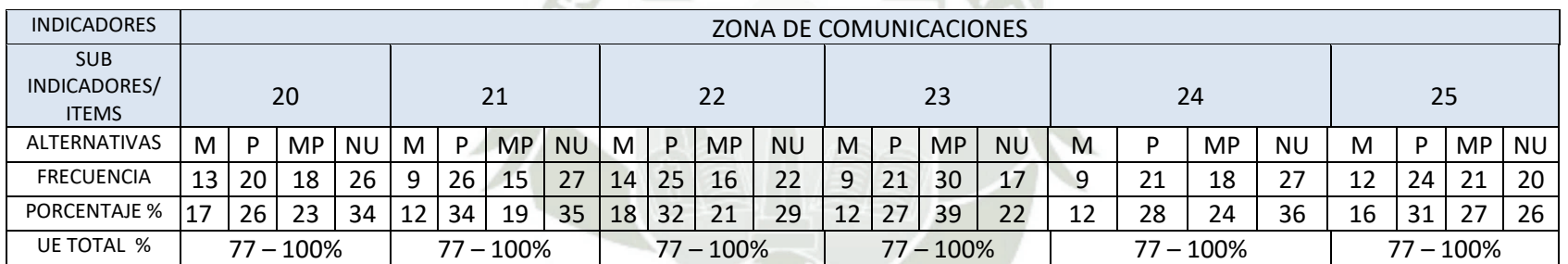

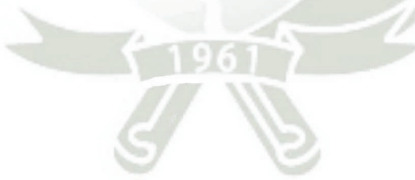

## **MATRIZ DE SISTEMATIZACION DE DATOS DE LA VARIABLE: CAPACIDADES DIGITALES DE LOS DOCENTES**

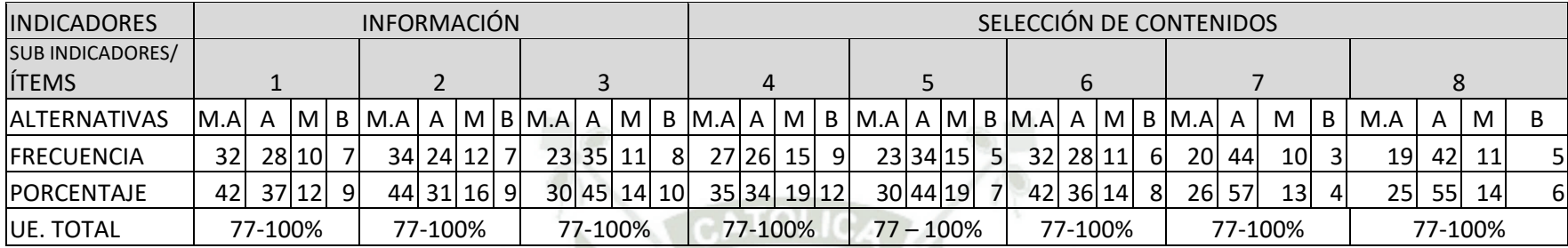

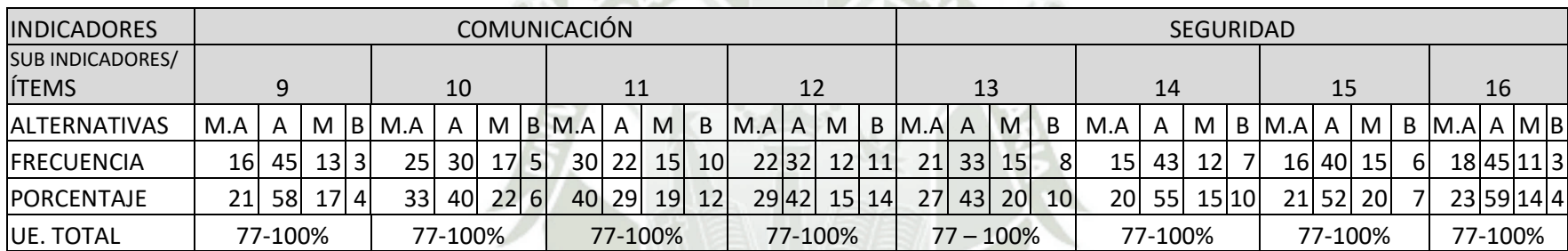

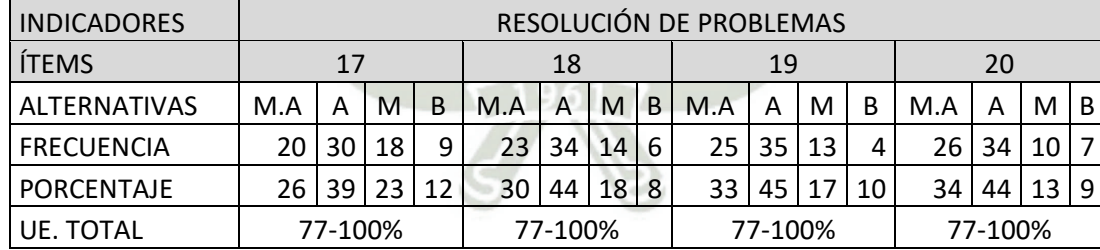

## **ANEXOS 02: INSTRUMENTOS**

### **ENCUESTA**

Estimado maestro a continuación le presentamos una serie de ítems referidos al USO de las Pizarras Digitales Interactivas y el portal PERÚEDUCA. Le pedimos su opinión anónima y valoración sobre cada uno de los ítems con toda sinceridad:

CONSIGNA: MARQUE CON UNA X SOBRE UNA ALTERNATIVA DE CADA ITEM

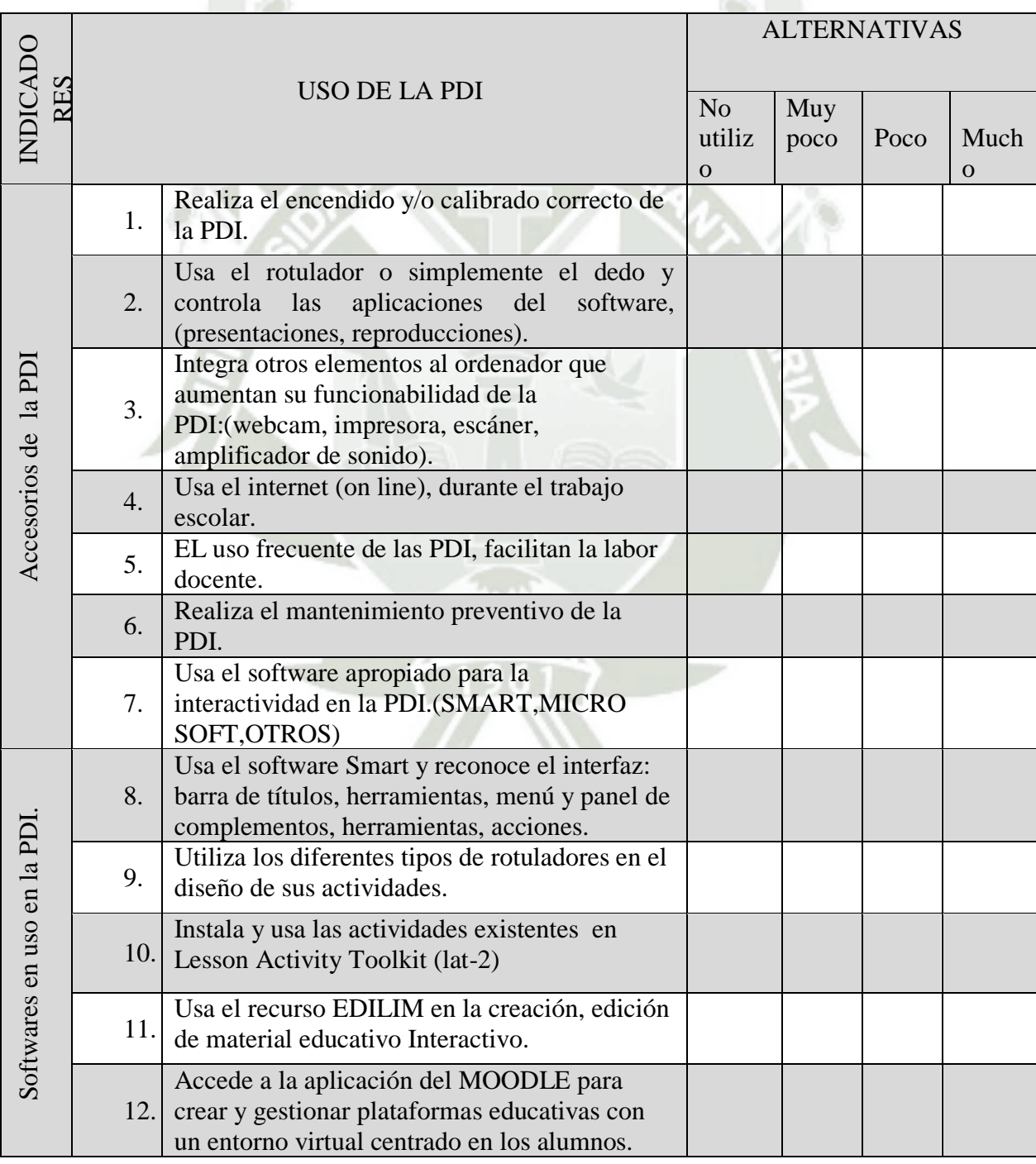

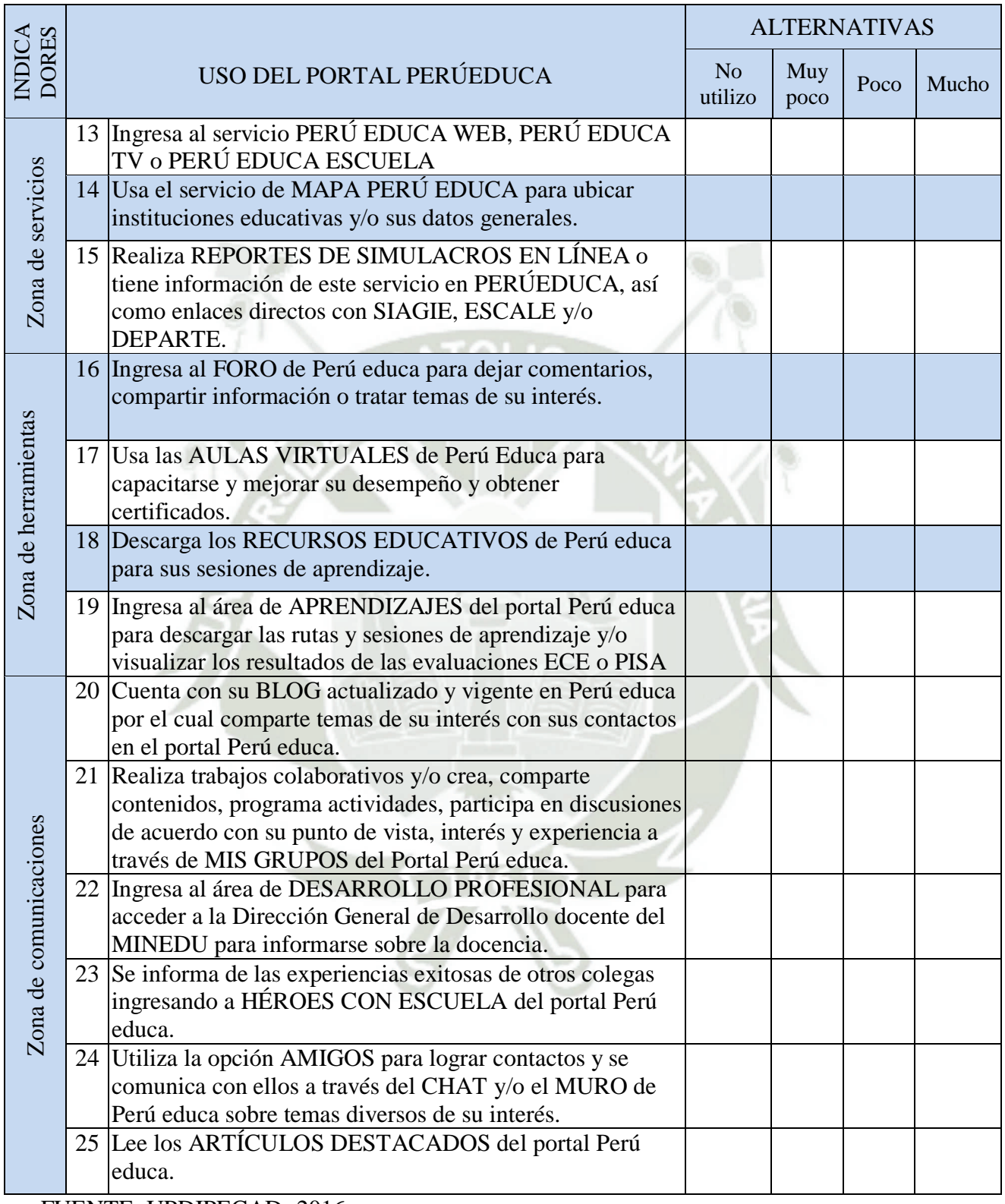

FUENTE: UPDIPECAD -2016

## GRACIAS POR SU COLABORACIÓN

## INSTRUMENTO DE RECOLECCIÓN DE DATOS DE LA TERCERA VARIABLE

## ENCUESTA

Estimado maestro a continuación le presentamos una serie de ítems referidos al uso y destrezas referidas a su competencia digital. Le pedimos su auto opinión de cómo cree que es su nivel de capacidad digital en los siguientes asuntos.

Marque con Una X el nivel que Ud. tiene en cada uno de los ítems considerados.

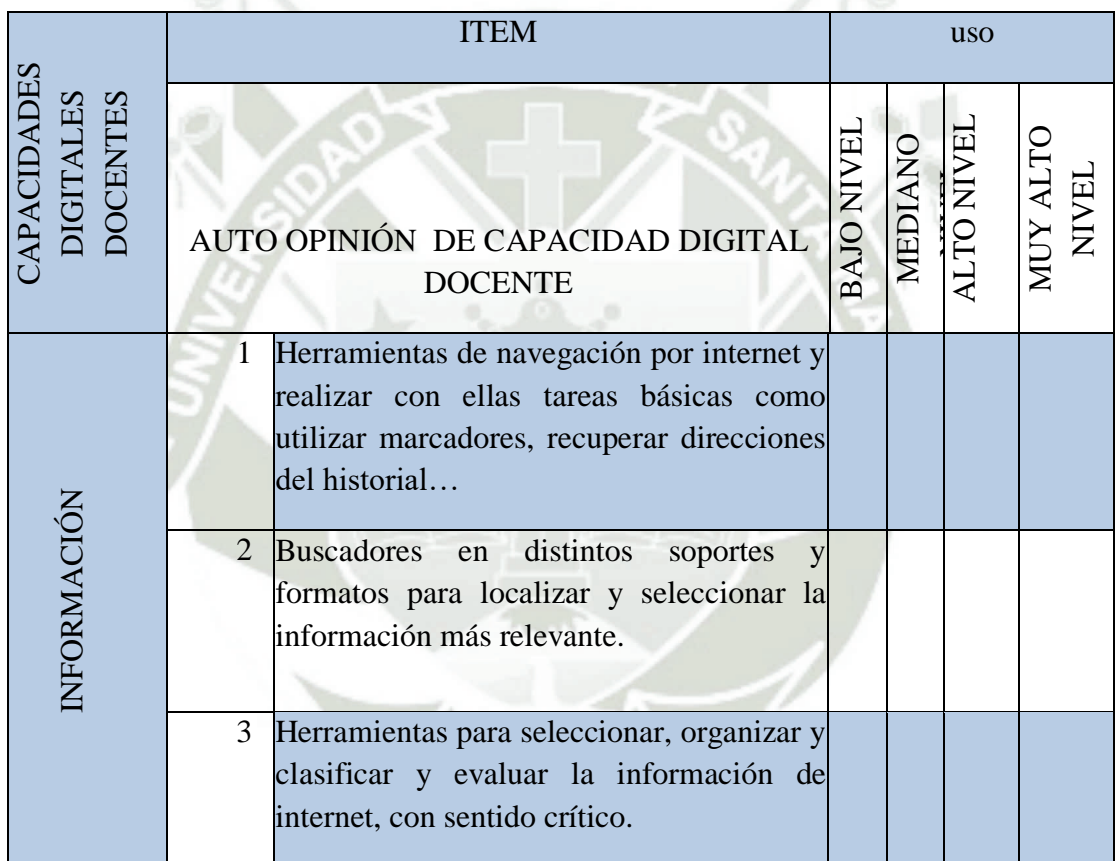

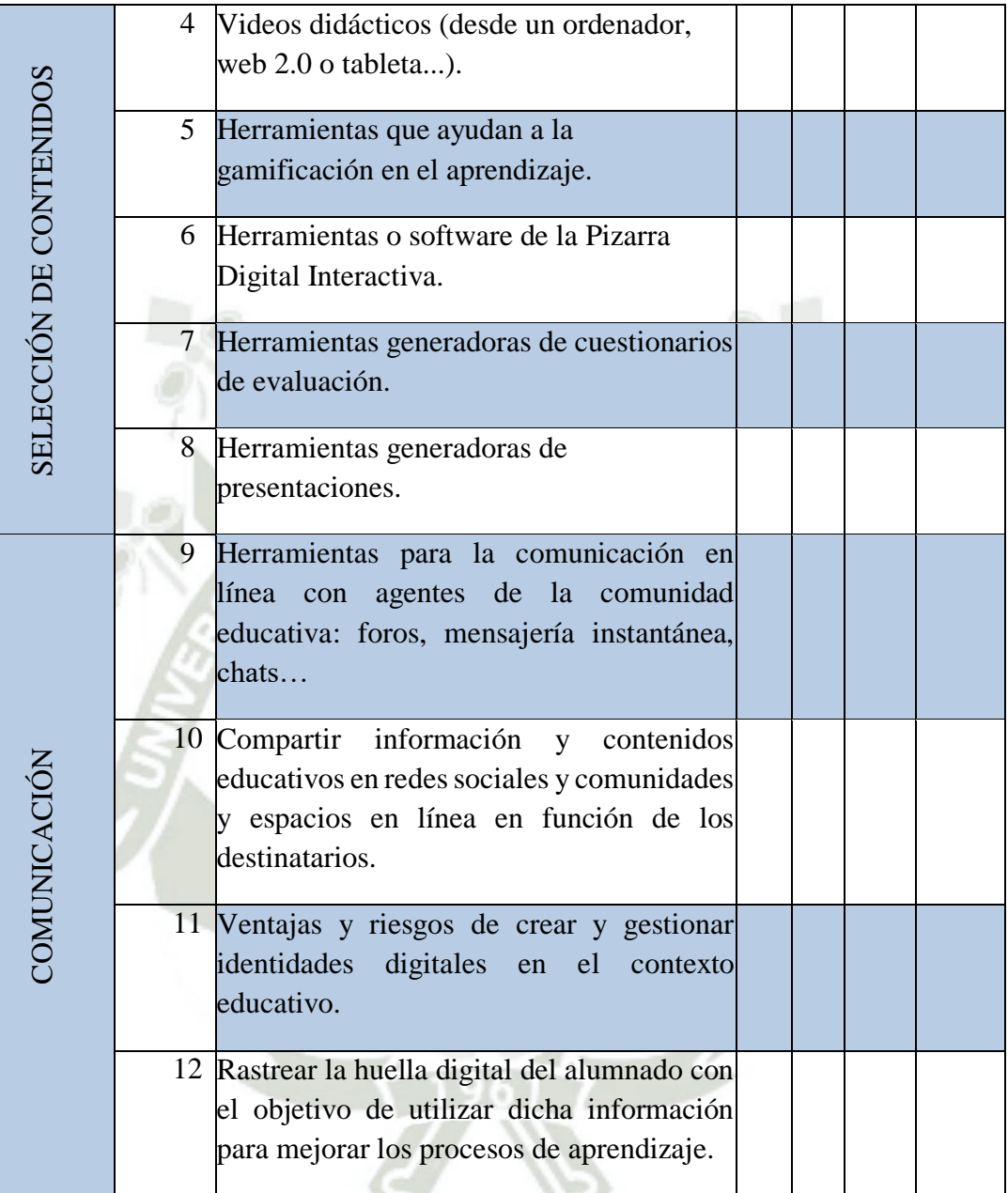

Ô

 $\triangle$ 

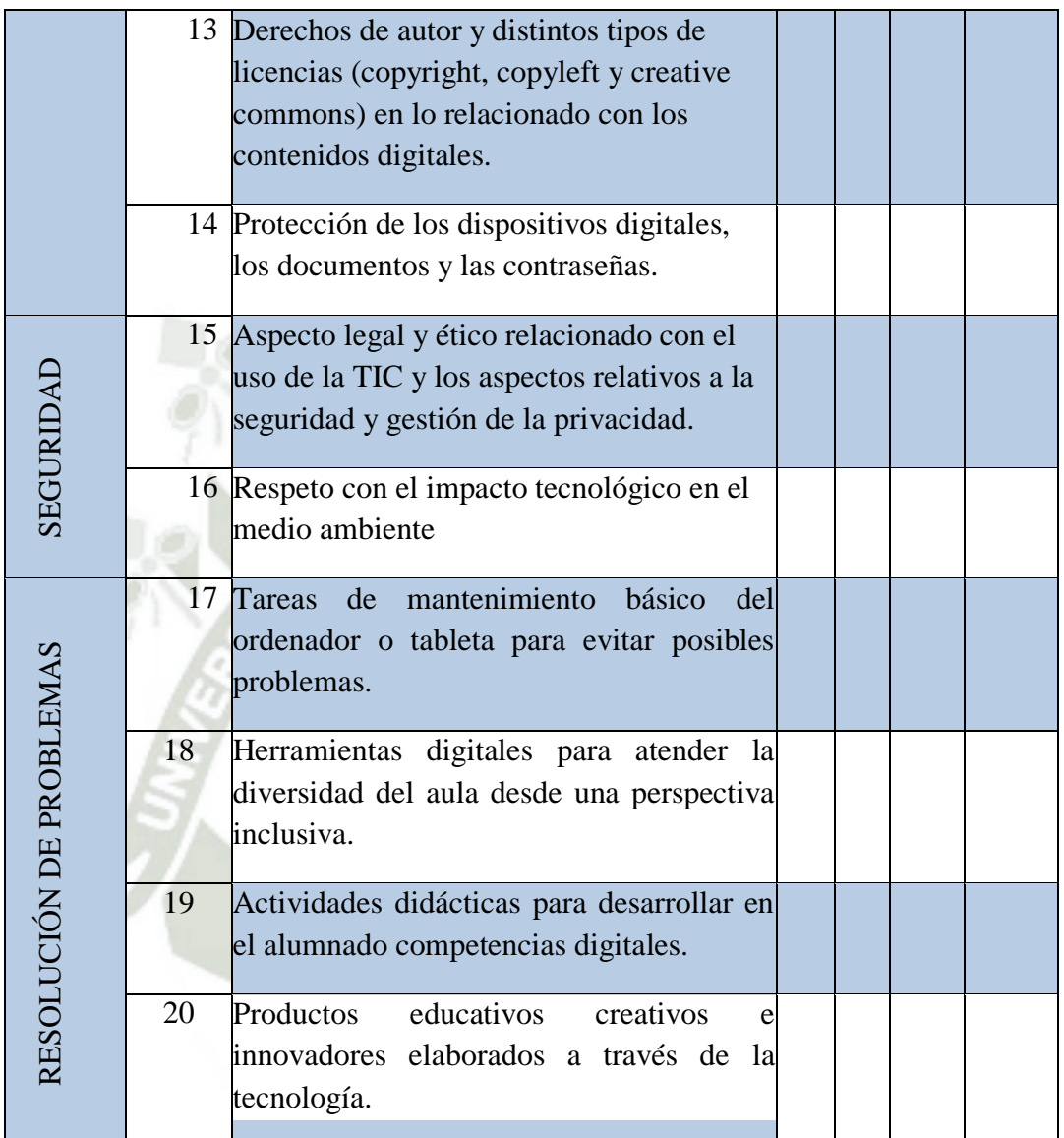

FUENTE: UPDIPECAD -2016

GRACIAS POR SU COLABORACIÓN

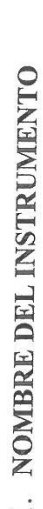

: Encuesta

: Medir el nivel de uso de la Pizarra Digital Interactiva

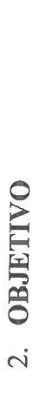

: Docentes 3. DIRIGIDO A

: Mg. Nery Rita Peñaloza Arana 4. APELLIDOS Y NOMBRES DEL EVALUADOR

: Magister 5. GRADO ACADÉMICO DEL EVALUADOR

6. VALORACIÓN:

 $\mathbf{x}$ ) Deficiente Regular Bueno

RECOMENDACIONES:

Seitoil

FIRMA DEL EVALUADOR

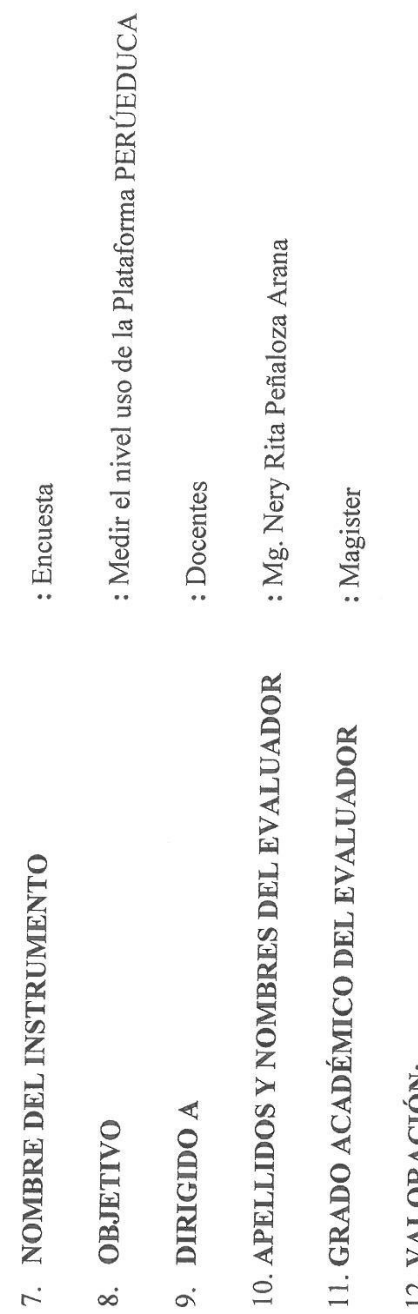

12. VALORACION:

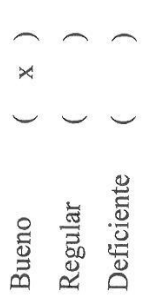

RECOMENDACIONES:

Prince

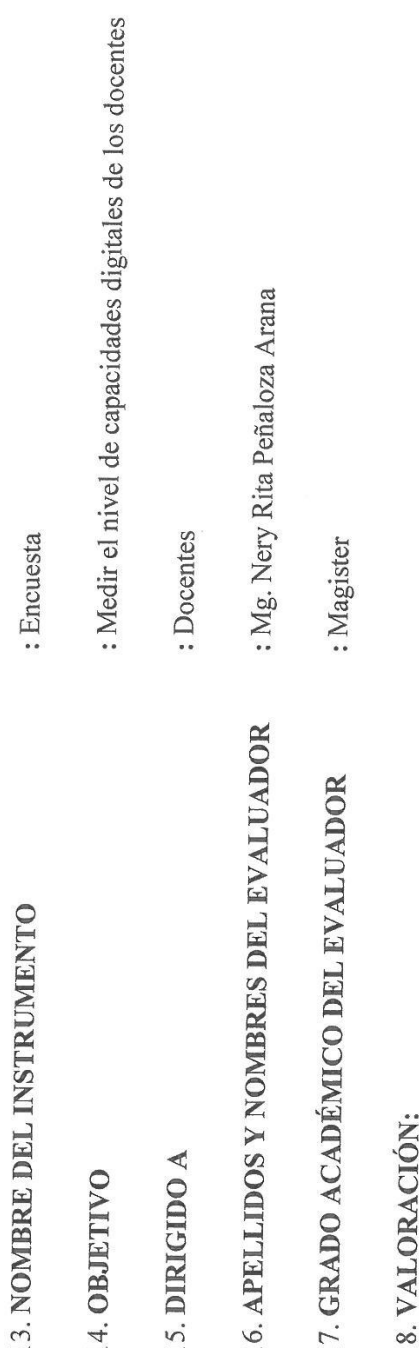

 $\overrightarrow{e}$ 

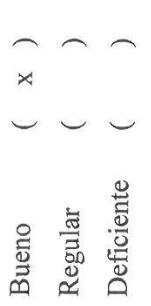

RECOMENDACIONES:

**CREVER**<br>FIRMA DEL EVALUADOR

MATRIZ DE VALIDACIÓN.

USO DE LAS PIZARRAS DIGITALES INTERACTIVAS Y DE LA PLATAFORMA PERUEDUCA, Y NIVEL DE CAPACIDADES DIGITALES SEGÚN DOCENTES DE MÓDULOS SELECCIONADOS DE RECA 600-MARISCAI

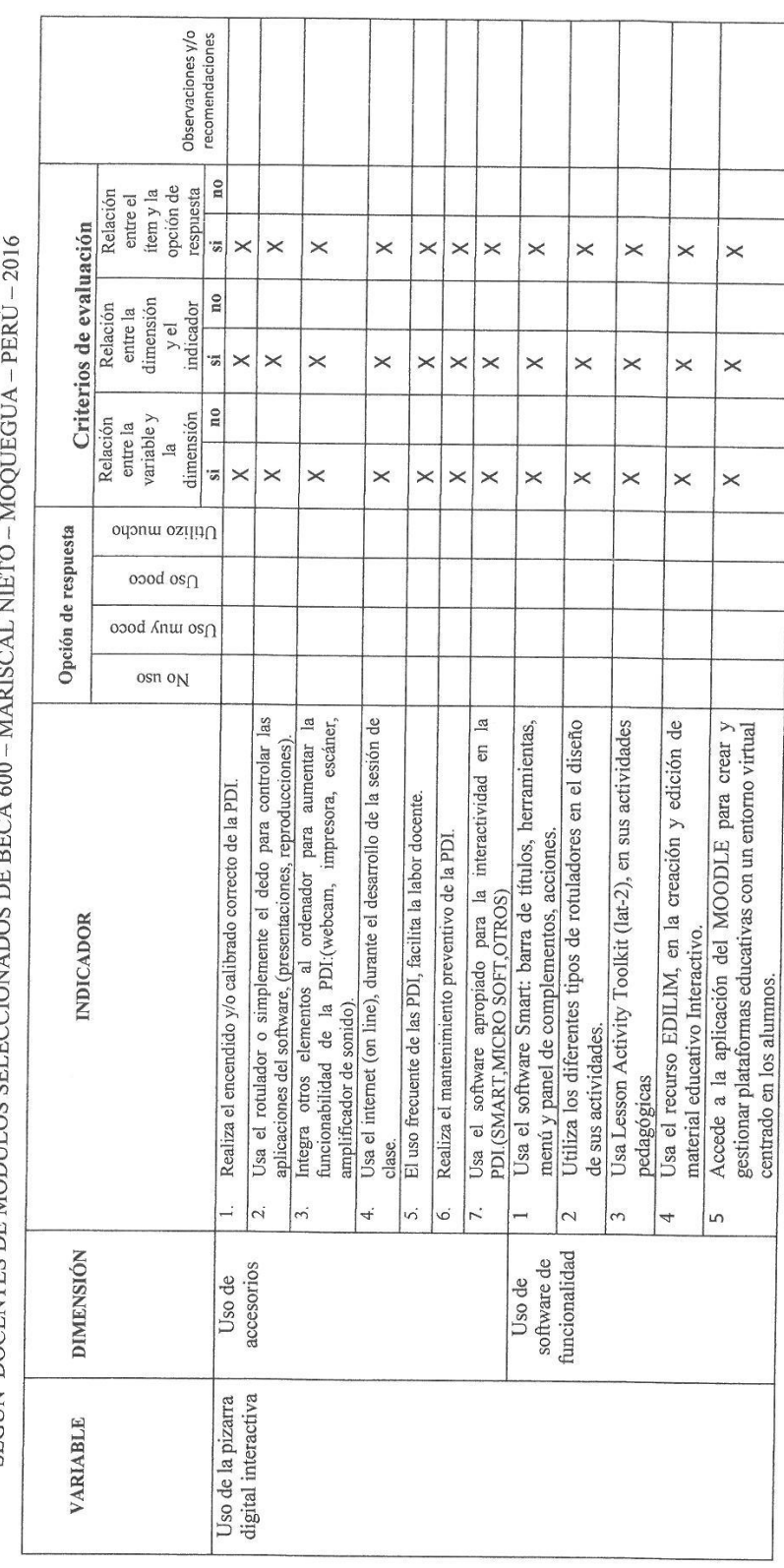

 $\left(\frac{-2\rho_L \tau \sigma \ell_2}{2\rho_L \tau} \right)$ 

USO DE LAS PIZARRAS DIGITALES INTERACTIVAS Y DE LA PLATAFORMA PERUEDUCA, Y  $\,$  NIVEL DE CAPACIDADES DIGITALES SEGÚN DOCENTES DE MÓDULOS SELECCIONADOS DE BECA 600 - MARISCAL NIETO - MOOIFIGUA - PERÚ - 2016

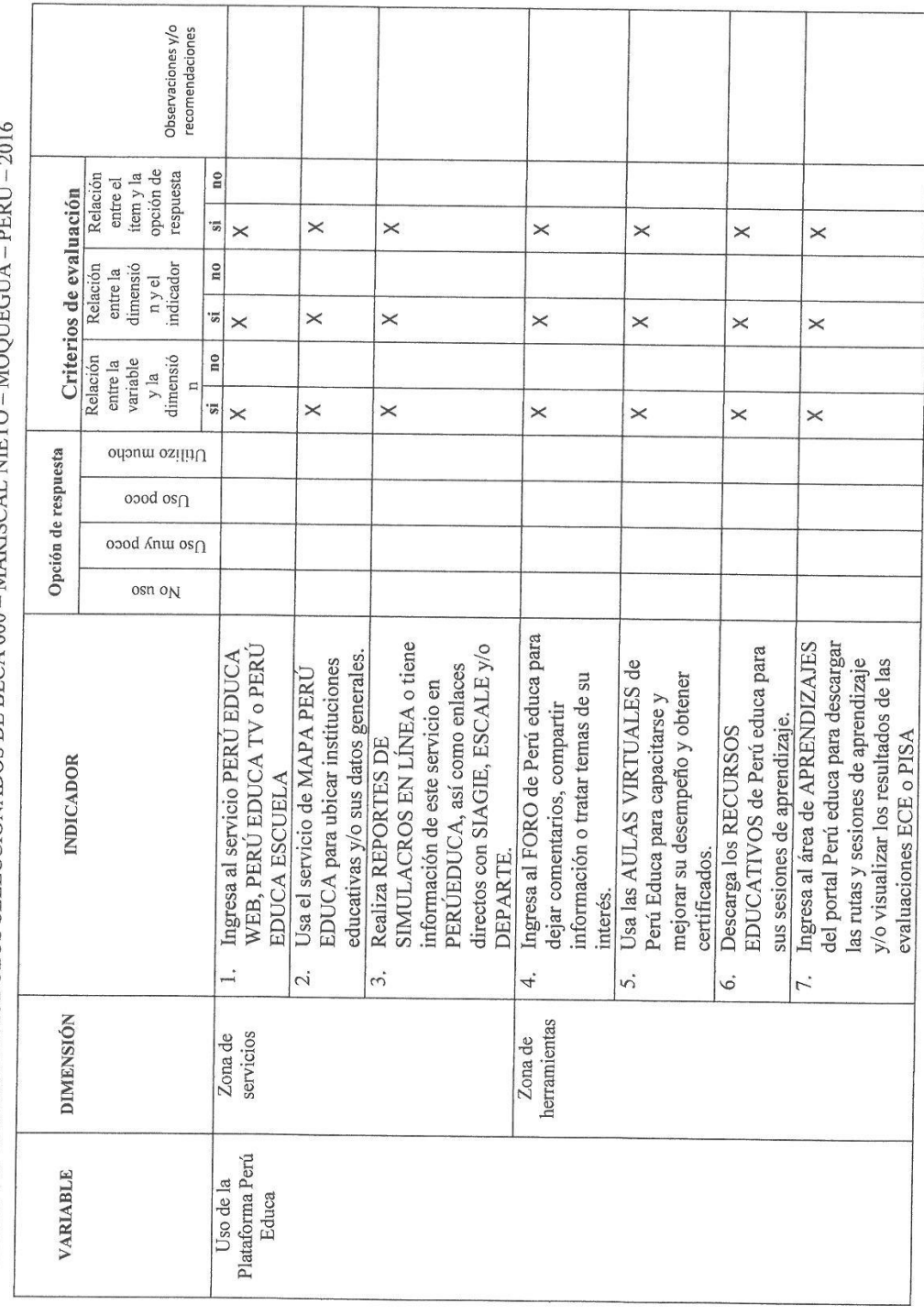

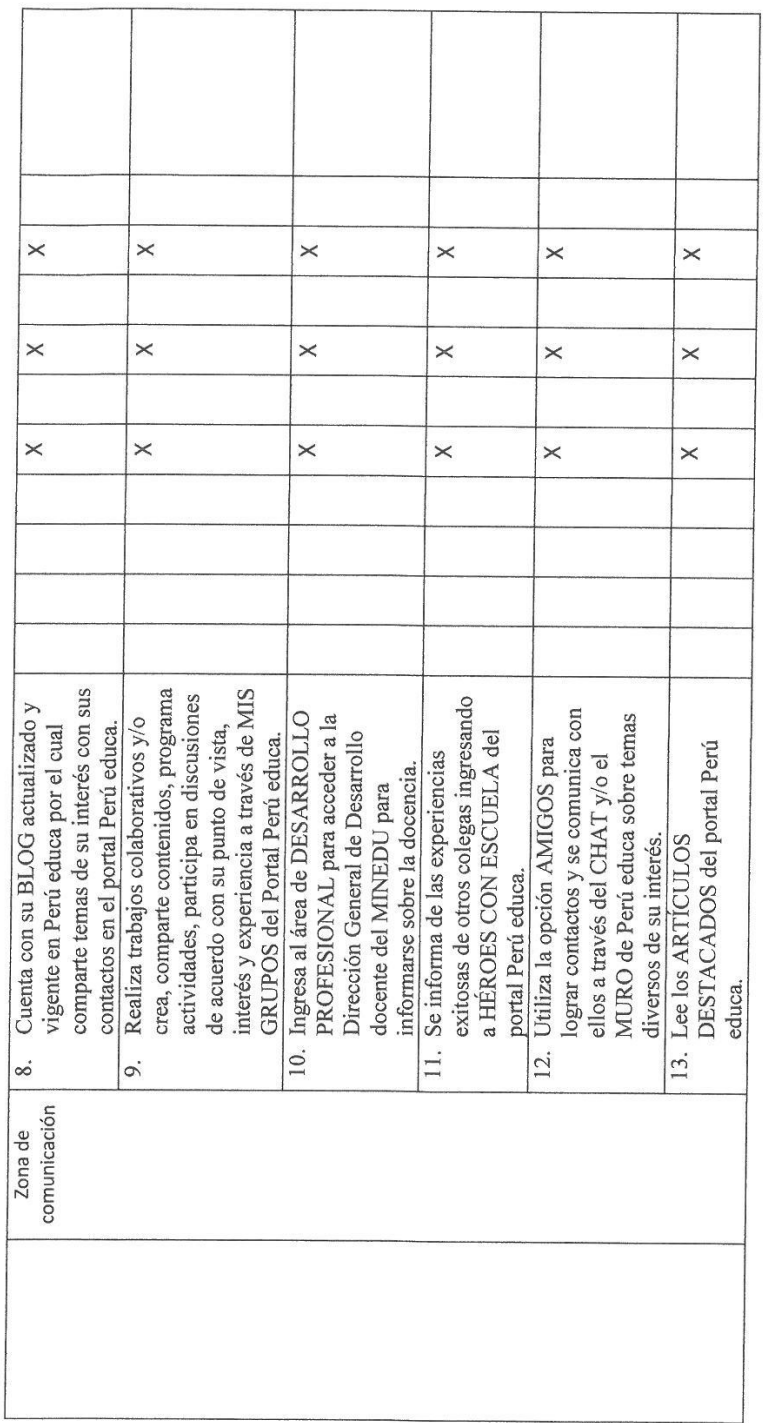

 $\sqrt{\frac{2}{2\omega\omega}}$ 

## MATRIZ DE VALIDACIÓN

USO DE LAS PIZARRAS DIGITALES INTERACTIVAS Y DE LA PLATAFORMA PERUEDUCA, Y NIVEL DE CAPACIDADES DIGITALES SEGÚN DOCENTES DE MÓDIT OS SEI ECCIONAD

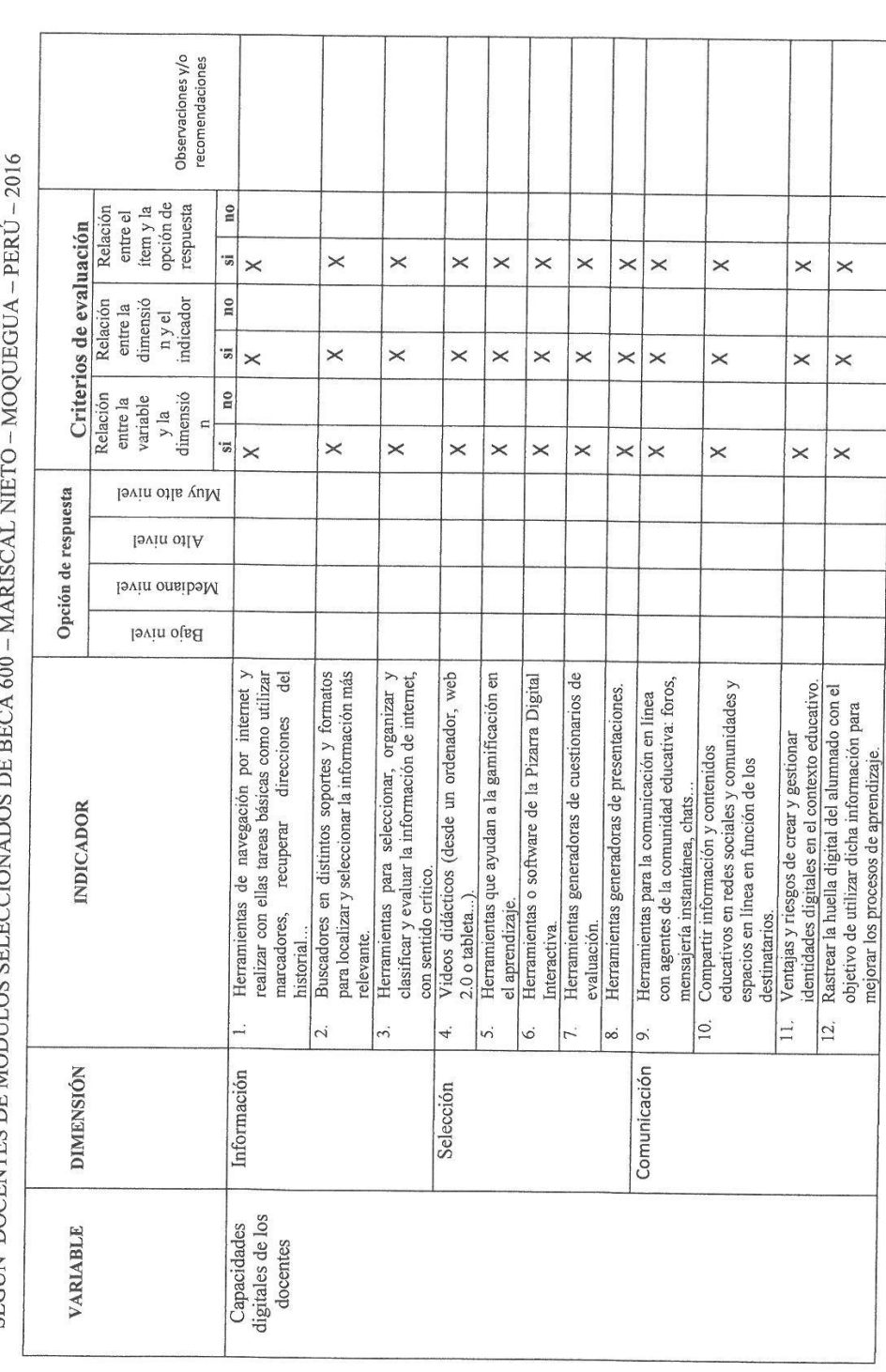

 $\overline{\mathcal{L}}$ 

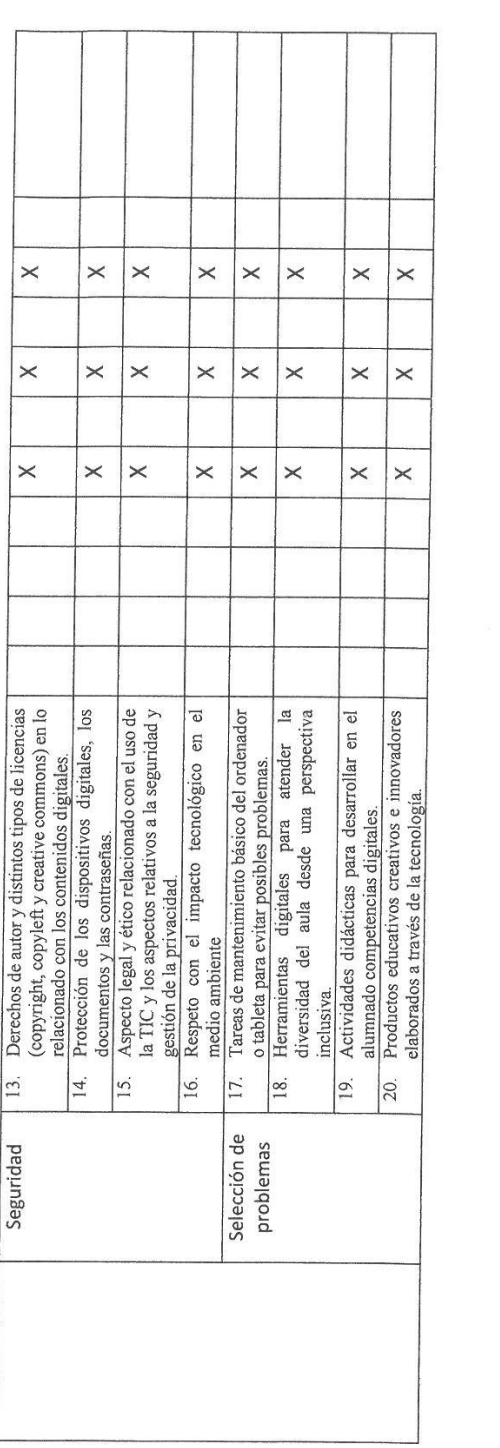

 $\frac{\left(\frac{1}{\sqrt{2}}\frac{1}{\sqrt{2}}\frac{1}{\$ 

Yo: Nery Rita Peñaloza Arana; Identificada con DNI:04402796

De profesión: Profesora; ejerciendo actualmente como: Profesora

En la Institución Educativa Nº 43014 "Ángela Barrios de Espinoza"

Por medio del presente dejo constancia que he revisado con fines de validación el Instrumento denominado: USO DE LAS PIZARRAS DIGITALES INTERACTIVAS, DE LA PLATAFORMA PERUEDUCA, Y EL NIVEL DE CAPACIDADES DIGITALES DE LOS DOCENTES DE LOS MÓDULOS SELECCIONADOS DE BECA 600 - MARISCAL NIETO – MOQUEGUA – PERÚ – 2016

Luego de hacer las observaciones pertinentes, puedo formulas las siguientes apreciaciones:

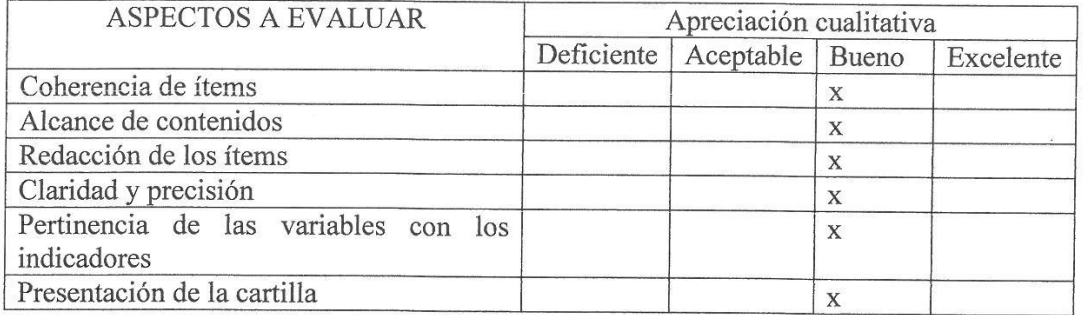

 $\ensuremath{\text{Firma}}$ DNI: 04402796

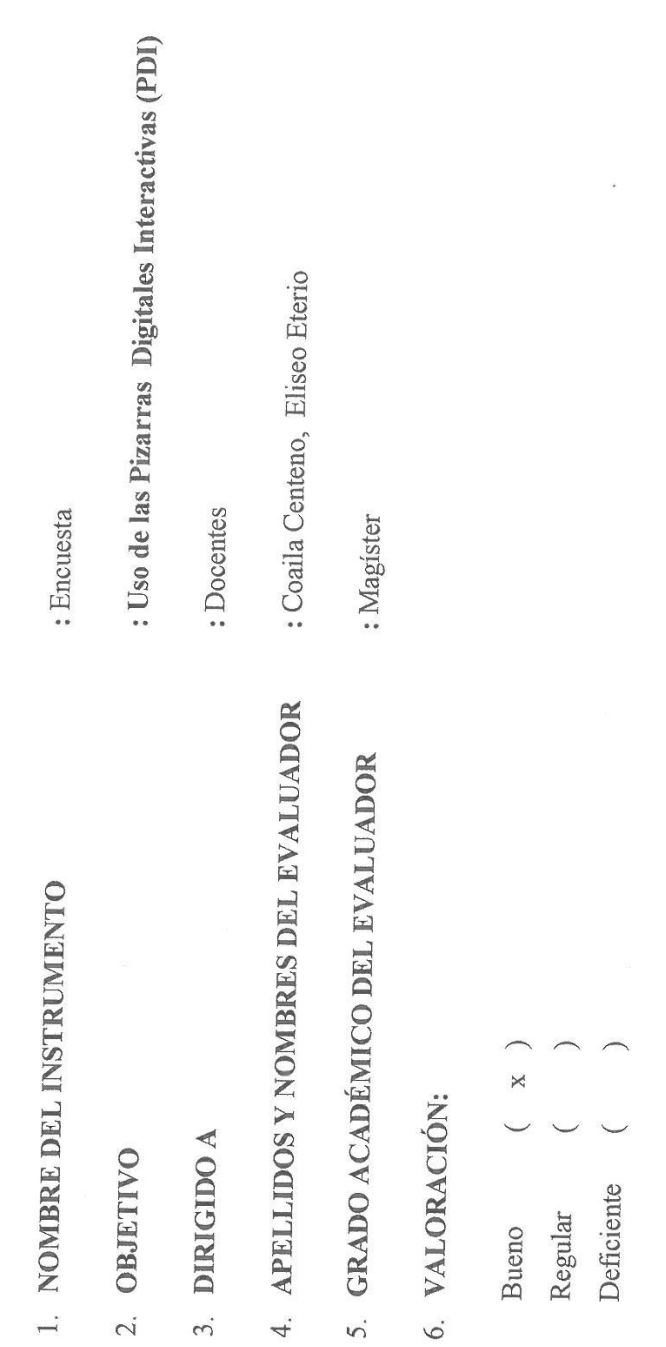

 $\mathfrak{D}.$ 

 $\overline{4}$ .

5.

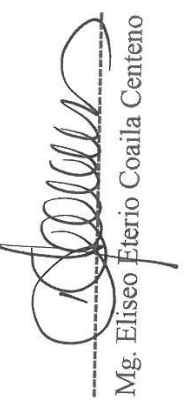

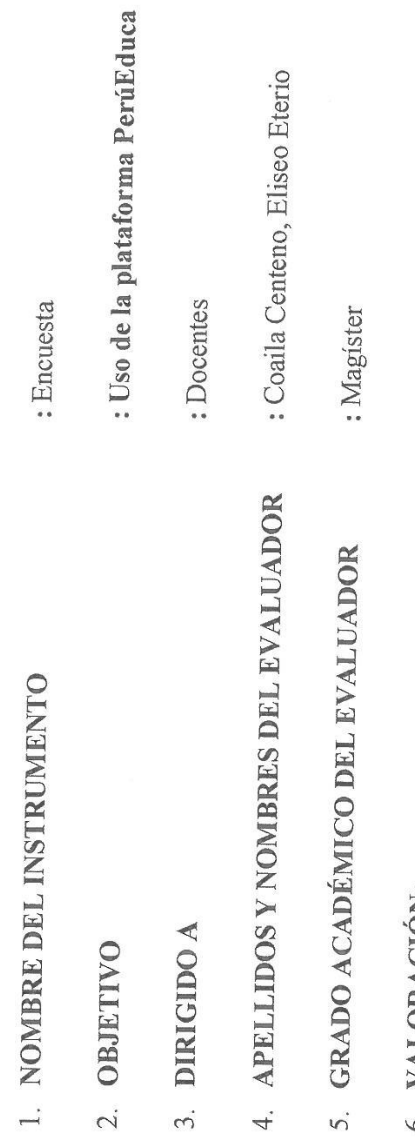

 $\overline{\phantom{a}}$ 

6. VALORACION:

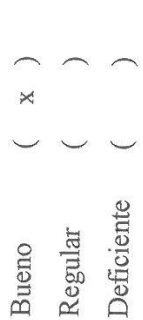

Mg. Eliseo Eferio Coaila Centeno ₿ I

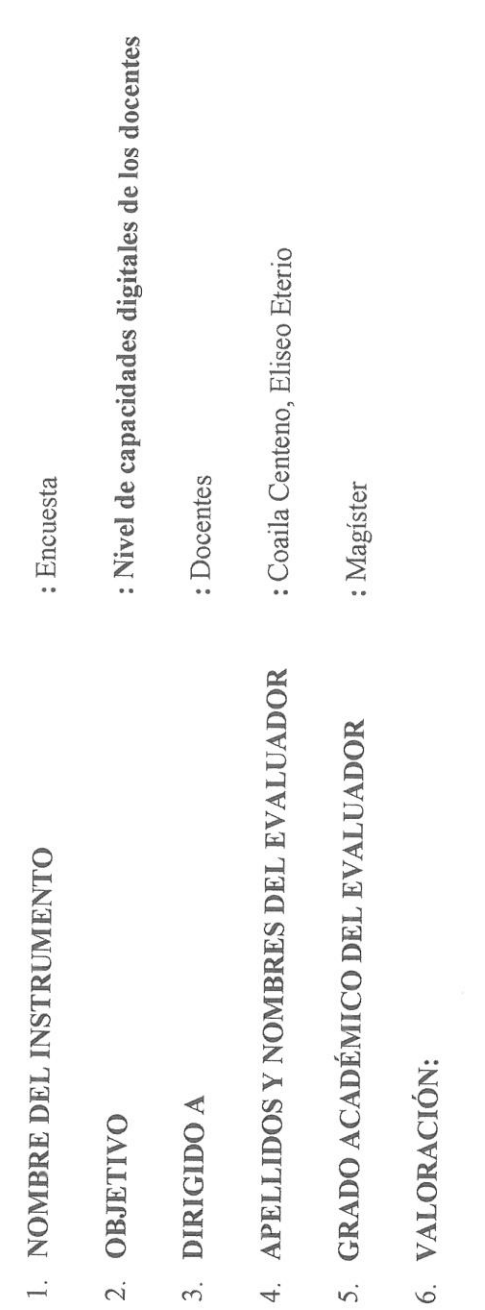

4

Deficiente Regular Bueno

 $\mathsf{X}$ 

Yo: Eliseo Eterio Coaila Centeno, Identificado con DNI Nº 04400456

De profesión: Docente, ejerciendo actualmente el cargo de: Director designado

En la Institución Educativa "Señor de los Milagros" del C.P. Chen Chen, Moquegua.

Por medio del presente dejo constancia que he revisado con fines de validación el Instrumento denominado: "Uso de la pizarra digital interactiva" correspondiente a la tesis: USO DE LAS PIZARRAS DIGITALES INTERACTIVAS, DE LA PLATAFORMA PERUEDUCA, Y EL NIVEL DE CAPACIDADES DIGITALES DE LOS DOCENTES DE LOS MÓDULOS SELECCIONADOS DE BECA 600 - MARISCAL NIETO -MOQUEGUA - PERÚ - 2016

Luego de hacer las observaciones pertinentes, puedo formulas las siguientes apreciaciones:

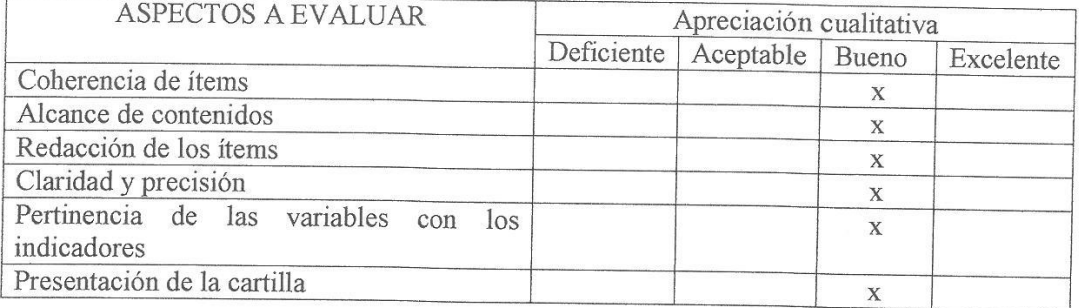

Firma

DNI Nº 04400456

Yo: Eliseo Eterio Coaila Centeno, Identificado con DNI Nº 04400456

De profesión: Docente, ejerciendo actualmente el cargo de: Director designado

En la Institución Educativa "Señor de los Milagros" del C.P. Chen Chen, Moquegua.

Por medio del presente dejo constancia que he revisado con fines de validación el Instrumento denominado: "Uso de la Plataforma PerúEduca" correspondiente a la tesis: USO DE LAS PIZARRAS DIGITALES INTERACTIVAS, DE LA PLATAFORMA PERUEDUCA, Y EL NIVEL DE CAPACIDADES DIGITALES DE LOS DOCENTES DE LOS MÓDULOS SELECCIONADOS DE BECA 600 - MARISCAL NIETO -MOQUEGUA - PERÚ - 2016

Luego de hacer las observaciones pertinentes, puedo formulas las siguientes apreciaciones:

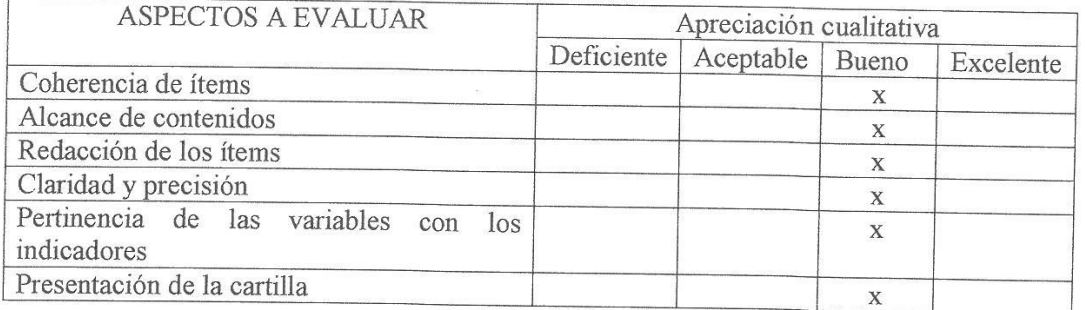

Firma DNI Nº 04400456

Yo: Eliseo Eterio Coaila Centeno, Identificado con DNI Nº 04400456

De profesión: Docente, ejerciendo actualmente el cargo de: Director designado

En la Institución Educativa "Señor de los Milagros" del C.P. Chen Chen, Moquegua.

Por medio del presente dejo constancia que he revisado con fines de validación el Instrumento denominado: "Nivel de Capacidades Digitales de los Docentes" correspondiente a la tesis: USO DE LAS PIZARRAS DIGITALES INTERACTIVAS, DE LA PLATAFORMA PERUEDUCA, Y EL NIVEL DE CAPACIDADES DIGITALES DE LOS DOCENTES DE LOS MÓDULOS SELECCIONADOS DE BECA 600 -MARISCAL NIETO - MOQUEGUA - PERÚ - 2016.

Luego de hacer las observaciones pertinentes, puedo formulas las siguientes apreciaciones:

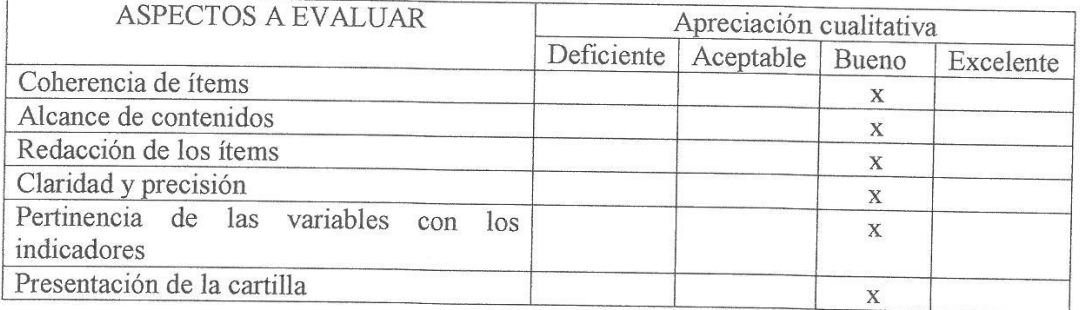

Firma DNI Nº 04400456

MATRIZ DE VALIDACIÓN

USO DE LAS PIZARRAS DIGITALES INTERACTIVAS Y DE LA PLATAFORMA PERUEDUCA, Y AIVEL DE CAPACIDADES DIGITALES

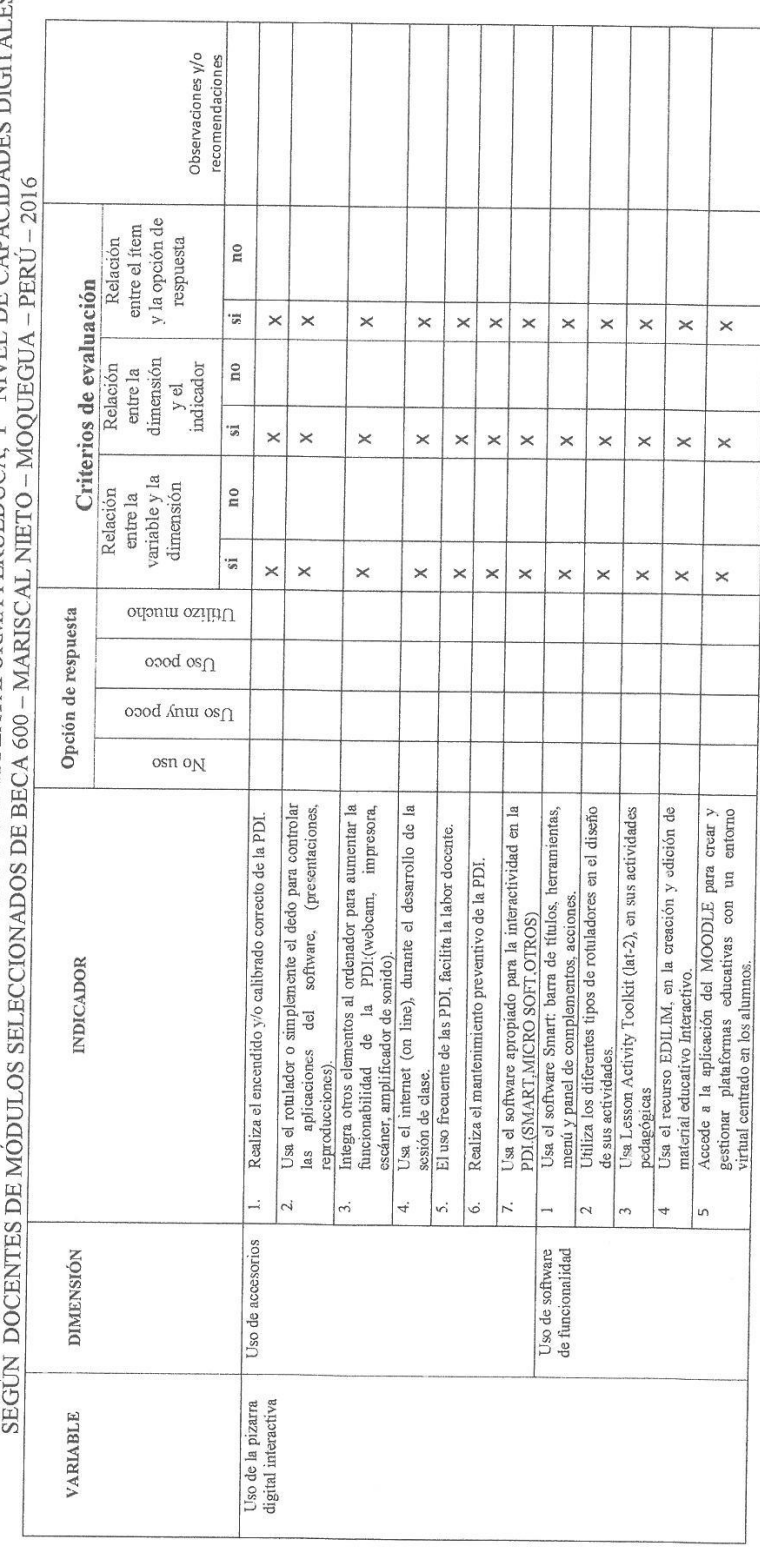

Mg. Eliseo Fierio Coaila Centeno

 $\overline{r}$ 

MATRIZ DE VALIDACIÓN

USO DE LAS PIZARRAS DIGITALES INTERACTIVAS Y DE LA PLATAFORMA PERUEDUCA, Y  $\,$  NIVEL DE CAPACIDADES DIGITALES SEGÚN DOCENTES DE MÓDITI OS SEI ECCLONADOS

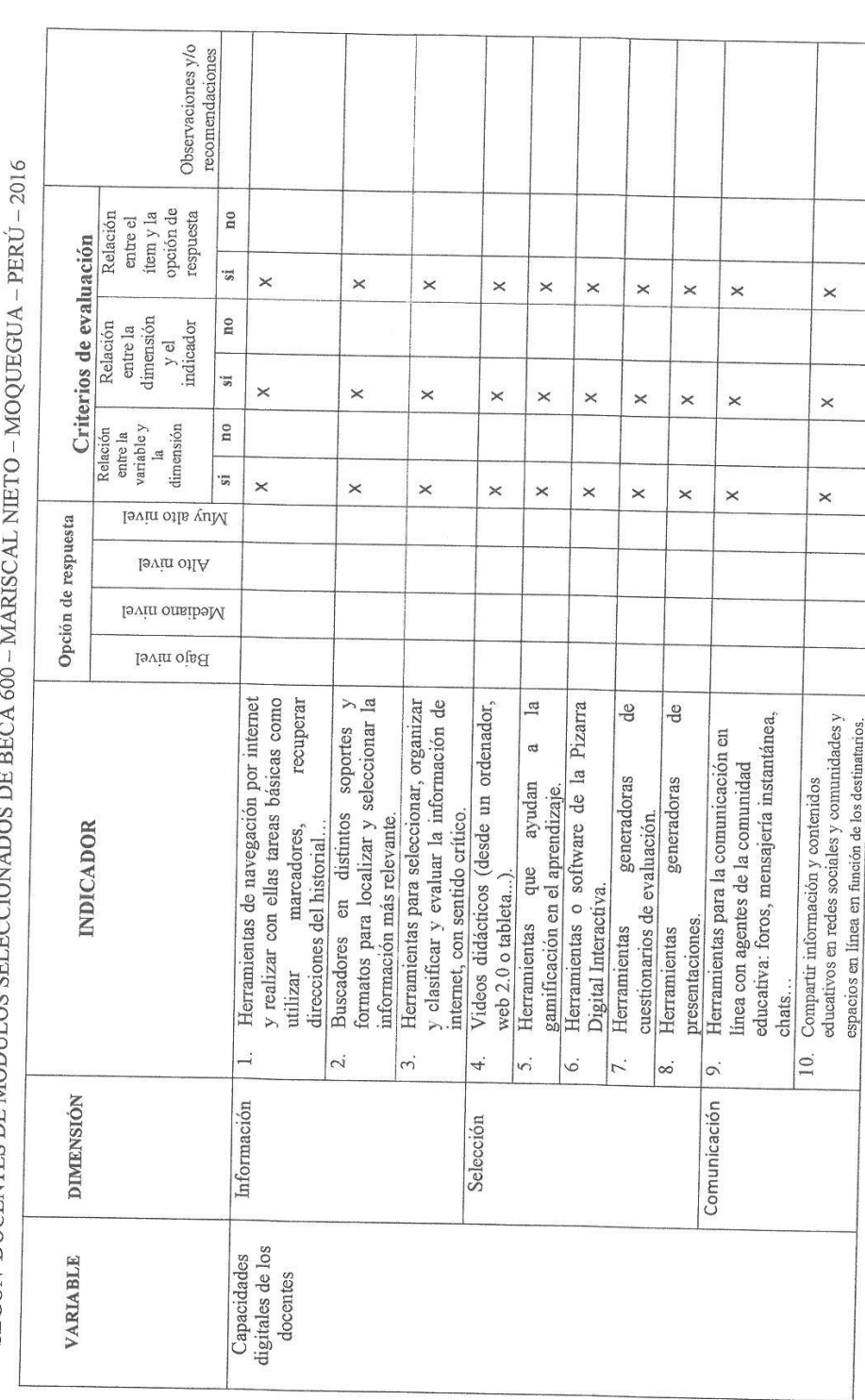

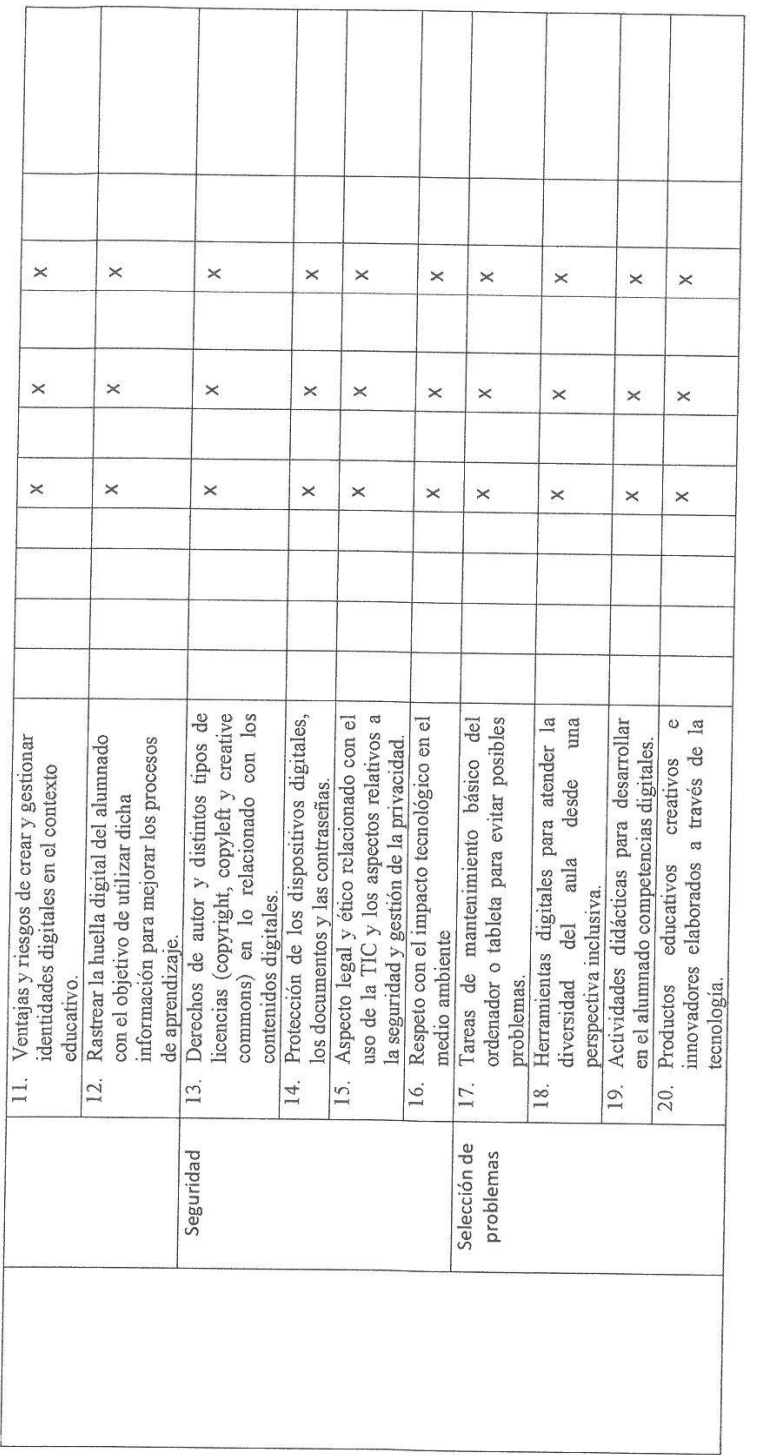

 $\left(\frac{\text{100000}}{\text{Mg. Elseo/Beta: Coaila Centeno}}\right)$  $-1 - 1 - 1 = 1$ 

MATRIZ DE VALIDACIÓN<br>DIGITALES SEGÚN DOCENTES INTERACTIVAS Y DE LA PLATAFORMA PERUEDUCA, Y NIVEL DE CAPACIDADES<br>DIGITALES SEGÚN DOCENTES DE MÓDULOS SELECCIONADOS DE BECA 600 – MARISCAL NIETO – MOOIFECHA

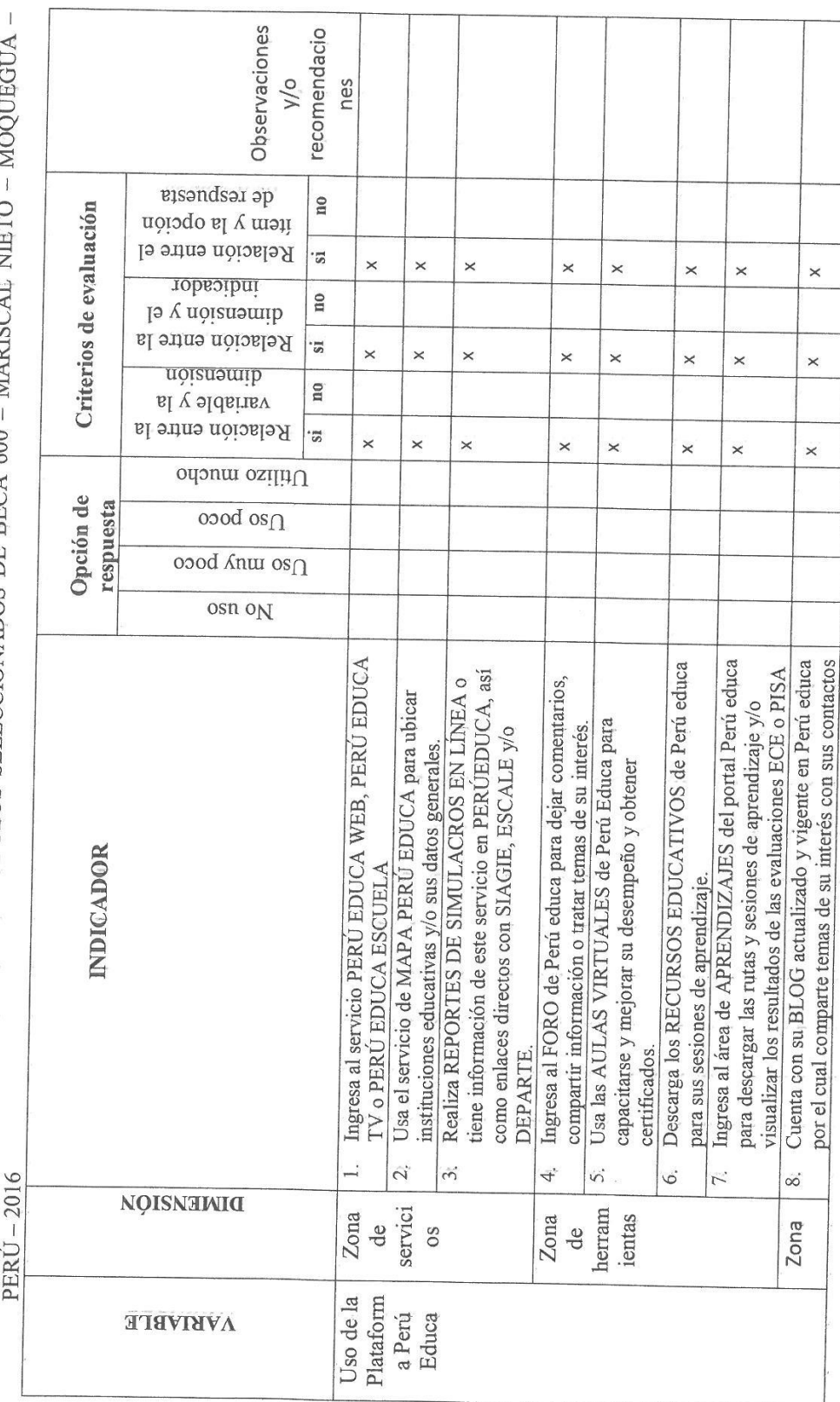
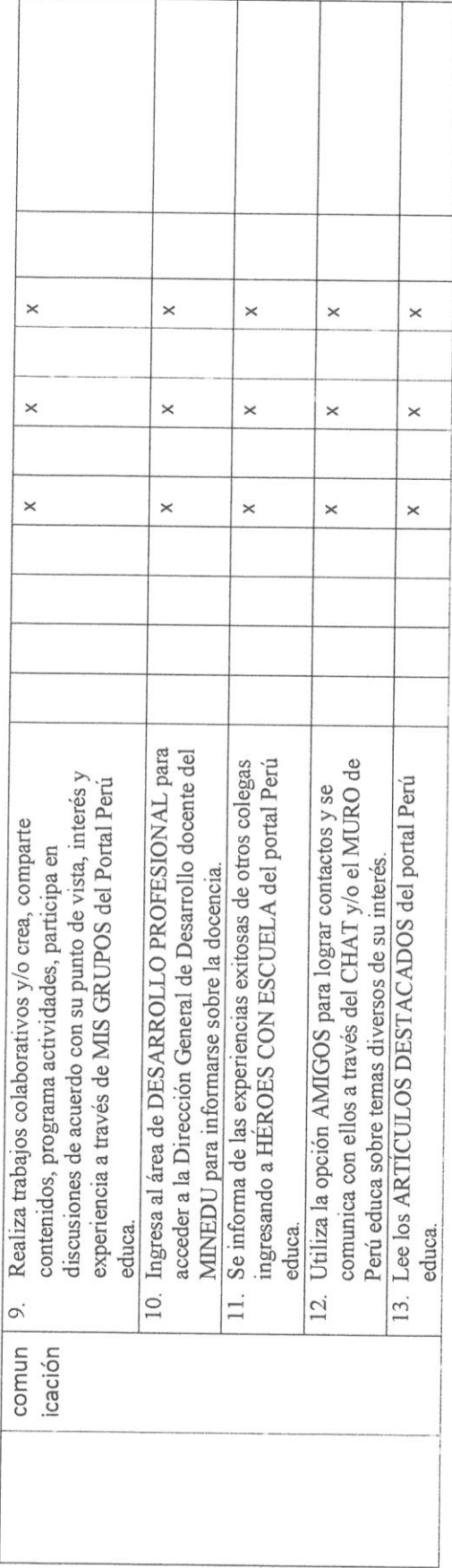

Mg. Eliseo Elerio Coaila Centeno 业

MATRIZ DE VALIDACIÓN

USO DE LAS PIZARRAS DIGITALES INTERACTIVAS Y DE LA PLATAFORMA PERUEDUCA, Y NIVEL DE CAPACIDADES DIGITALES

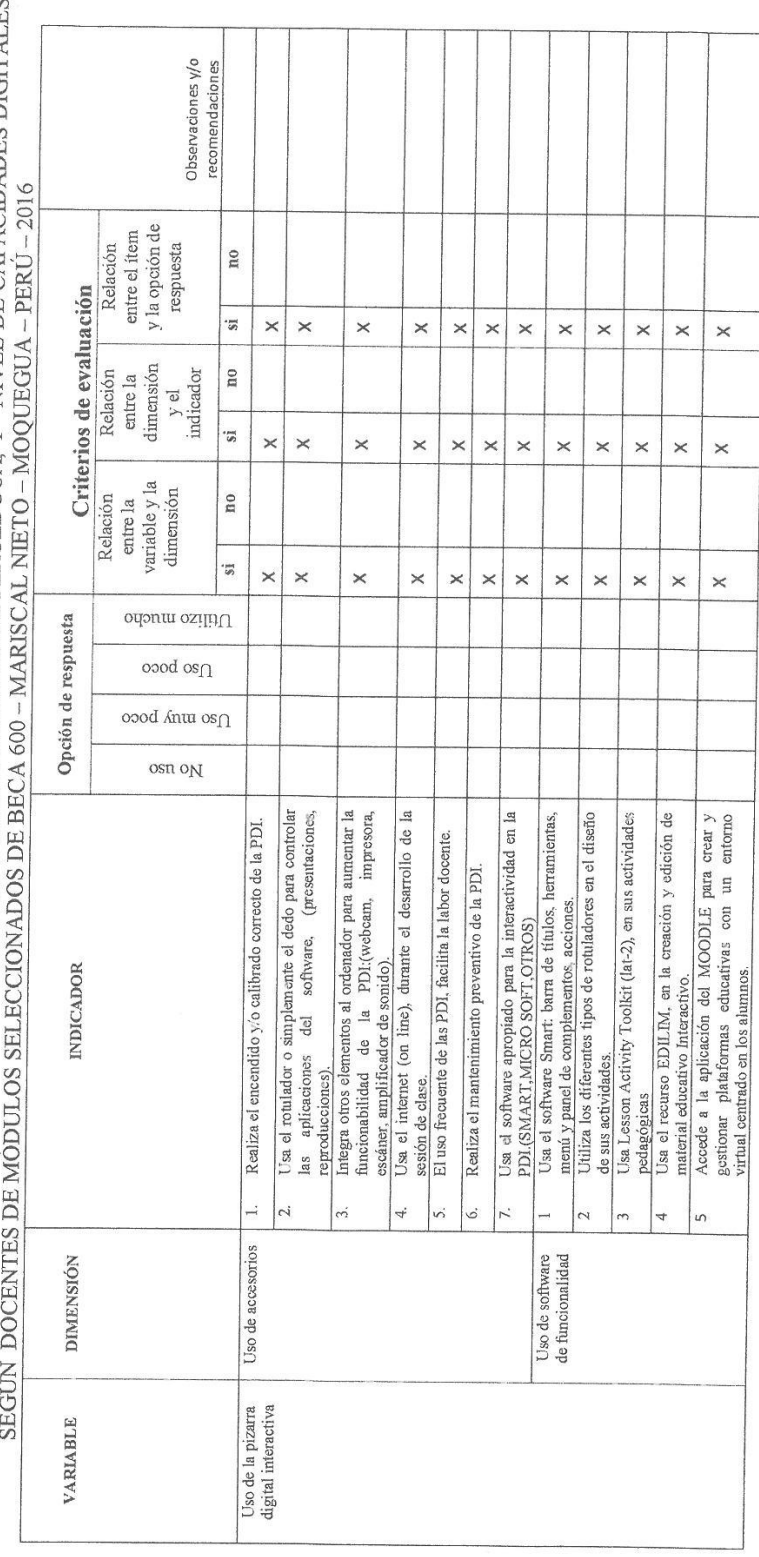

Mg. Eliseo Esprio Coalia Centeno

# **MATRIZ DE VALIDACIÓN DE INSTRUMENTO**

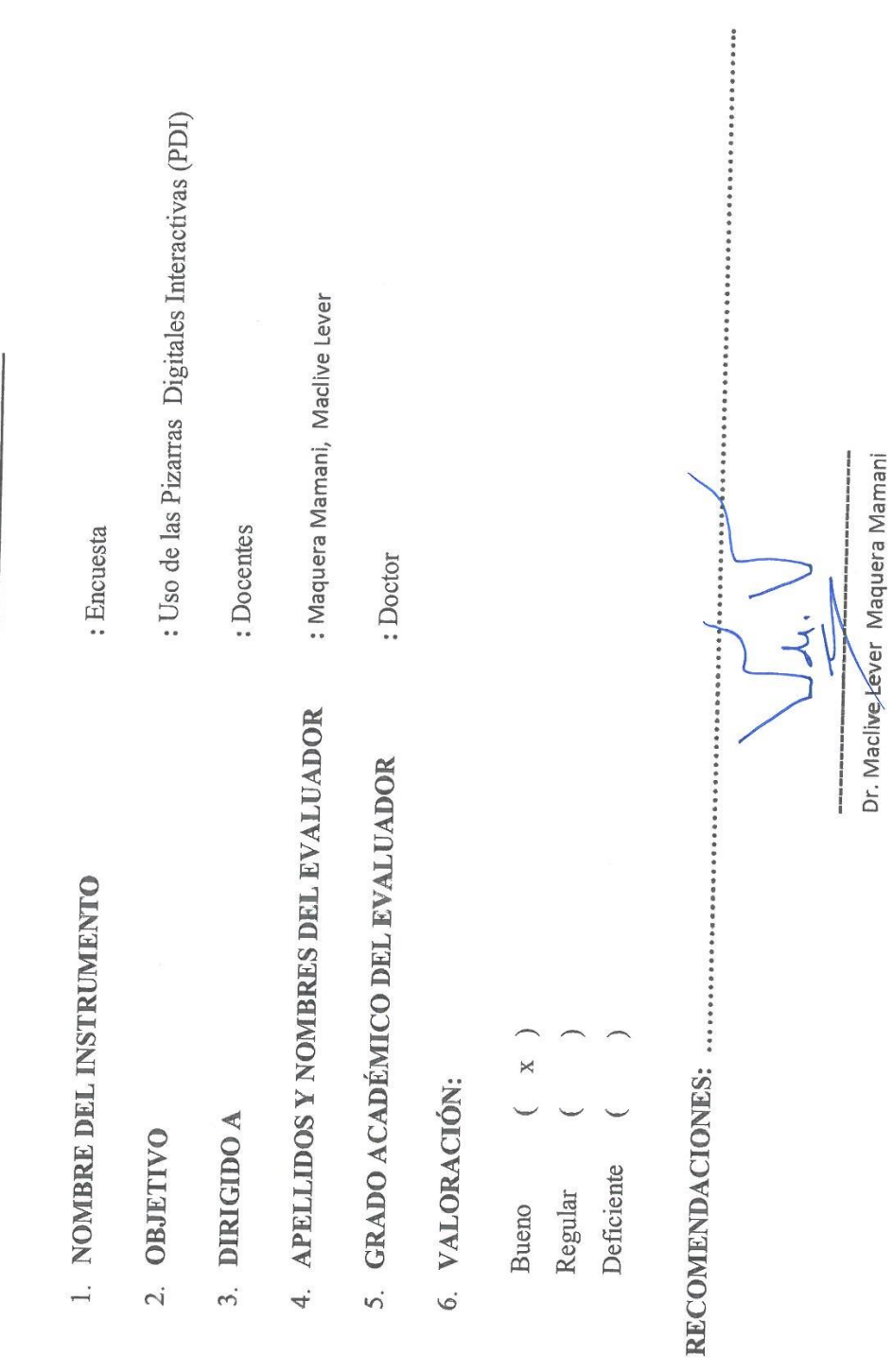

## MATRIZ DE VALIDACIÓN DE INSTRUMENTO

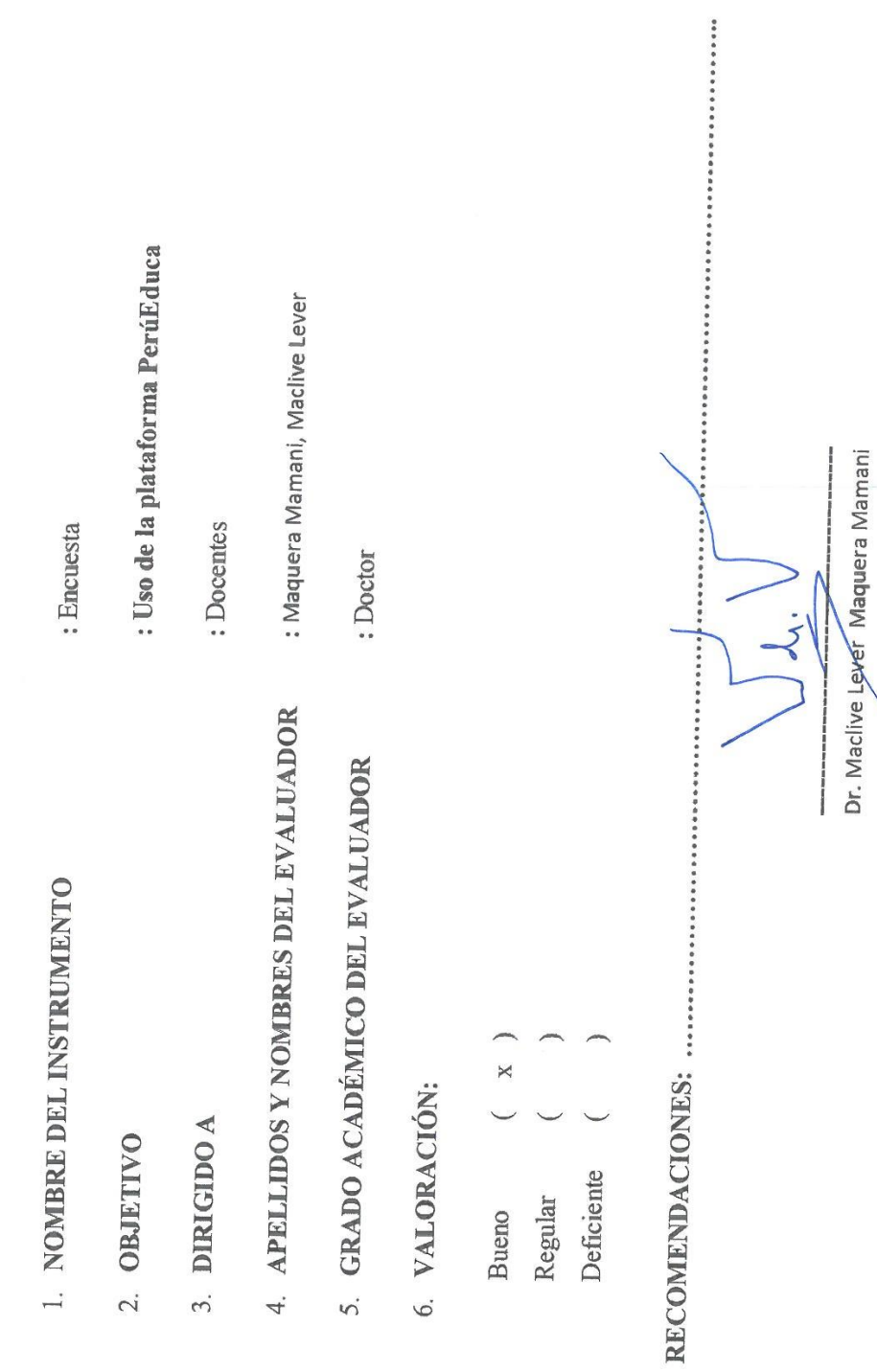

 $\alpha$ 

# MATRIZ DE VALIDACIÓN DE INSTRUMENTO

 $\bar{\mathcal{R}}$ 

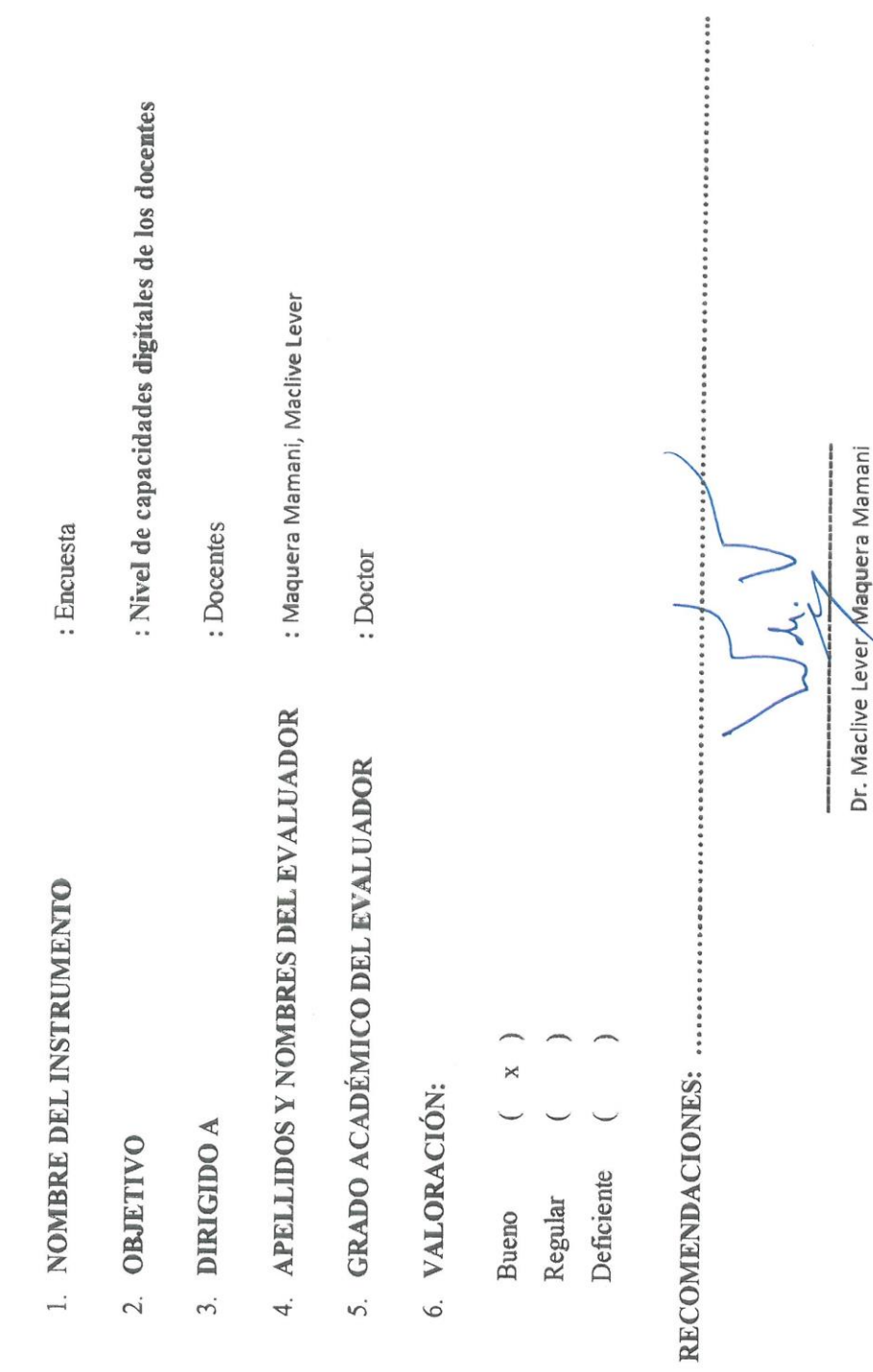

 $\frac{1}{2}$ 

### **CONSTANCIA DE VALIDACIÓN**

Yo: Maclive Lever Maquera Mamani, Identificado con DNI Nº 094744433

De profesión: Docente de Educación Superior, ejerciendo actualmente como: Director.

En la institución: Instituto Superior Tecnológico "José Carlos Mariátegui" de Moquegua.

Por medio del presente dejo constancia que he revisado con fines de validación el Instrumento denominado: "Uso de la pizarra digital interactiva" correspondiente a la tesis: USO DE LAS PIZARRAS DIGITALES INTERACTIVAS, DE LA PLATAFORMA PERUEDUCA, Y EL NIVEL DE CAPACIDADES DIGITALES DE LOS DOCENTES DE LOS MÓDULOS SELECCIONADOS DE BECA 600 - MARISCAL NIETO - $MOQUEGUA - PERÚ - 2016$ 

Luego de hacer las observaciones pertinentes, puedo formulas las siguientes apreciaciones:

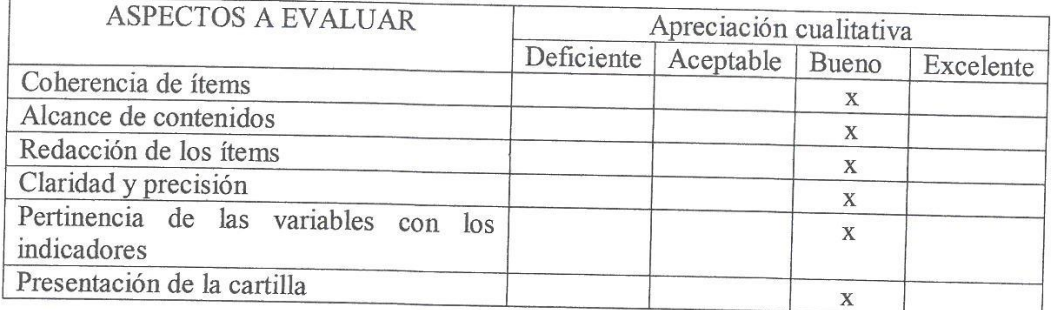

Moquegua, Junio del 2018

Firma

DNI Nº 094744433

### **CONSTANCIA DE VALIDACIÓN**

Yo: Maclive Lever Maquera Mamani, Identificado con DNI Nº 094744433

De profesión: Docente de Educación Superior, ejerciendo actualmente como: Director General, en la institución: Instituto Superior Tecnológico "José Carlos Mariátegui" de Moquegua

Por medio del presente dejo constancia que he revisado con fines de validación el Instrumento denominado: "Uso de la Plataforma PerúEduca" correspondiente a la tesis: USO DE LAS PIZARRAS DIGITALES INTERACTIVAS, DE LA PLATAFORMA PERUEDUCA, Y EL NIVEL DE CAPACIDADES DIGITALES DE LOS DOCENTES DE LOS MÓDULOS SELECCIONADOS DE BECA 600 - MARISCAL NIETO - $MOQUEGUA - PERÚ - 2016$ 

Luego de hacer las observaciones pertinentes, puedo formulas las siguientes apreciaciones:

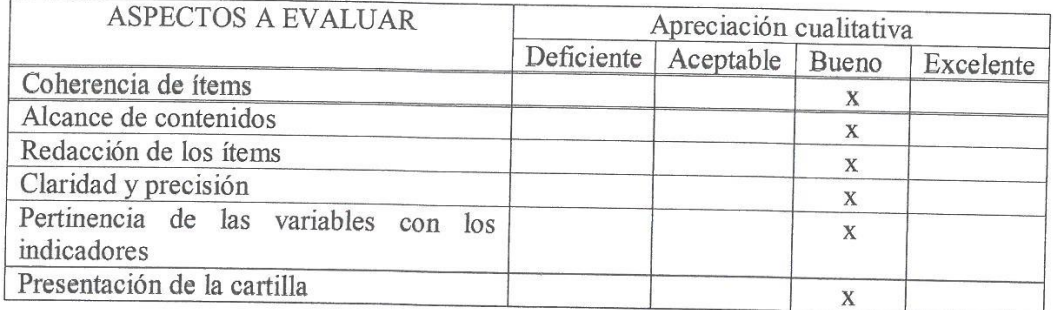

Moquegua, Junio del 2018

Firma

DNI Nº 094744433

### **CONSTANCIA DE VALIDACIÓN**

Yo: Maclive Lever Maquera Mamani, Identificado con DNI Nº 094744433

De profesión: Docente de Educación. Superior, ejerciendo actualmente como: Director General, en la institución: Instituto Superior Tecnológico "José Carlos Mariátegui" de Moquegua.

Por medio del presente dejo constancia que he revisado con fines de validación el Instrumento denominado: "Nivel de Capacidades Digitales de los Docentes" correspondiente a la tesis: USO DE LAS PIZARRAS DIGITALES INTERACTIVAS, DE LA PLATAFORMA PERUEDUCA, Y EL NIVEL DE CAPACIDADES DIGITALES DE LOS DOCENTES DE LOS MÓDULOS SELECCIONADOS DE BECA 600 - MARISCAL NIETO - MOQUEGUA - PERÚ - 2016

Luego de hacer las observaciones pertinentes, puedo formulas las siguientes apreciaciones:

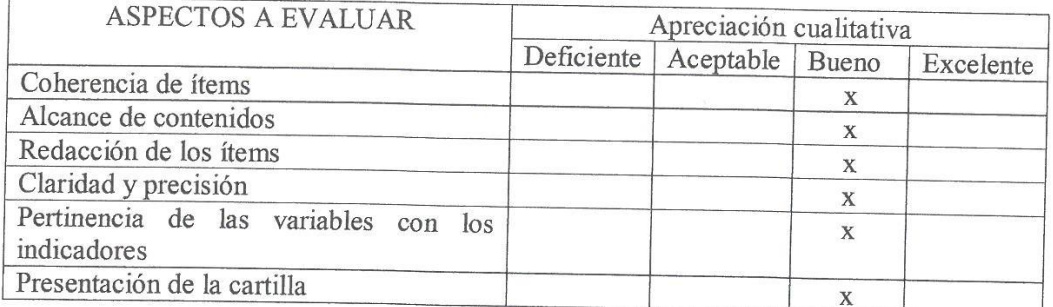

Moquegua, Junio del 2018 Firma

DNI Nº 094744433

MATRIZ DE VALIDACIÓN

**iTALES** h USO DE LAS PIZARRAS DIGITALES INTERACTIVAS Y DE LA PLATAFORMA PERUEDUCA, Y NIVEL

 $\delta\bar{\beta}$ 

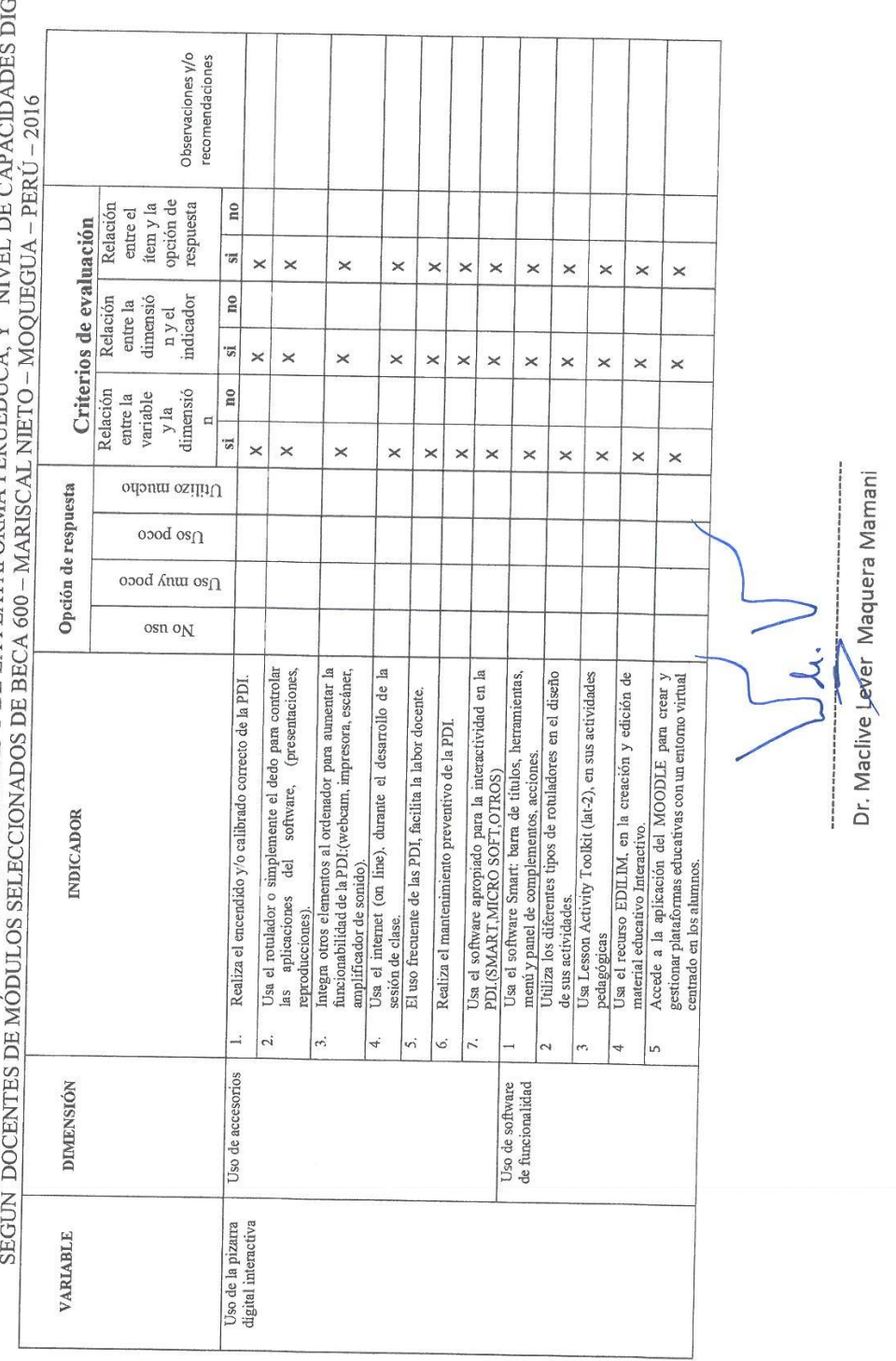

USO DE LAS PIZARRAS DIGITALES INTERACTIVAS Y DE LA PLATAFORMA PERUEDUCA, Y AIVEL DE CAPACIDADES DEUTALES SEGÚN DOCENTES DE MÓDULOS SELECCIONADOS DE BECA 600 – MARISCAL NIETO – MOQUEGUA – PERÚ – 2016

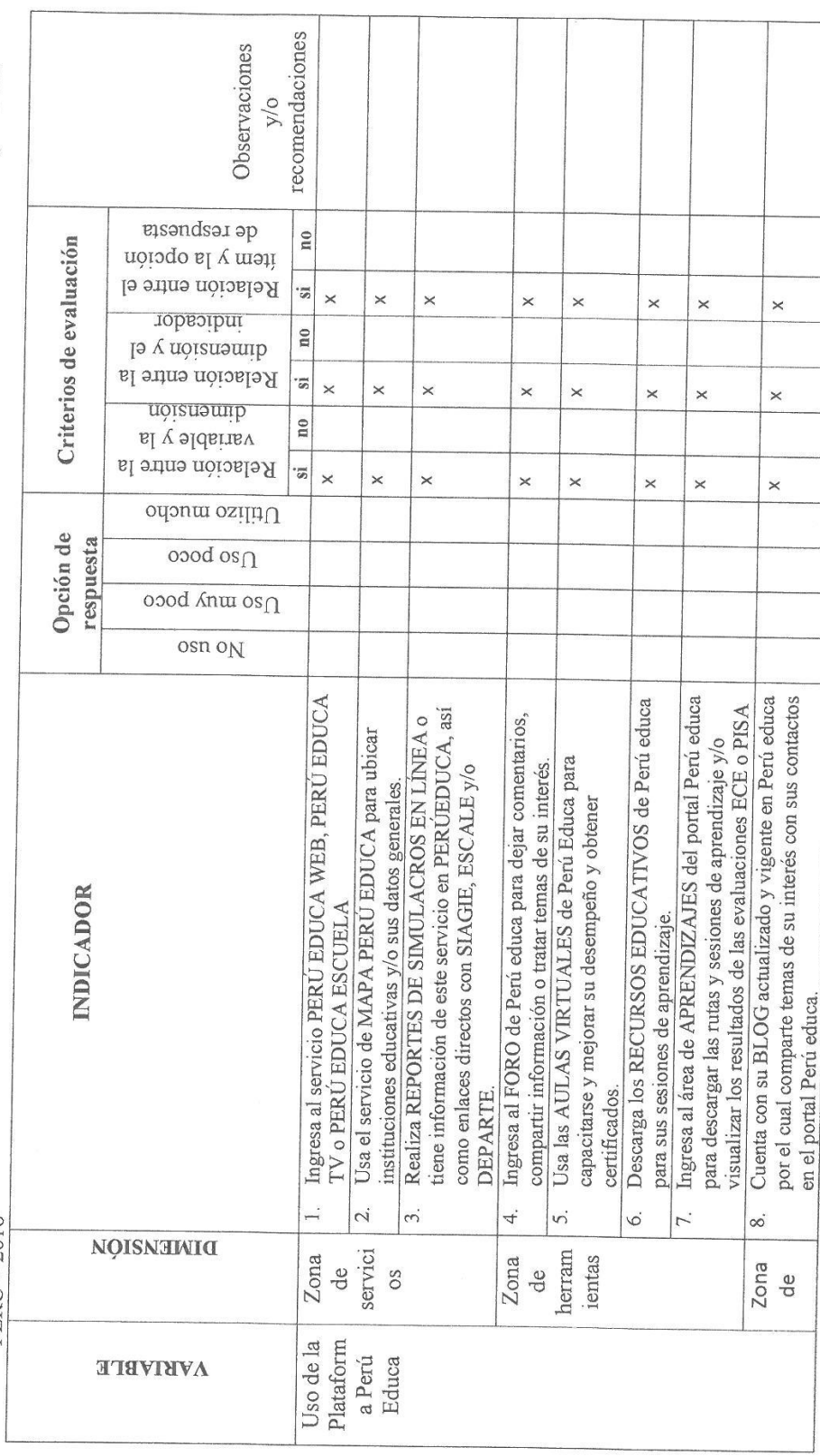

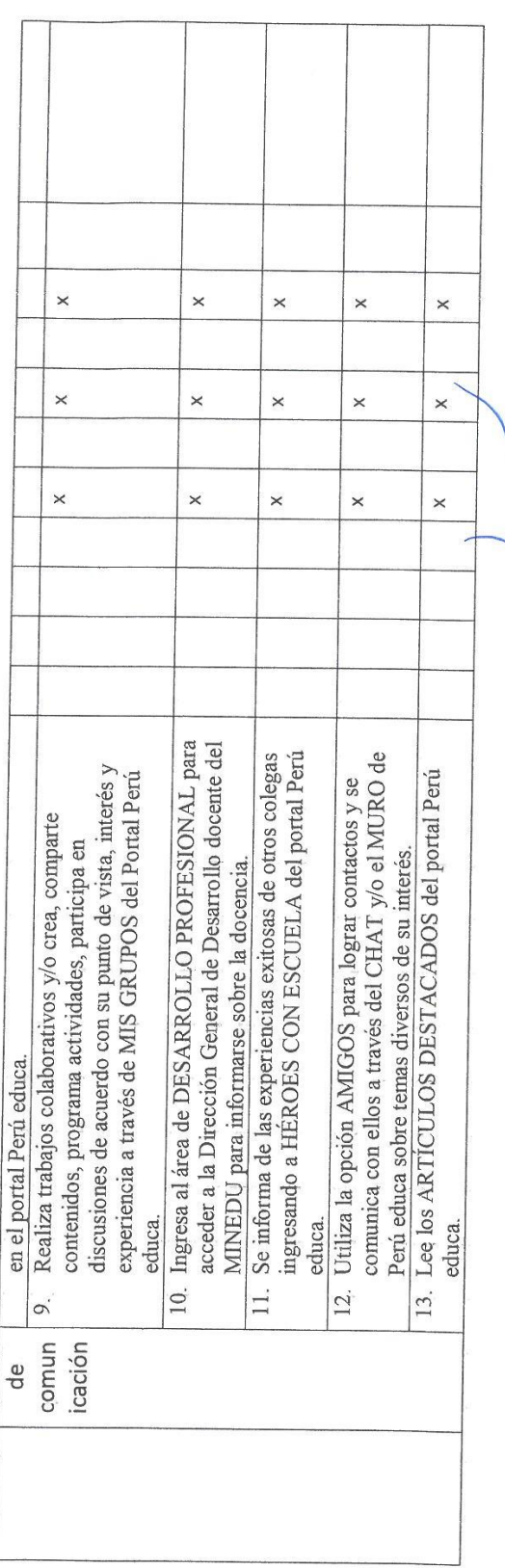

 $\frac{1}{\sqrt{2}}$ 

 $\left[\begin{matrix} 1 & 1 \\ 0 & 1 \\ 0 & 1 \\ 0 & 1 \end{matrix}\right]$  Dr. Maclive Lever\_**Maquera Mamani** 

### MATRIZ DE VALIDACIÓN

USO DE LAS PIZARRAS DIGITALES INTERACTIVAS Y DE LA PLATAFORMA PERUEDUCA, Y AIVEL DE CAPACIDADES DIGITALES SEGÚN DOCENTES DE MÓDULOS SELECCIONADOS DE BECA 600 - MARISCAL NIETO - MOQUEGUA - PERÚ - 2016

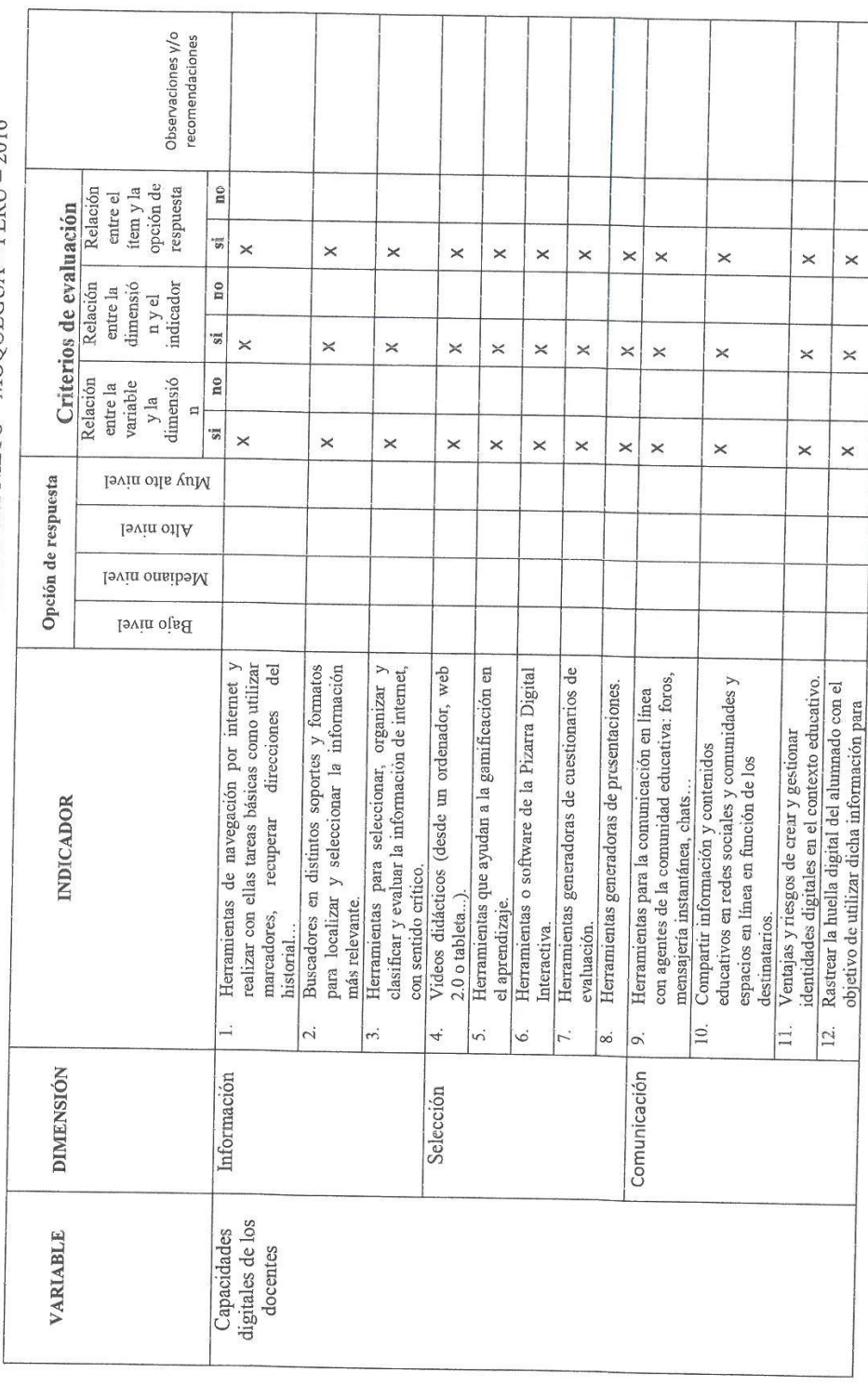

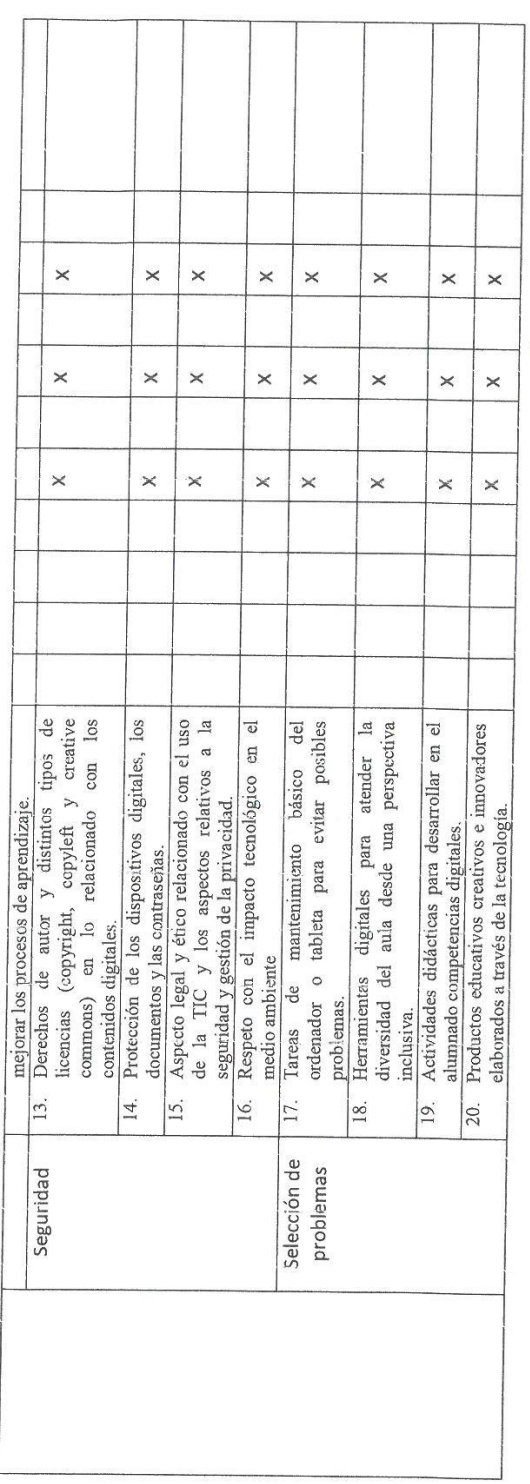

N<br>A .<br>Dr. Maclive Leyer Maquera Mamani